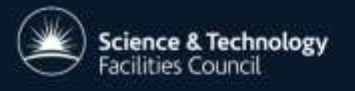

**CCP5/BioSim Summer'School** Antofagasta, Chile **May 2019** 

**UK Research** 

and Innovation

# Particle Dynamics & DL\_POLY

**ILIAN TODOROV, ALIN ELENA**

**MICHAEL SEATON, IVAN SCIVETTI**

**VLAD SOKHAN, ANDREY BRUKHNO**

**CHIN YONG, JACOB WILKINS**

**JIM MADGE , HENRY BOATENG**

**BILL SMITH, IAN BUSH**

CCP5 **IMCC UKCOMES EPSRC** 

Pioneering research and skills

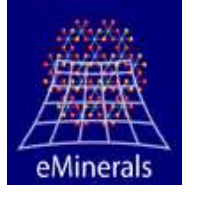

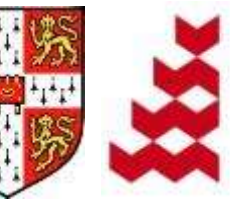

**NATURAL ENVIRONMENT** RESEARCH COUNCIL

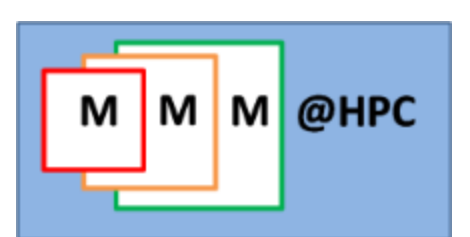

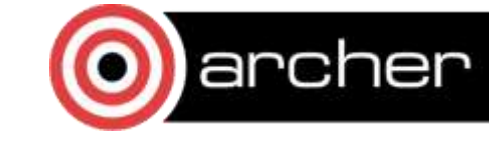

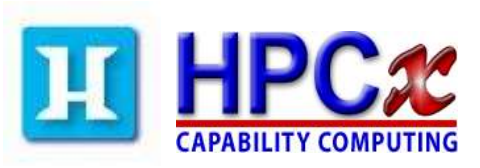

**STFC DARESBURY LABORATORY SCIENTIFIC COMPUTING DEPARTMENT UNITED KINGDOM**

Results Matter. Trust NAG

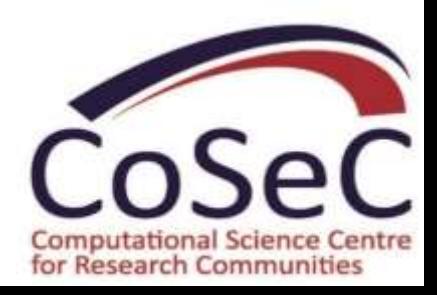

## **Daresbury Laboratory**

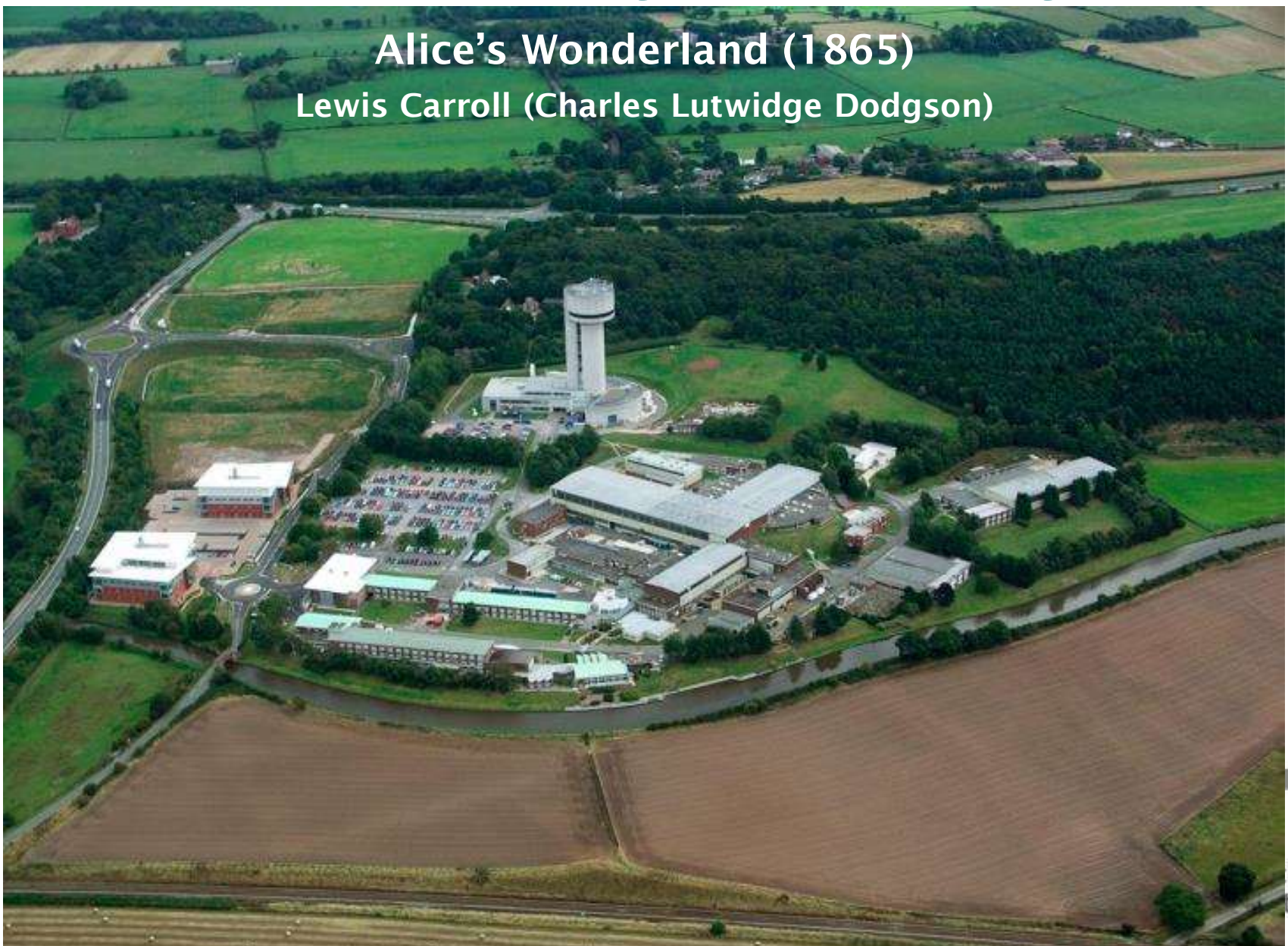

# **Who We Are**

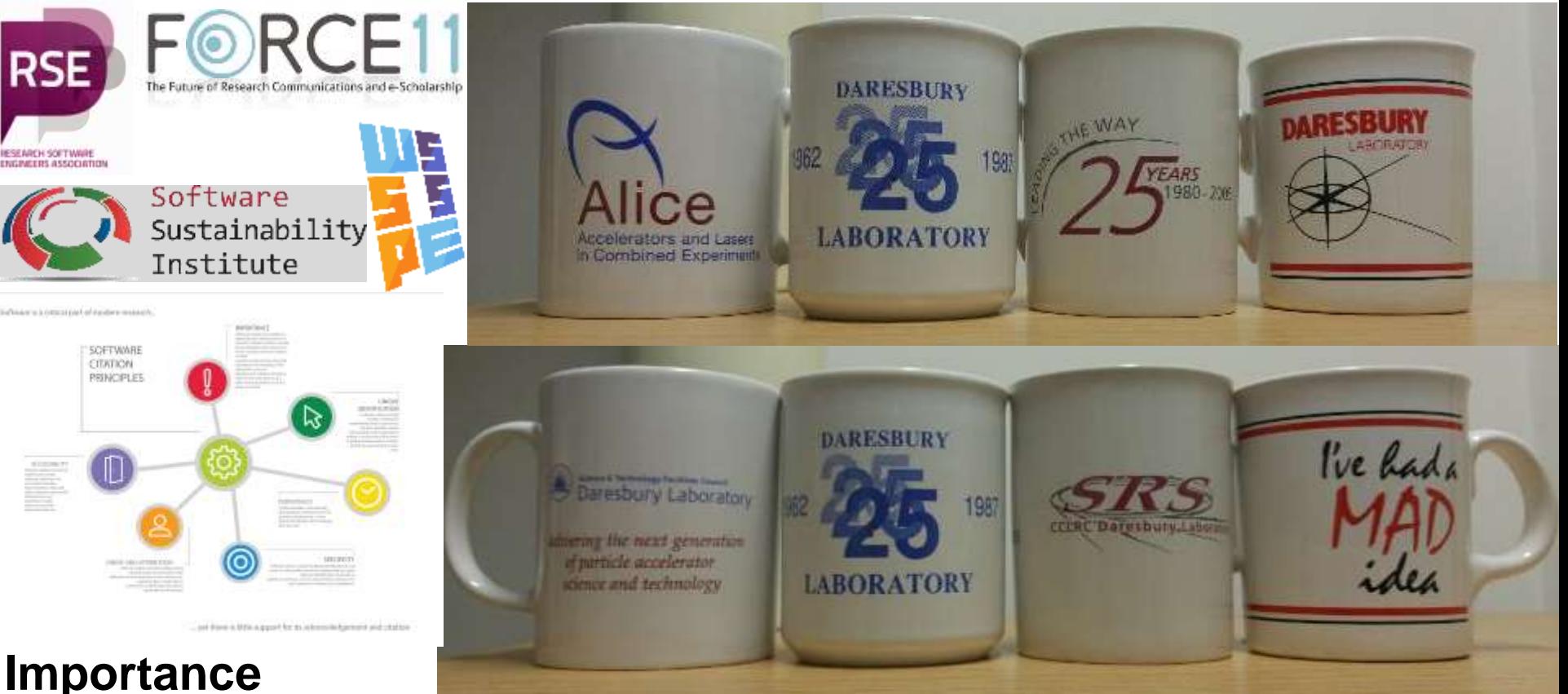

**Identification Persistence Specificity Credit Accessibility**

You can support and work with us advancing and utilising our methodologies by:

- citing appropriately our software packages
- collaborating and publishing research with us

# **Multiple Scales of Materials Modelling**

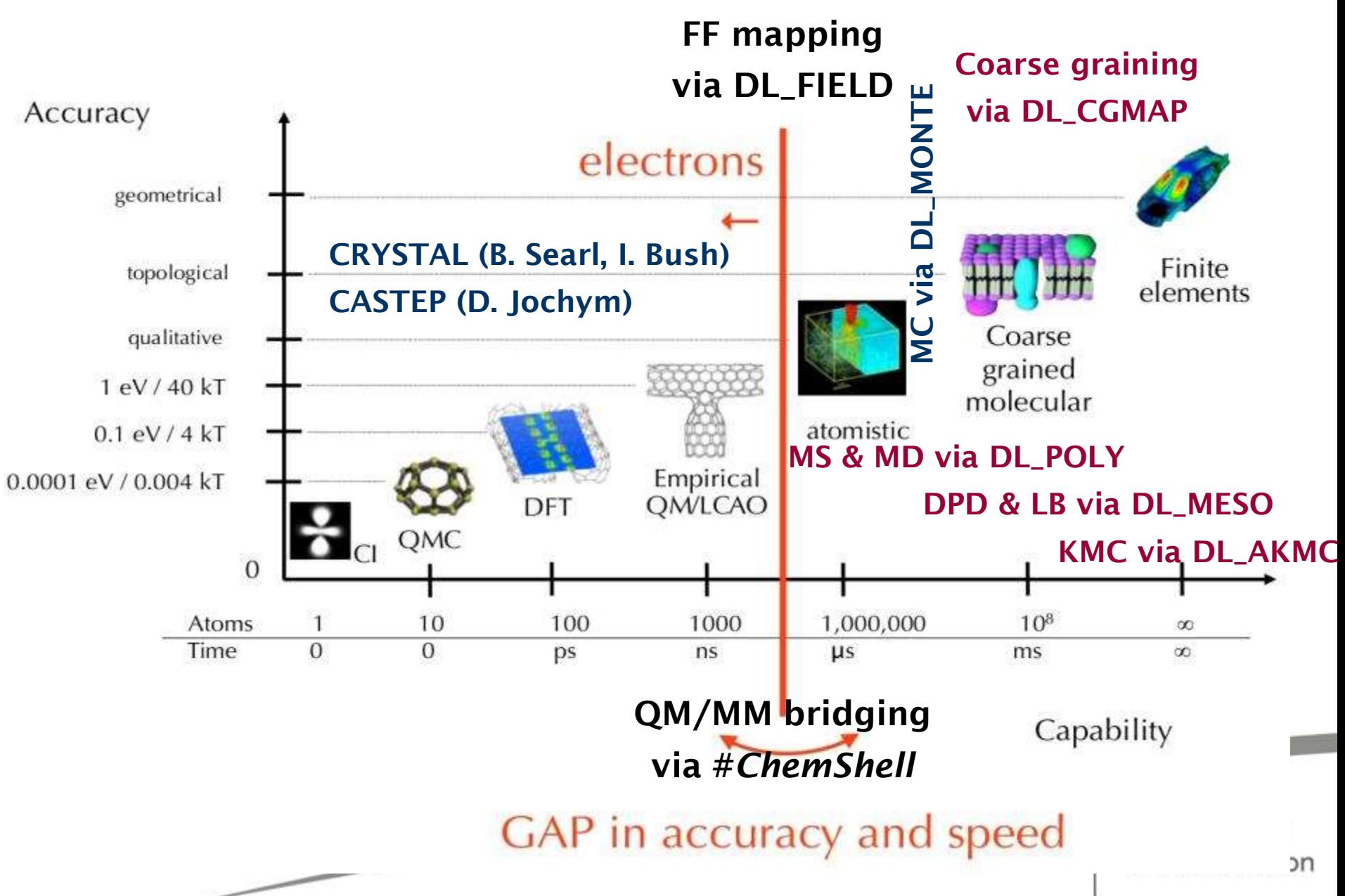

# **Part 0**

#### **The DL\_Software Packages**

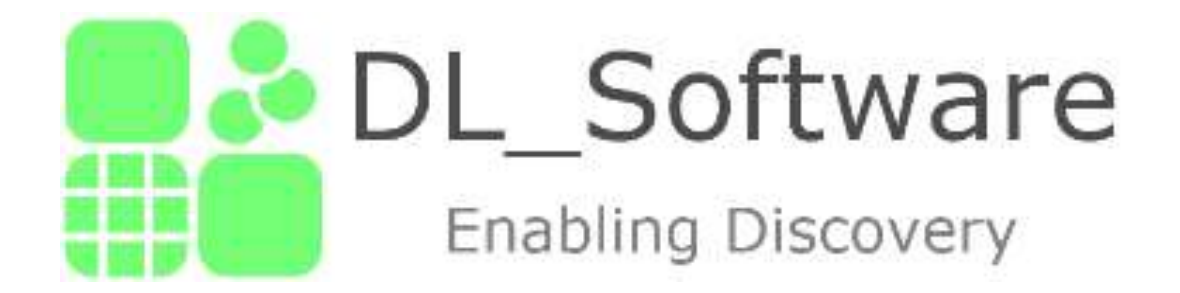

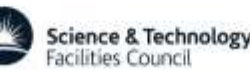

# **Computer Modelling**

Computer modelling is used to provide insight and understanding of how complex systems behave beyond what theory and experiment could deliver separately. It bridges theory and experiment by solving state equations numerically.

Computer simulations are used as an assisting tool by scientists and engineers to verify and/or predict experimental observations as well as test and/or tune theoretical models.

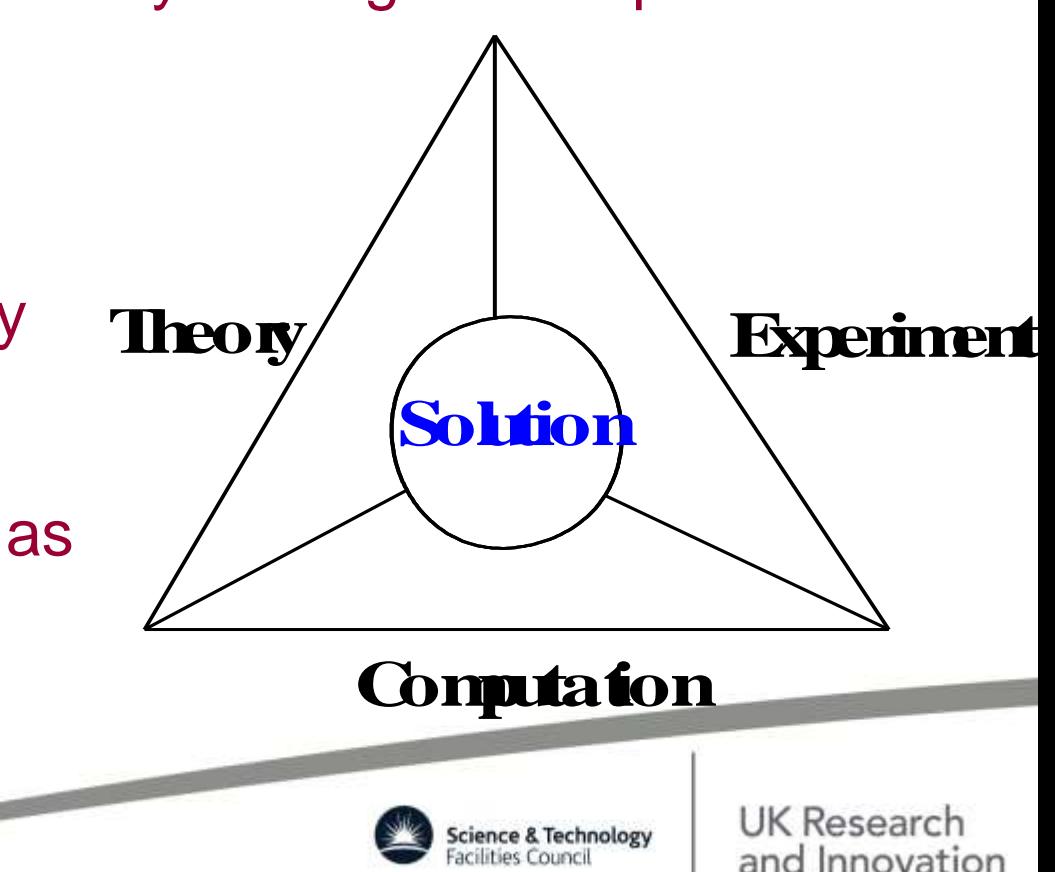

# **Computational Science**

Computational Science is a generic term for any field of science where computer simulation is used in conjunction with theory and experiment to model various aspects of "reality" (observed or sought after phenomena), to provide solution to problems and answer to questions that often cannot be satisfactory explained by theory and experiment alone.

Within natural sciences one could outline a number of fields which generally resolve behaviour of nature (the physical world surrounding us) on different time- and length-scales: Physics, Chemistry, Materials and Engineering.

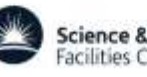

# **Modelling & Simulation**

Allen & Tildesley

#### **Two primary roles:**

- **Test models which explain experiments**
- **Test theoretical predictions**

**Driving forces:**

- **Computers are fast enough for numerical experiments**
- **Most models are too complicated for purely theoretical reasoning**
- **There are phenomena which can not be observed directly by experiments**

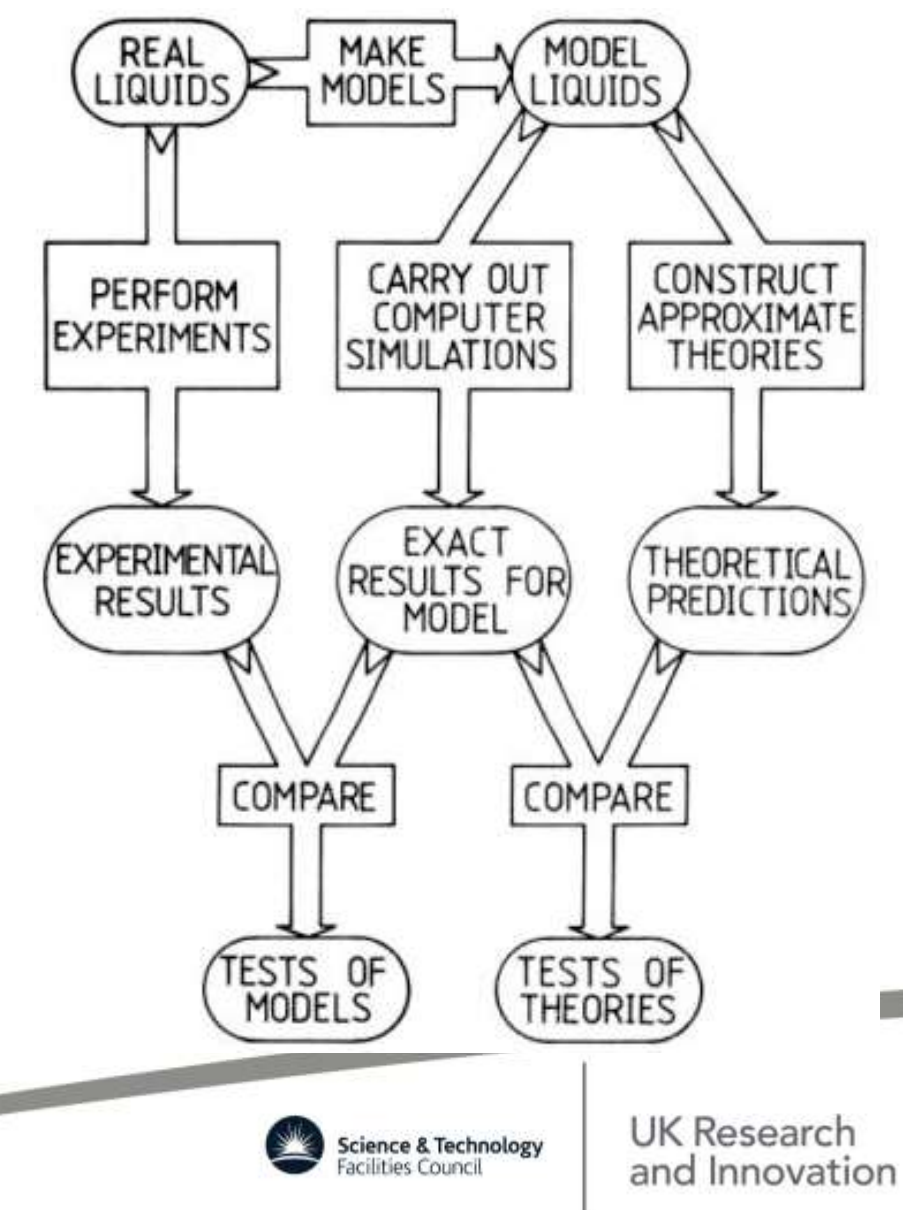

# **Micro/Meso-scopic/Celestial Evolution**

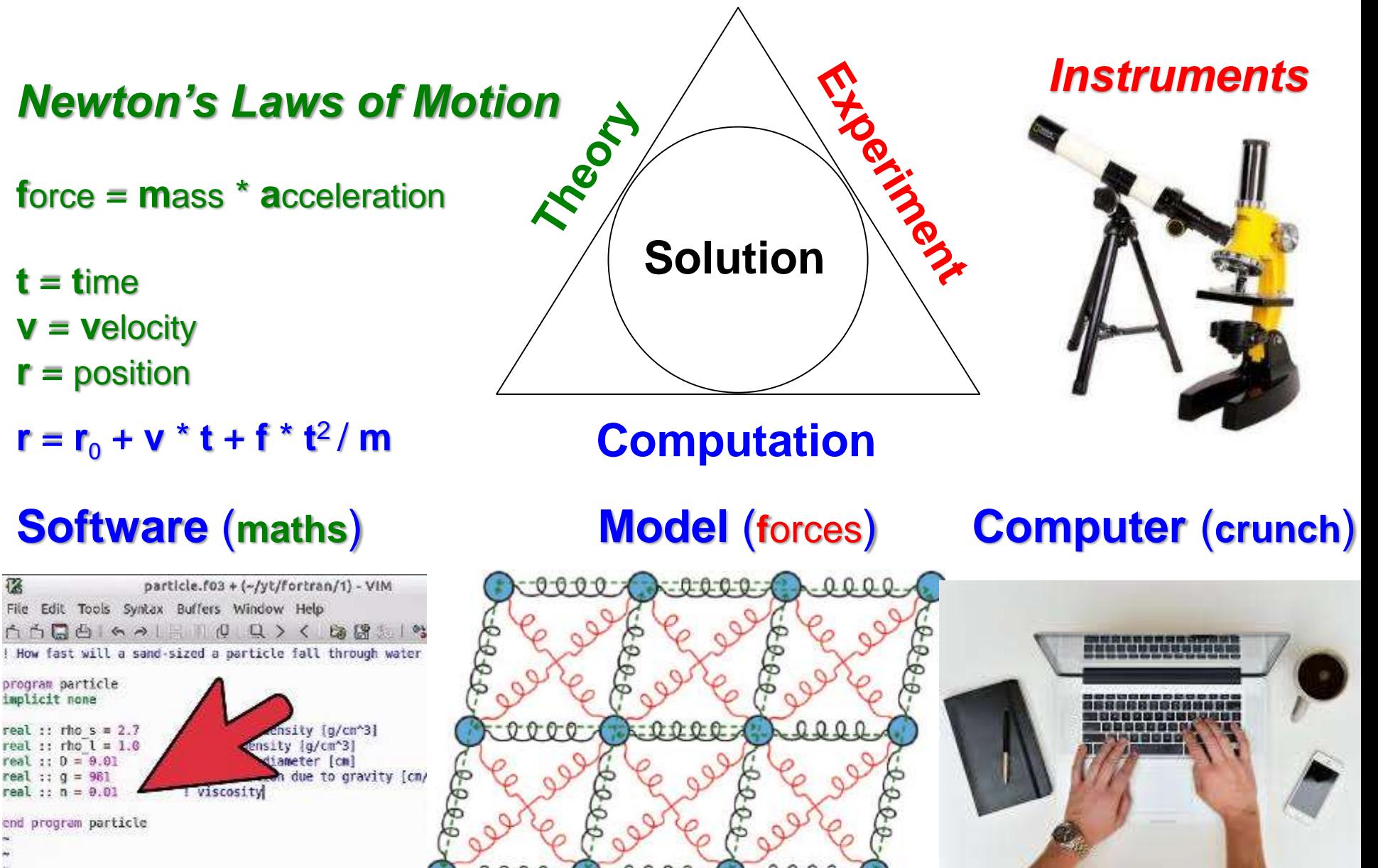

-- INSERT --

# **The DL\_POLY Vehicle**

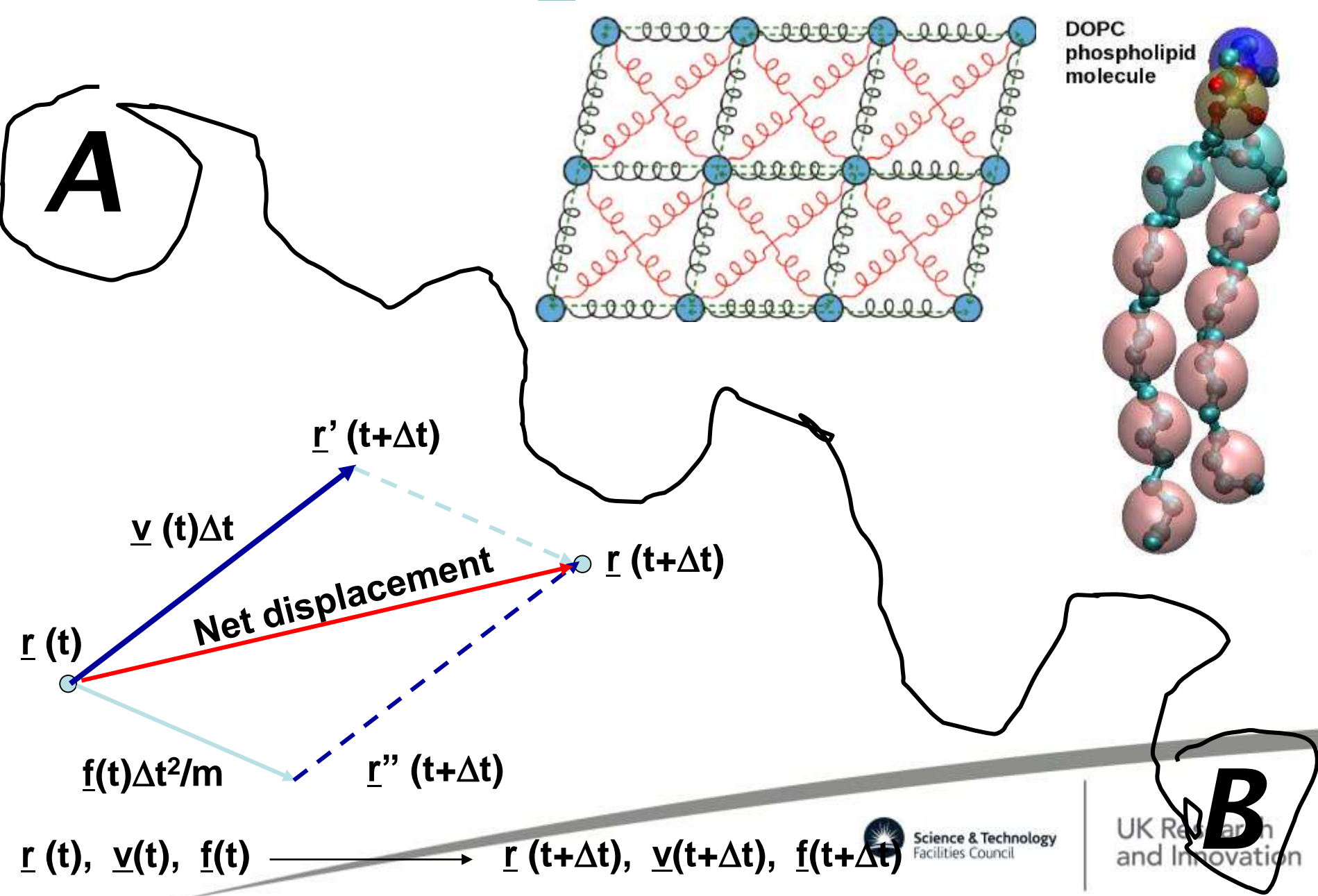

### **Build to Perform on supercomputers, mobiles, laptops...**

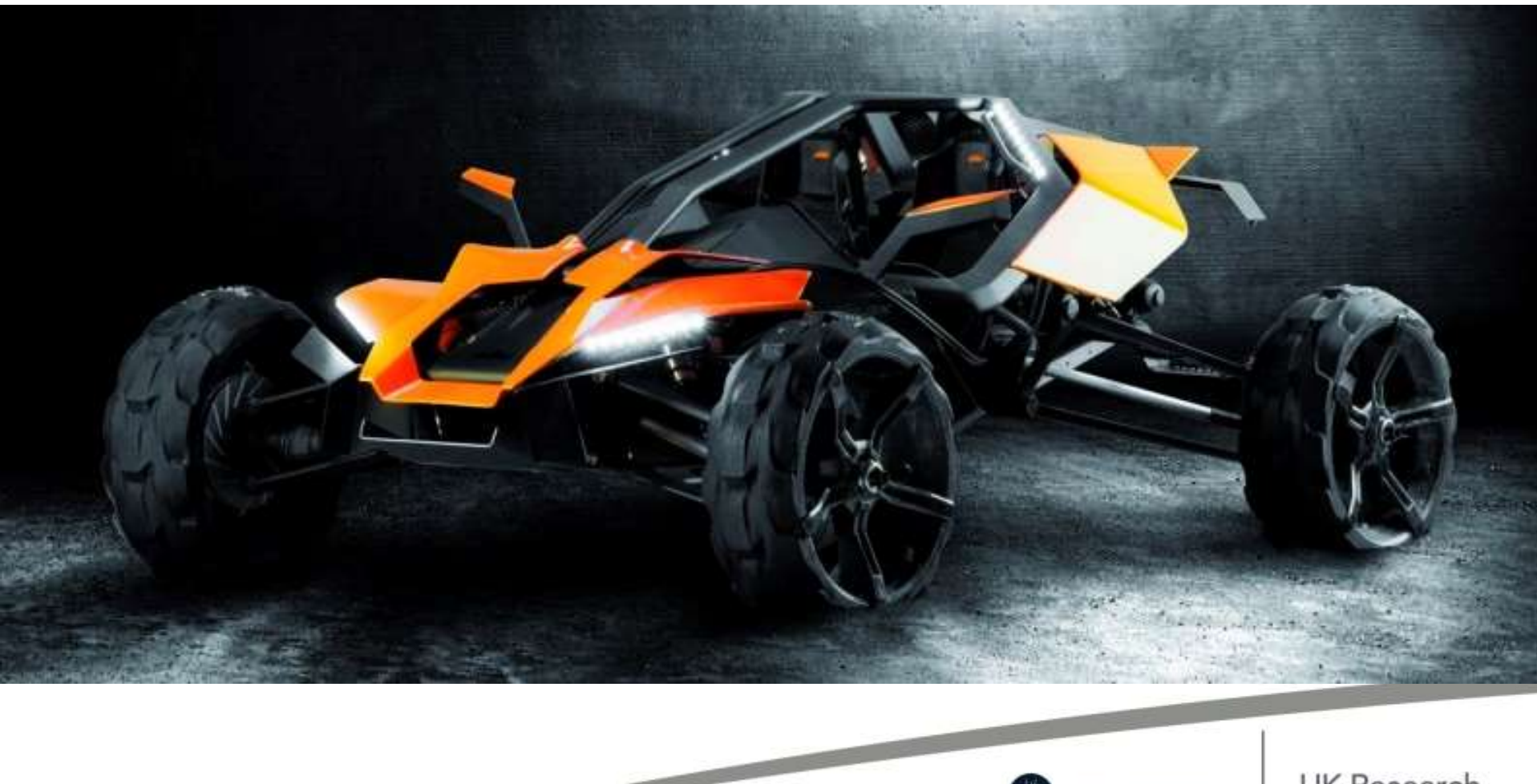

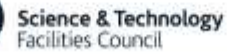

#### **Powerful & Versatile to handle obstacles on unchartered terrain in unknown conditions**

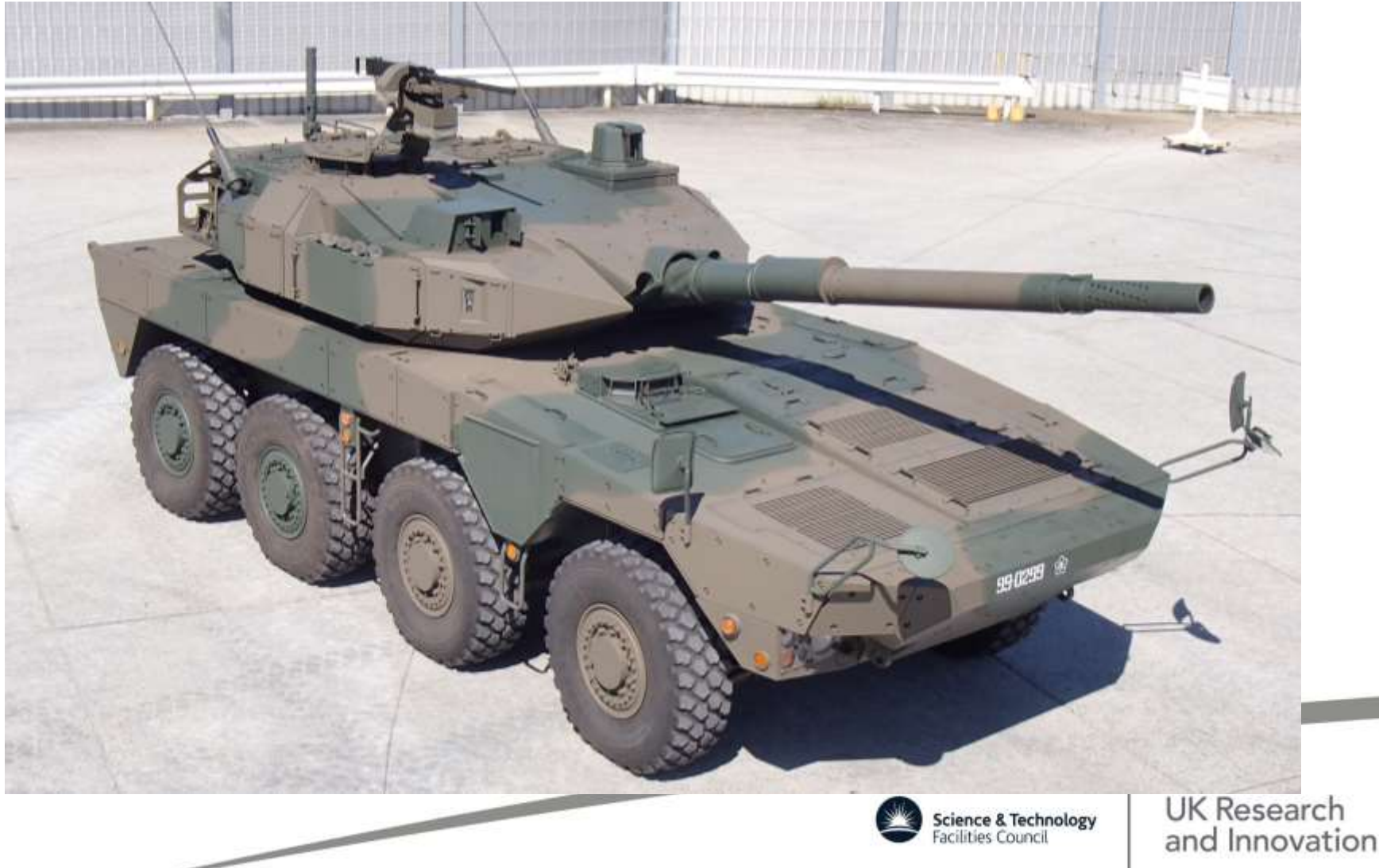

### **Multifunction Control to navigate safely & securely in all circumstances**

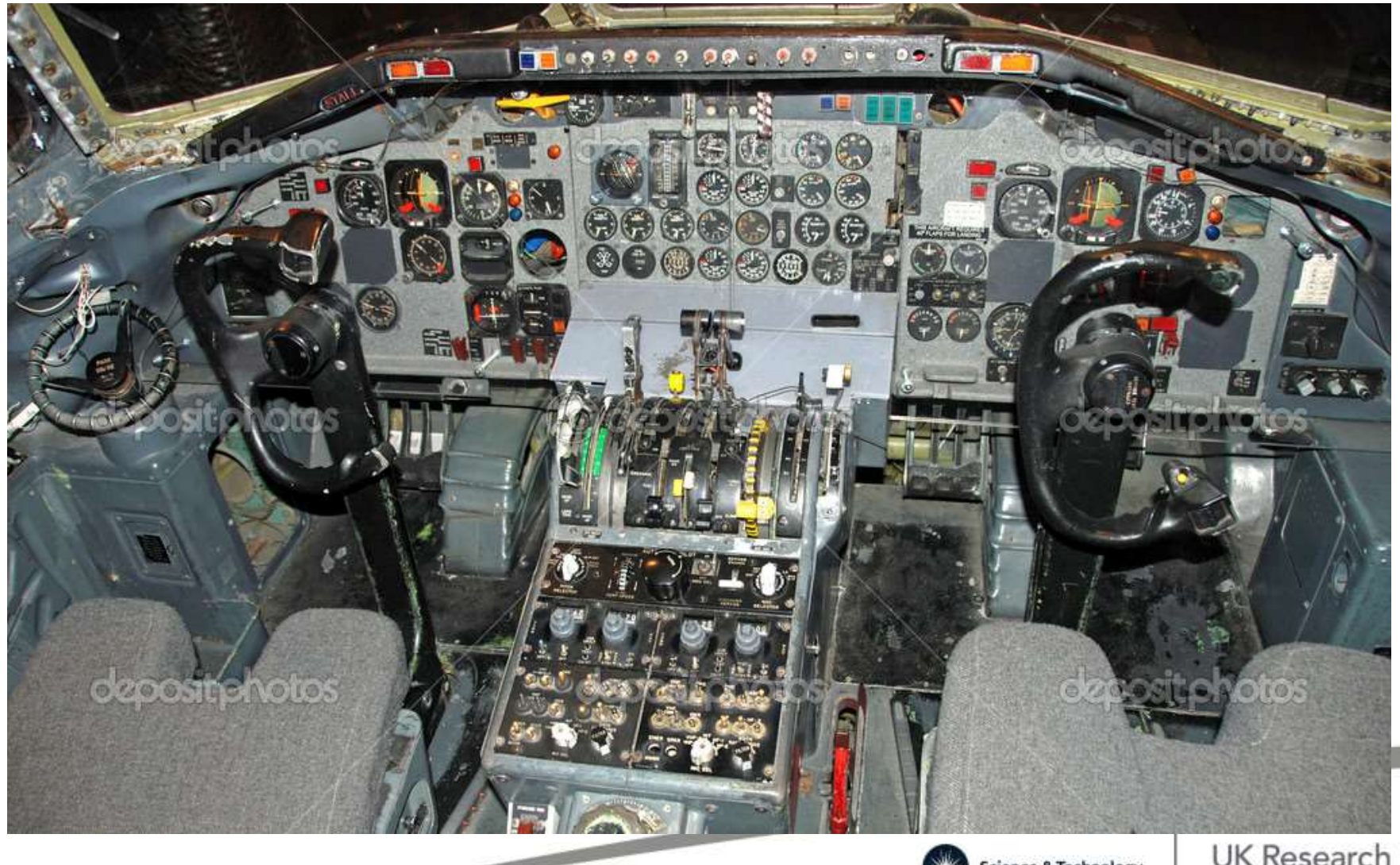

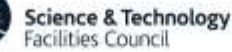

# **Comfortable**

#### **for STEM researchers to use for everyday's tasks**

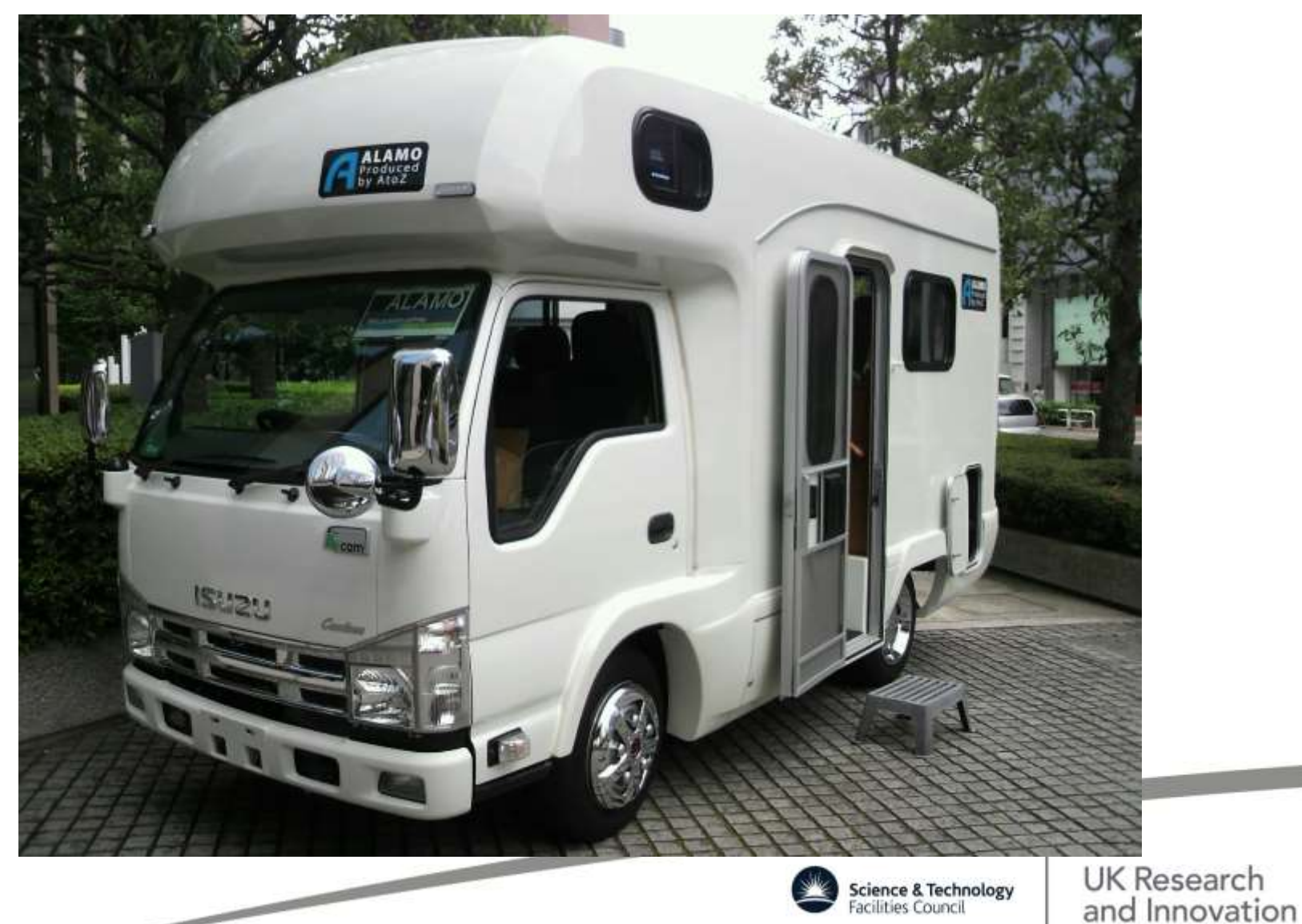

#### **Informative & Responsive to indicate why, where & how a problem occurred**

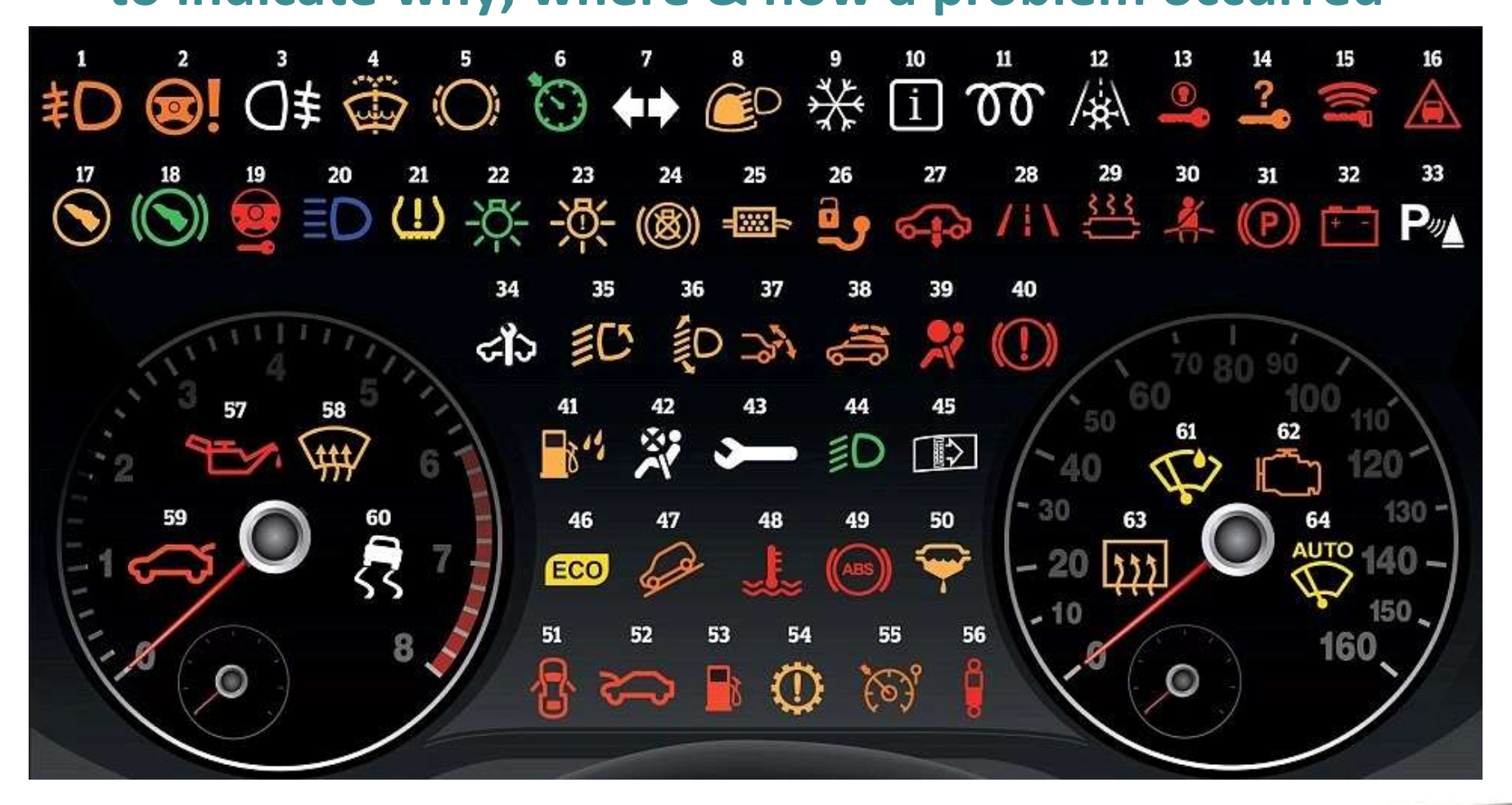

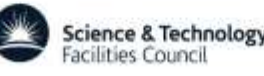

# **As Functional as a Sports Utility Vehicle**

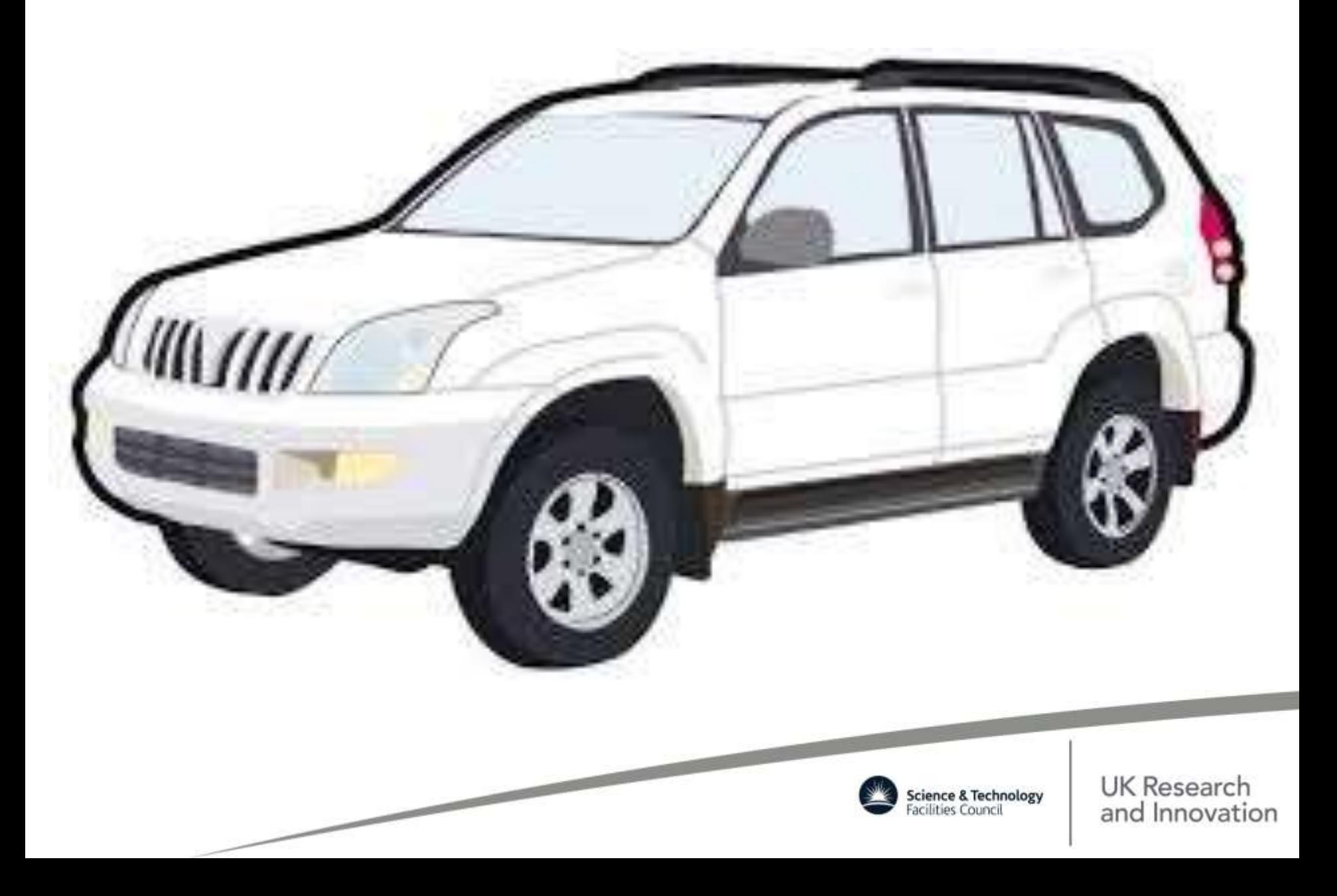

# **Examples of Model Systems**

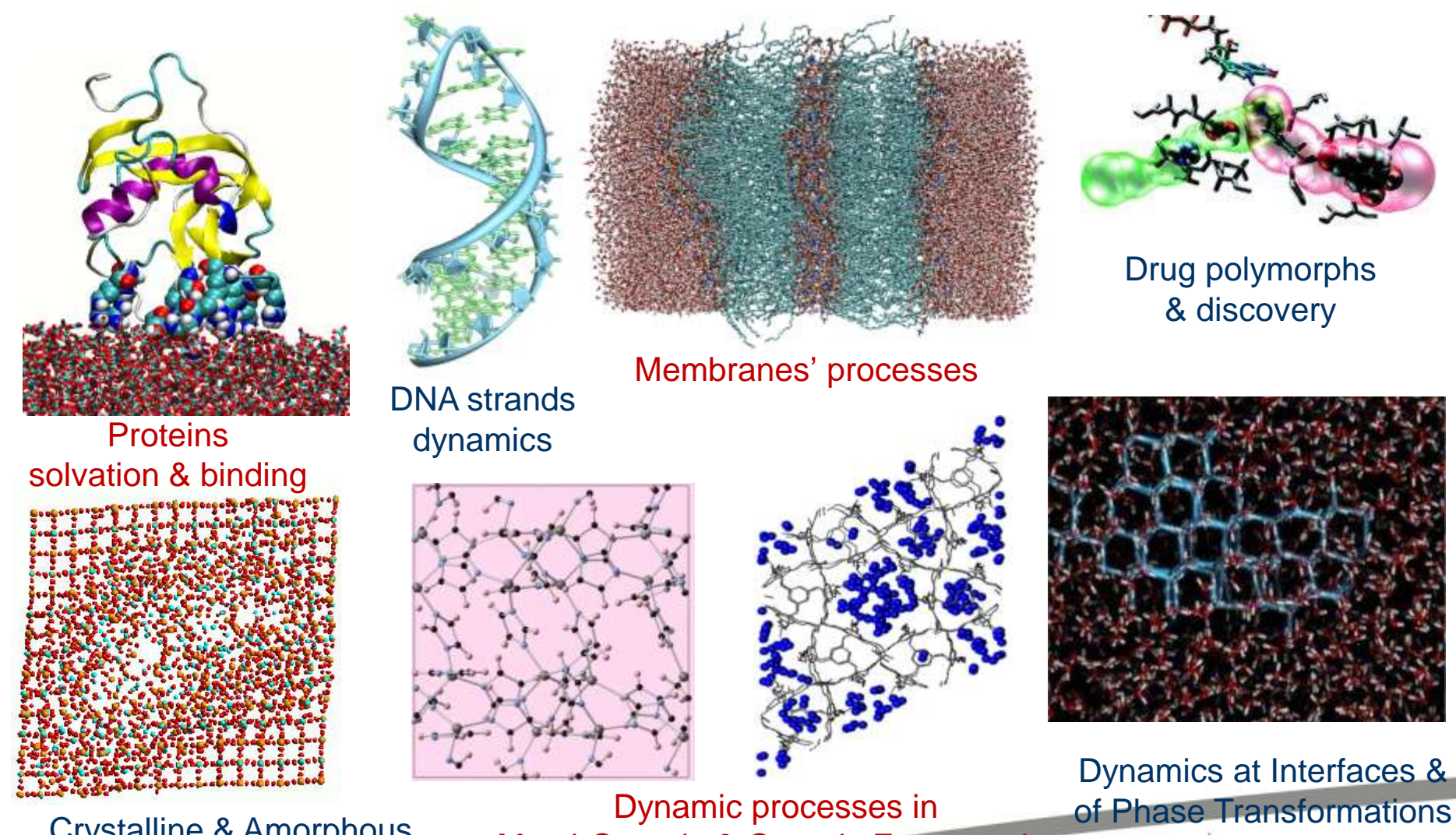

Crystalline & Amorphous Solids – damage and recovery Metal-Organic & Organic Frameworks

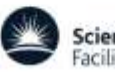

UK Research **Science & Technology**<br>Facilities Council and Innovation

## **Examples of Videos**

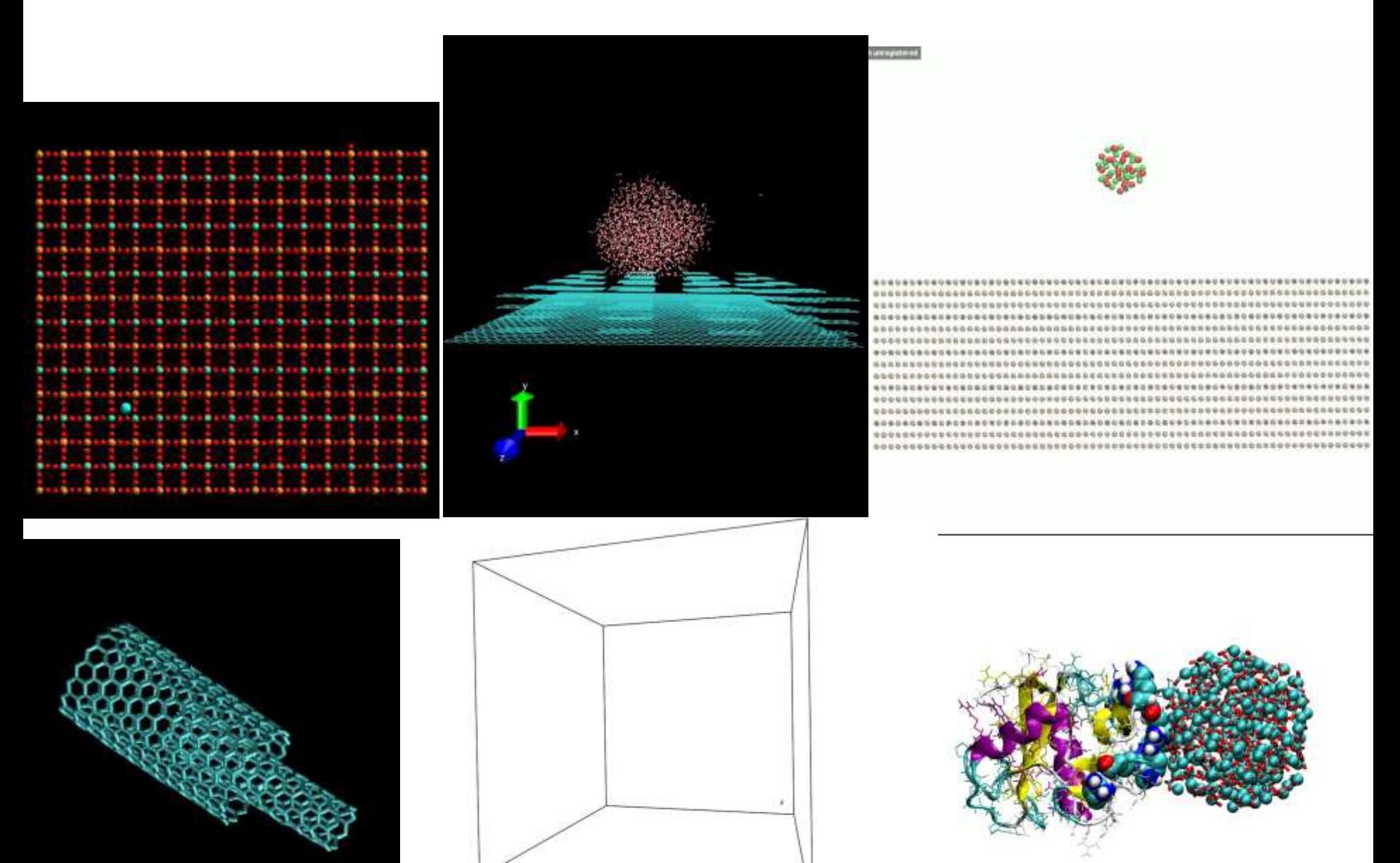

#### **DL\_FIELD A force field and model development tool for DL\_POLY**

#### Dr Chin W. Yong Computational Chemistry, Daresbury Laboratory

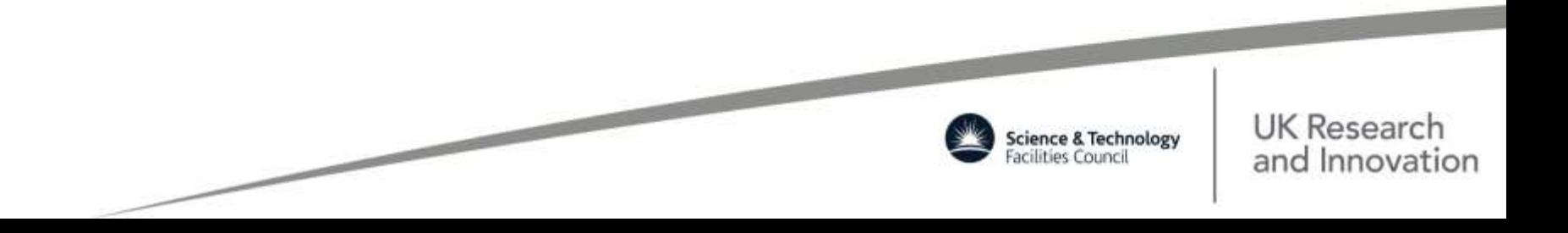

#### **DL\_FIELD uses:**

Important application tool to enhance the usability of DL\_POLY MD simulation package and to facilitate the use of a wide range of advance features included in the DL\_POLY program.

Force field model conversion tool – produces CONFIG, FIELD files for DL\_POLY runs.

Software infrastructure for users to easily simulate a wide-range of different types molecular models with minimum effort, while giving choice to adjust force field models.

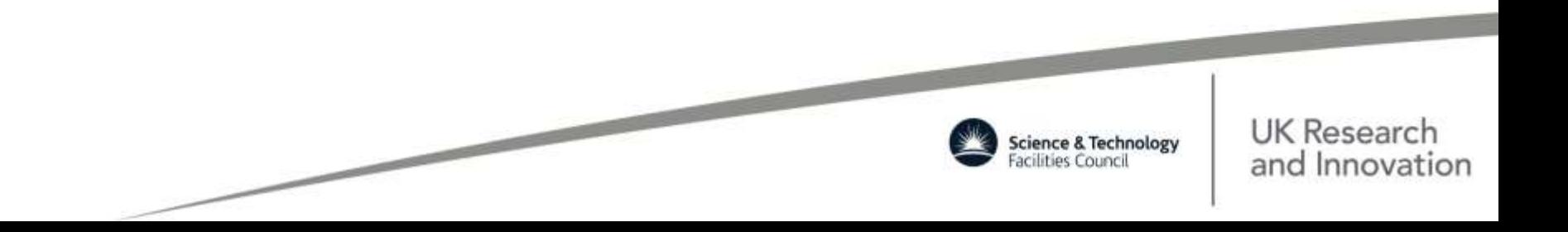

### **Selected model examples using DL\_FIELD**

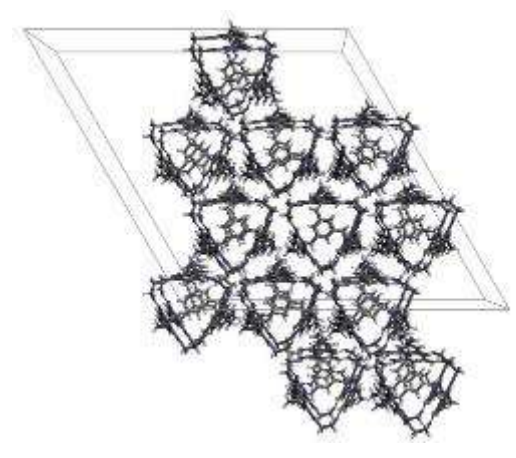

Organic cages

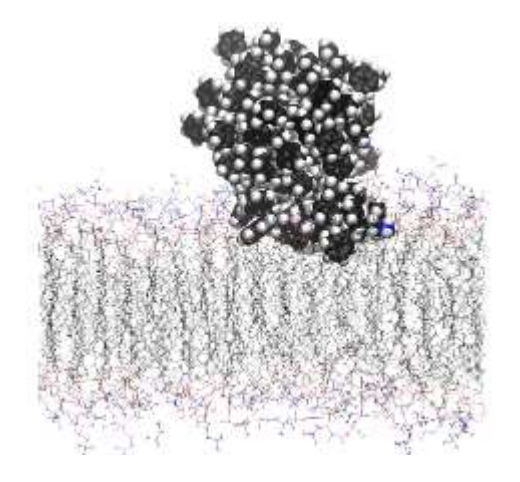

Polymer nanoparticle On POPC membrane

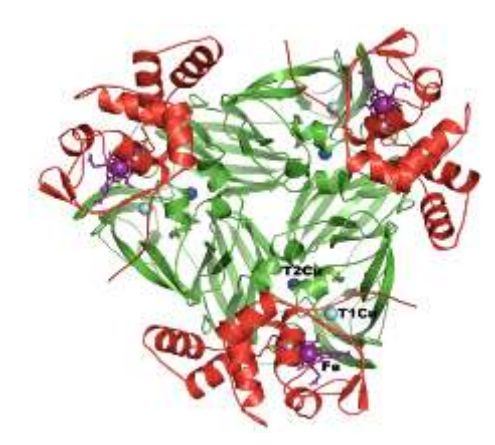

*RpNiR* - Complex multi-domain, multi-metal centers protein

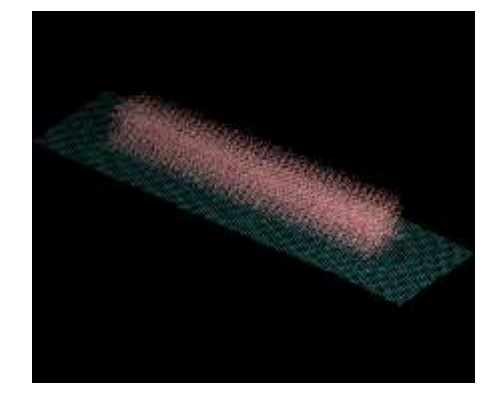

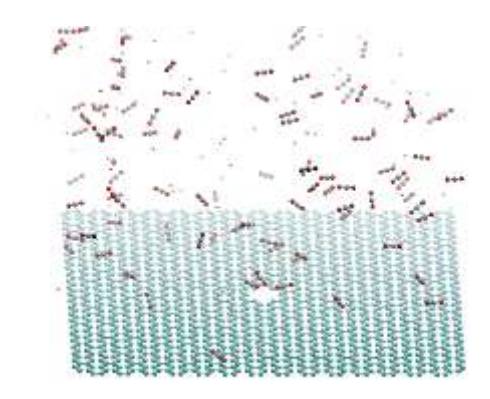

Nanocomposite materials involving graphene

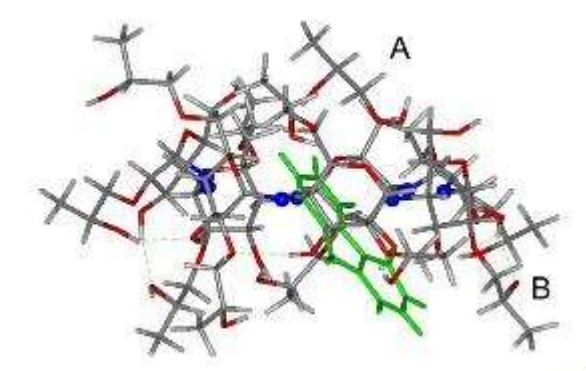

Carbohydrates and complex drug molecules

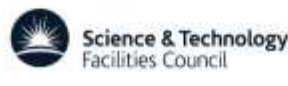

## **Accessing the Mesoscale via DL\_MESO**

- Modelling at mesoscale
	- Between atomistic and fluid dynamics length/time scales
	- Both atom-like and fluid-like behaviours important
	- Bottom-up (coarse-graining) or topdown approaches valid

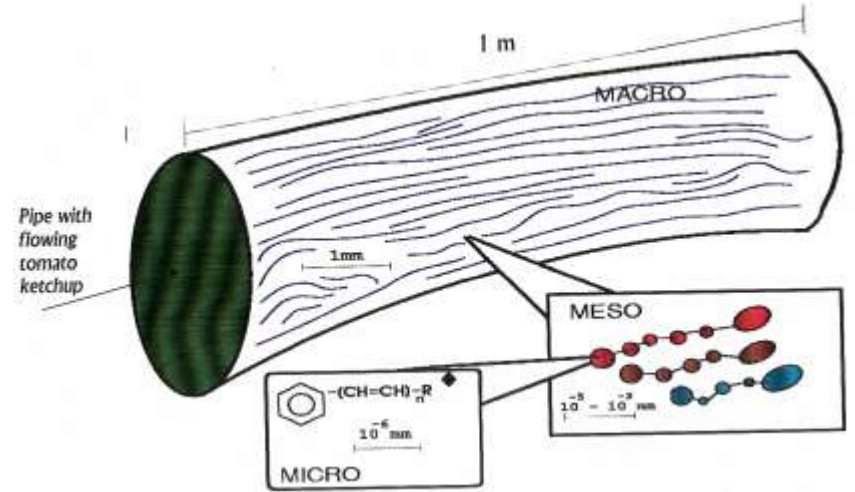

Source: Prof. PV Coveney, Centre for Computational Science, UCL

- DL\_MESO: mesoscopic modelling software suite
	- **Authored by Dr Michael Seaton**
	- Created for CCP5, base code for UKCOMES, used extensively by industry
	- Contains serial/parallel codes for different techniques (LBE, DPD)
	- Currently on version 2.6 (released November 2015)
	- 800 academic users (20% from UK) from variety of backgrounds (chemistry, physics, engineering etc.)

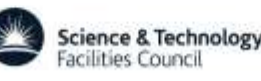

### **DL\_MESO: Overview**

#### **Developer: michael.seaton@stfc.ac.uk**

- Lattice Boltzmann Equation (LBE)
	- Statistical mechanics representation of fluid as gas particles: automatically gives Navier-Stokes (correct fluid) behaviour
	- Intuitive modelling of boundary conditions and interactions between multiple fluids
	- Inherently parallelisable using domain decomposition
- Dissipative Particle Dynamics (DPD)
	- Soft particles with pairwise thermostat: give Gallilean invariance and correct fluid behaviour
	- Close to classical molecular dynamics: particles can be coarse grains and represent (sections of) molecules with different interactions
	- Well suited to domain decomposition parallelism-

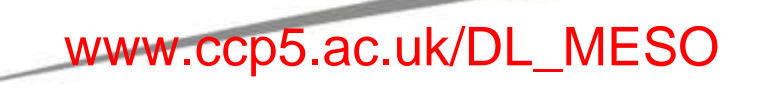

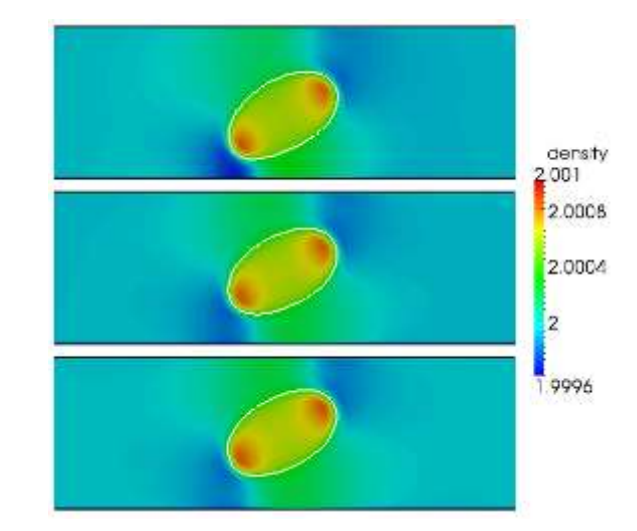

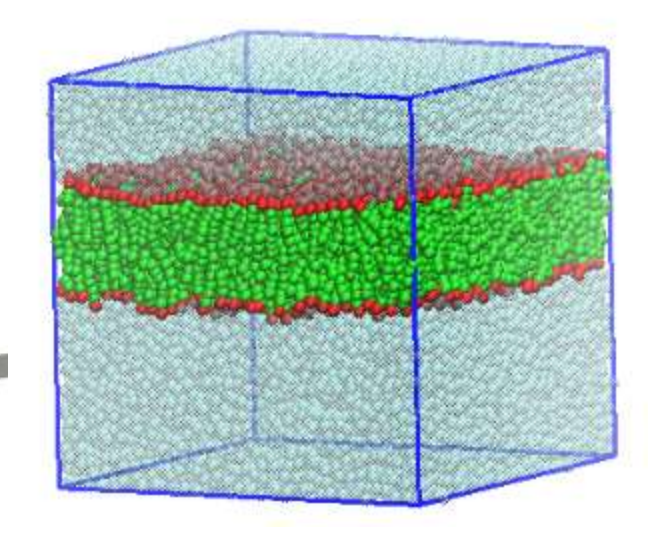

## **ChemShell**

**DL developers: thomas.keal@stfc.ac.uk**

- Multiscale QM/MM simulations
- Wide range of interfaces to external QM and MM codes – inc. GAMESS-UK & DL\_POLY
- ChemShell provides QM/MM driver and high-level tasks (optimisation, dynamics…)
- Parallelisation via MPI
- Controlled by scripts written in Tcl *environment*

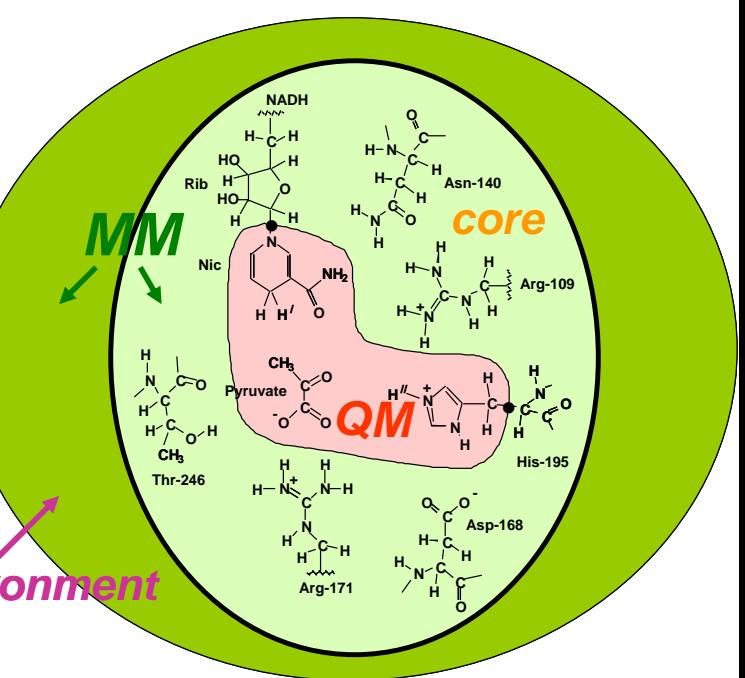

**you.lu@stfc.ac.uk**

**www.chemshell.org**

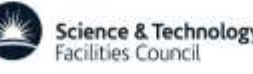

### **DL-FIND**

- Open source geometry optimisation library written in Fortran
- Standard optimisation driver for ChemShell
- Supports minimisation, transition state optimisation, reaction path optimisation, global optimisation, …
- Special algorithms for efficient QM/MM optimisation

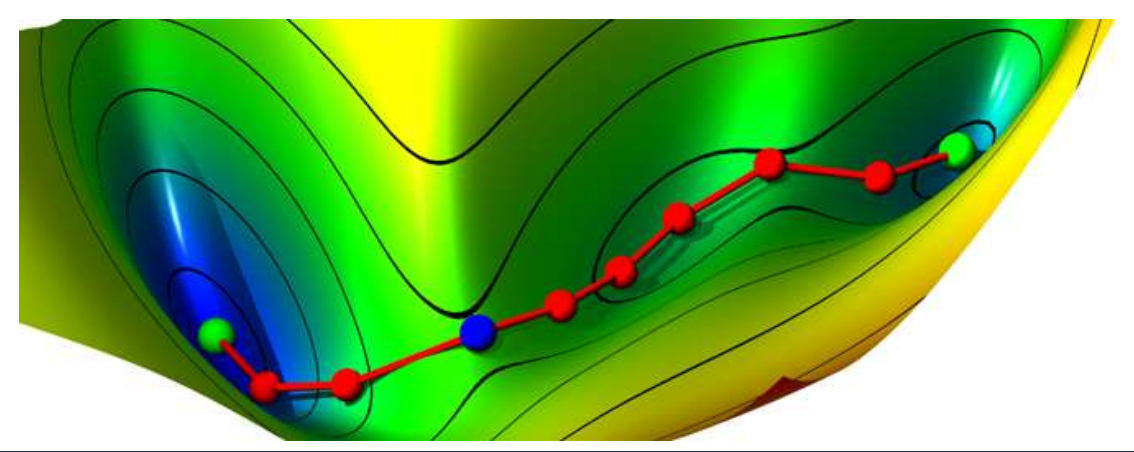

J. Kästner, J.M. Carr, T.W. Keal, W. Thiel, A. Wander, P. Sherwood, *J. Phys. Chem. A,* **113**, 11856, (2009)

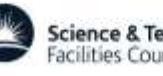

#### **DL\_MONTE A general purpose parallel Monte Carlo program**

Dr John Purton Dr Andrey Brukhno

Daresbury Laboratory

Dr James Grant Dr Tom Underwood

University of Bath

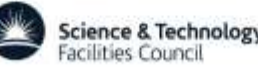

### **Why Monte Carlo**

 A technique to explore "equilibrium" and answer "hypothetical" questions by throwing dice and using the Metropolis scheme for numerical integration

#### Advantages of MC

- $-$  atom/molecule insersions/deletions/mutations  $\rightarrow$  chemical equilibrium
- $-$  "artistic" moves and pathways to skip energy barriers  $\rightarrow$  metastability & coexistence
- efficient biased exploration of configuration space  $\rightarrow$  thermodynamic equilibrium
- powerful riding free-energy landscapes  $\rightarrow$  transition states & rare events
- Metropolis scheme is simple conceptually & inexpensive algorithmically
- easy to exploit parallelism (HPC)
- MC lacks time & forces (major players in MD)
	- no mapping onto real time scale -> no kinetics

- no momenta / real forces -> might suffer from slow motion in dense systems
- efficient MC implies an imaginative and knowledgeable developer

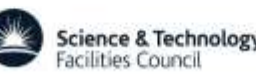

### **H2O adsorption on MgO surface**

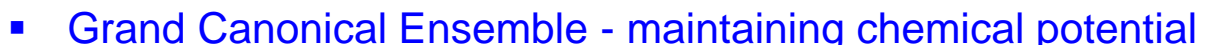

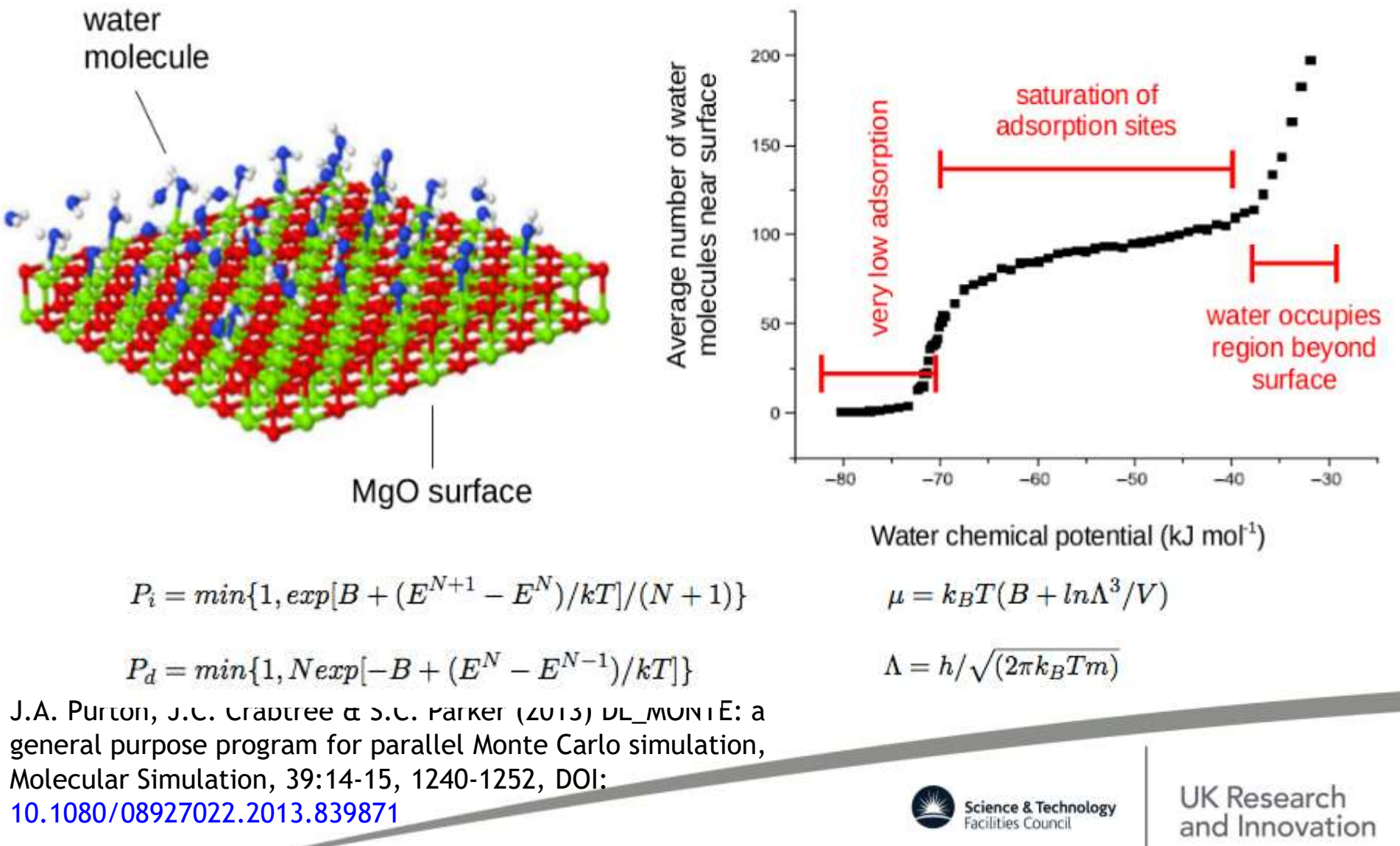

# **DL\_AKMC**

#### **Developers: john.Purton@stfc.ac.uk david.gunn@stfc.ac.uk**

- Kinetic Monte Carlo (KMC) simulates state-to-state kinetics of a rare event system. Rare events correspond to the thermal activation of atoms from one energy basin to another on the potential energy surface. If the rates of these transitions are known, KMC can be used to simulate kinetics over long time scales.
- Adaptive Kinetic Monte Carlo (aKMC) is a method for determining all of the transitions from each state on the fly, eliminating the need to use a pre-defined rate-list.

#### **DL\_AKMC**:

- Uses MD-type potentials (e.g. Buckingham, Tersoff, EAM etc.)
- Dimer method for finding transition states, from DL\_FIND
- DL\_POLY-type input files
- Simulation times reaching the level of seconds
- Runs on small workstations and large HPCs

#### **Uses**:

- Diffusion across/to surfaces and bulk
- Surface growth
- Defect mobility and clustering
- Simulation of infrequent event kinetics

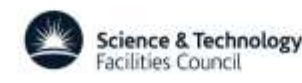

## **DL\_CGMAP**

#### **Objectives**

- provide the CCP5 community with state-of-the-art CG utilities
- enable user-defined, numerically optimised coarse-grain models to be simulated by DL\_POLY, DL\_MESO, DL\_MONTE
- truly multiscale simulations with the use of DL\_POLY

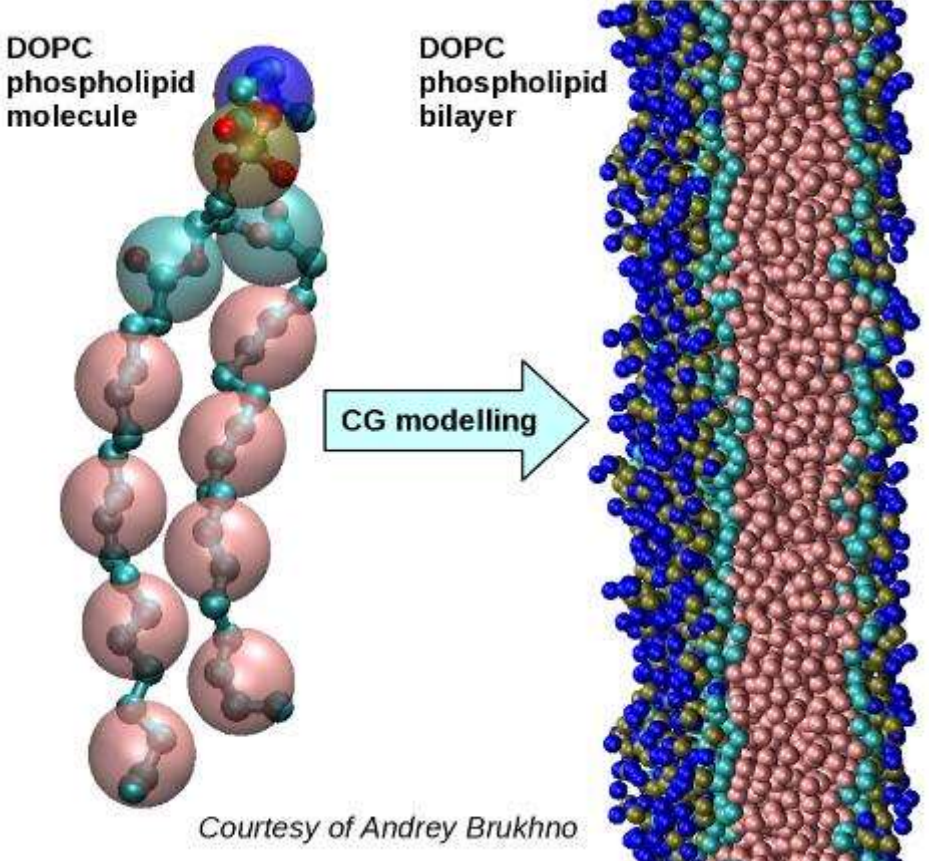

**Dr Andrey Brukhno in collaboration with CCG and VOTCA team (work originated at the University of Bath)** *www.ccp5.ac.uk/projects/ccp5\_cg.shtml & www.votca.org*

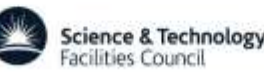

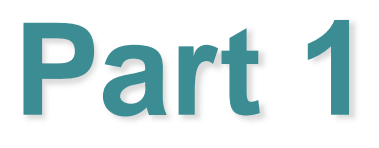

#### **The Molecular Dynamics Method**

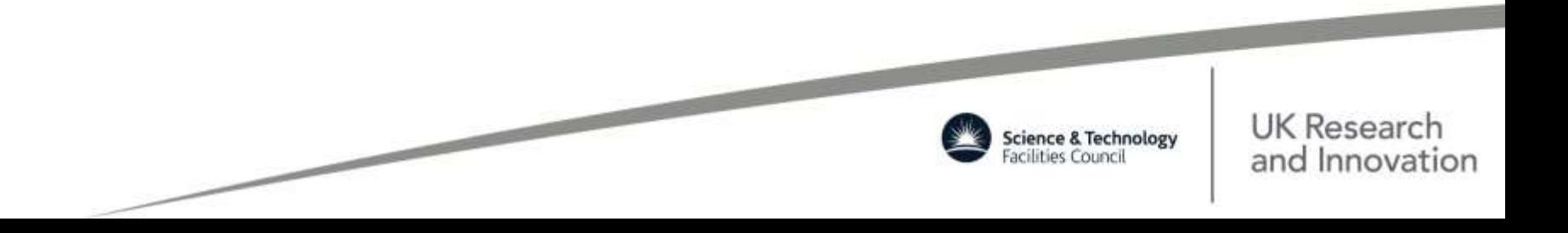

## **Recommended Books**

*Elements of Molecular Dynamics* W. Smith, 2017 (WWW)

- *Statistical Mechanics: Theory and Molecular Simulation* Mark Tuckerman, Oxford Graduate Texts, (FE 2010, SE 2016)
- *Computer Simulation of Liquids* M.P. Allen & D.J. Tildesley, Oxford (FE 1998, SE 2017)
- *The Art of Molecular Dynamics Simulation* D.C. Rapaport, Cambridge University Press (2004)
- *Understanding Molecular Simulation* Daan Frenkel & Berend Smit, Academic Press, (FE 1996, SE 2010)
- *Theory of Simple Liquids* J.-P. Hansen and I.R. McDonald, Academic Press (1986).
- *Classical Mechanics* H. Goldstein+ (FE 1950, SE 1980, TR 2001)
- *Molecular Modelling, Principles & Applications* A.R. Leach, Pearson Prentice Hall (SE 2001)

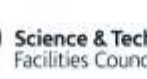

# **Statistics & Warnings**

- Just because you see something in a simulation does NOT mean it is real! There are a lot of approximations (numerical & statistical errors) and assumptions (ergodicity, potentials holding beyond state points fitted for – T, P, pH; no quantum effects at low temperature, no ionisation processes, charges are fixed, etc.).
- Equilibrium properties are all about statistics! However, systems may be subject to trapping (in phase space) due to circumstances as initial conditions.
- When you've seen it 10 times it's significant a single event is often not! This relates to how long is long for simulations.
- You should always try to calculate error estimates for predicted properties!

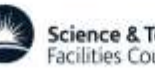

# **Molecular Dynamics: Definitions**

- Theoretical tool for modelling the detailed microscopic behaviour of many different types of systems, including; gases, liquids, solids, polymers, surfaces and clusters.
- In an MD simulation, the classical equations of motion governing the microscopic time evolution of a many body system are solved numerically, subject to the boundary conditions appropriate for the geometry or symmetry of the system.
- Can be used to monitor the microscopic mechanisms of energy and mass transfer in chemical processes, and dynamical properties such as absorption spectra, rate constants and transport properties can be calculated.
- Can be employed as a means of sampling from a statistical mechanical ensemble and determining equilibrium properties. These properties include average thermodynamic quantities (pressure, volume, temperature, etc.), structure, and free energies along reaction paths.

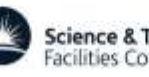

# **Molecular Dynamics in a Nutshell**

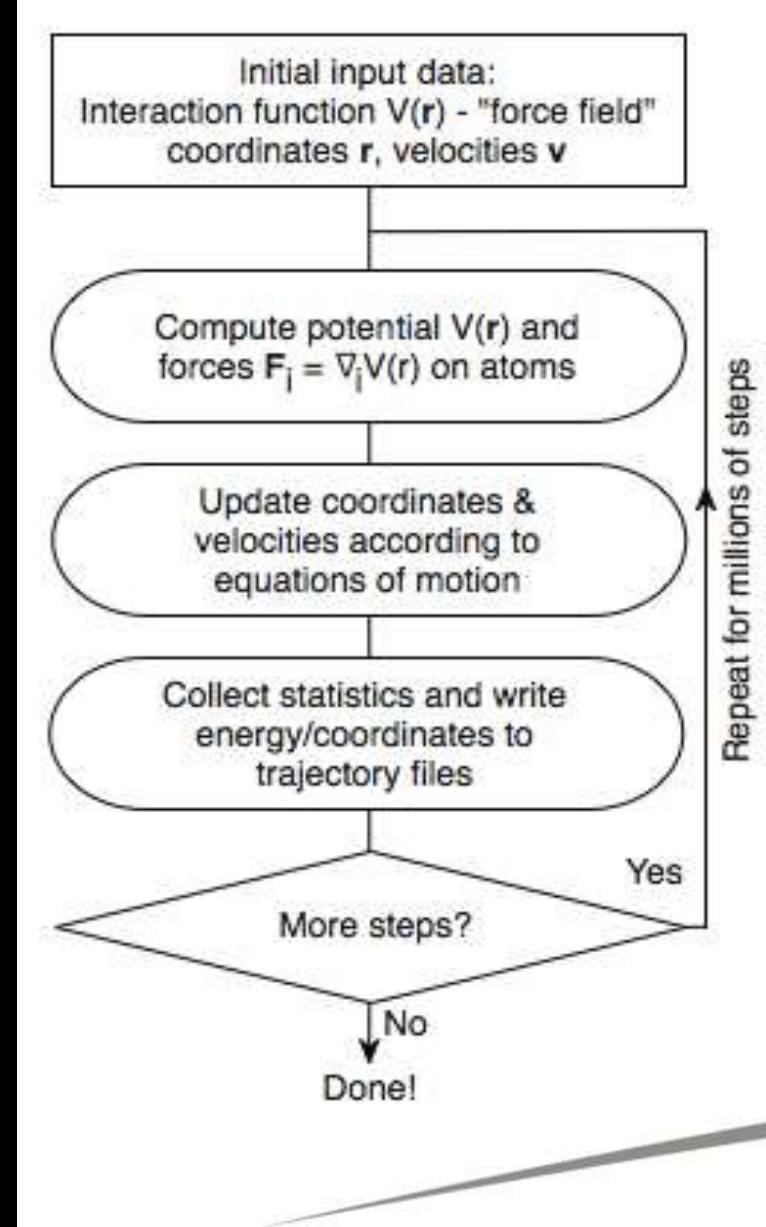

- **MD is the solution of the classical equations of motion for atoms and molecules to obtain the time evolution of a system.**
- **It is applied to many-particle systems since a general analytical solution is not possible. Thus one must resort to numerical methods and computers.**
- **It does classical mechanics only since a fully fledged many-particle time-dependent quantum method is not yet available.**
- **It uses a Maxwell-Boltzmann averaging process for thermodynamic properties (i.e. time averaging).**

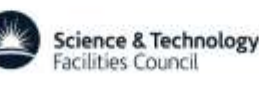

## **Time and Length Scales**

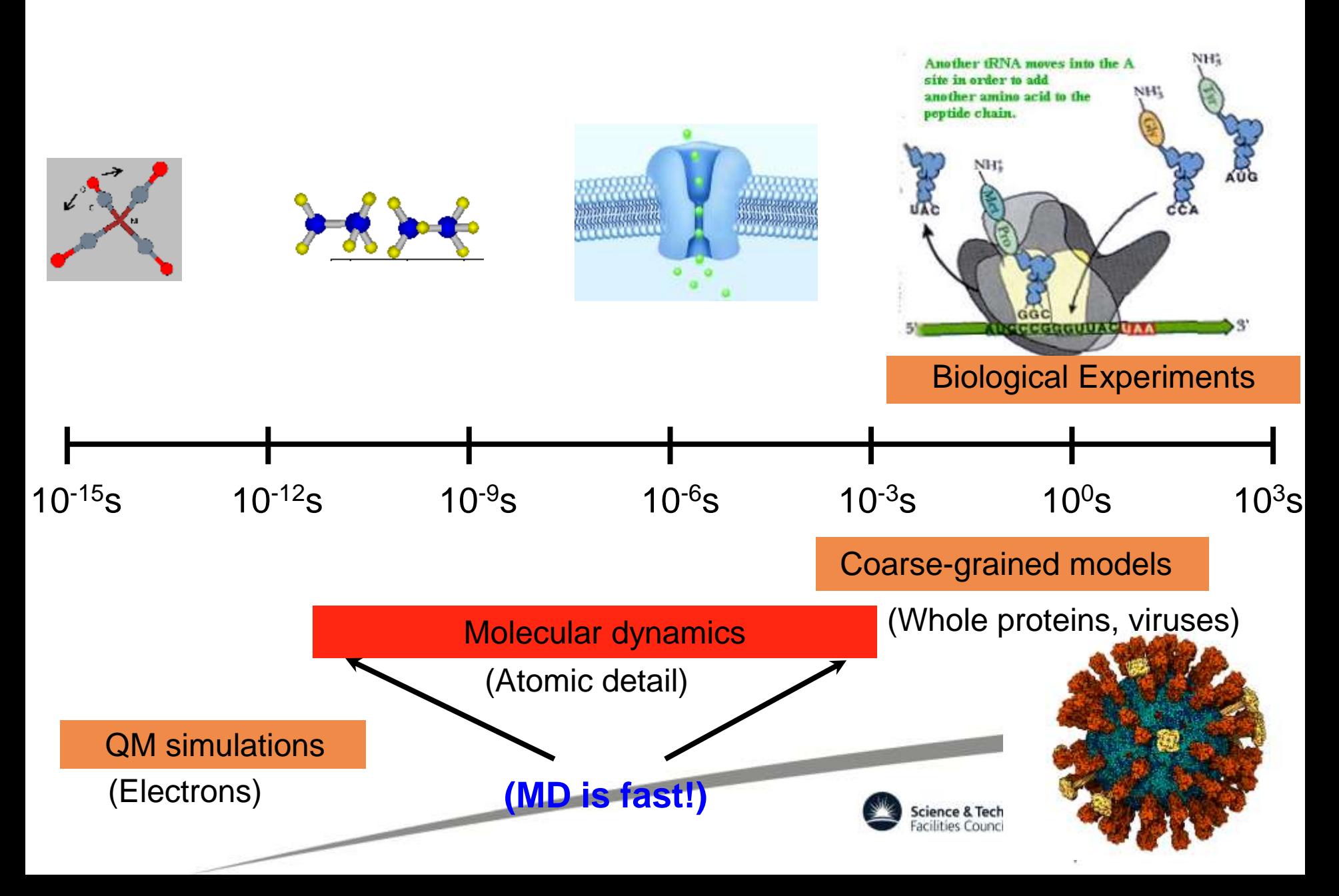
# **Molecular Dynamics for Beginners**

MD simulations are used for:

- Microscopic insight: we can follow the motion of a single molecule (glass of water)
- Investigation of phase change (NaCl)
- Understanding of complex systems like polymers (plastics – hydrophilic and hydrophobic behaviour)

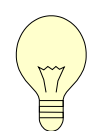

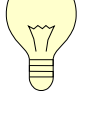

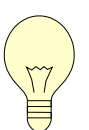

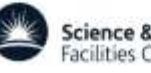

# **Example: Simulation of Argon**

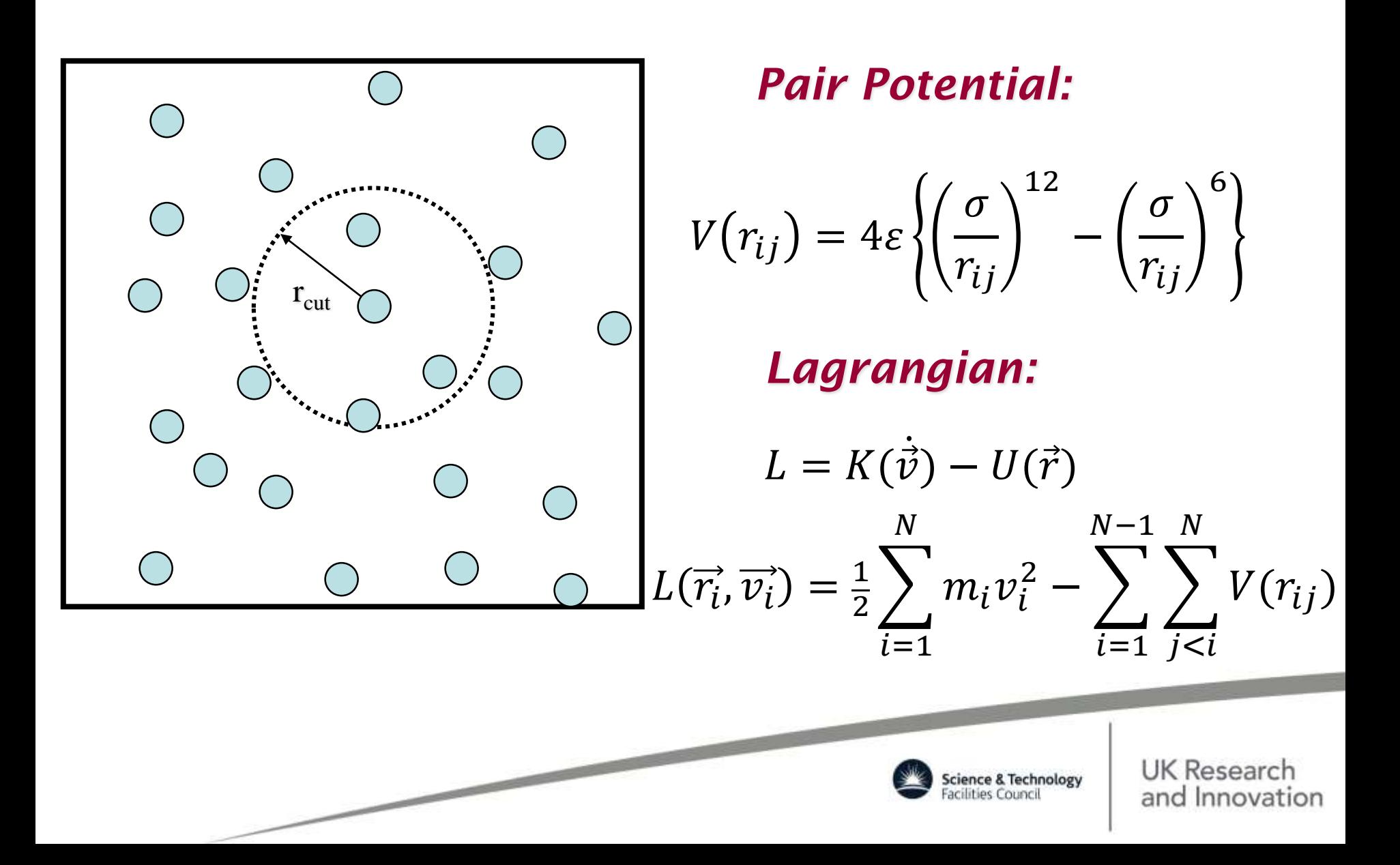

## **Lennard-Jones Potential**

**Models the Pauli exclusion principle (repulsive) at short distances & the van der Waals forces (attractive) at long ones**

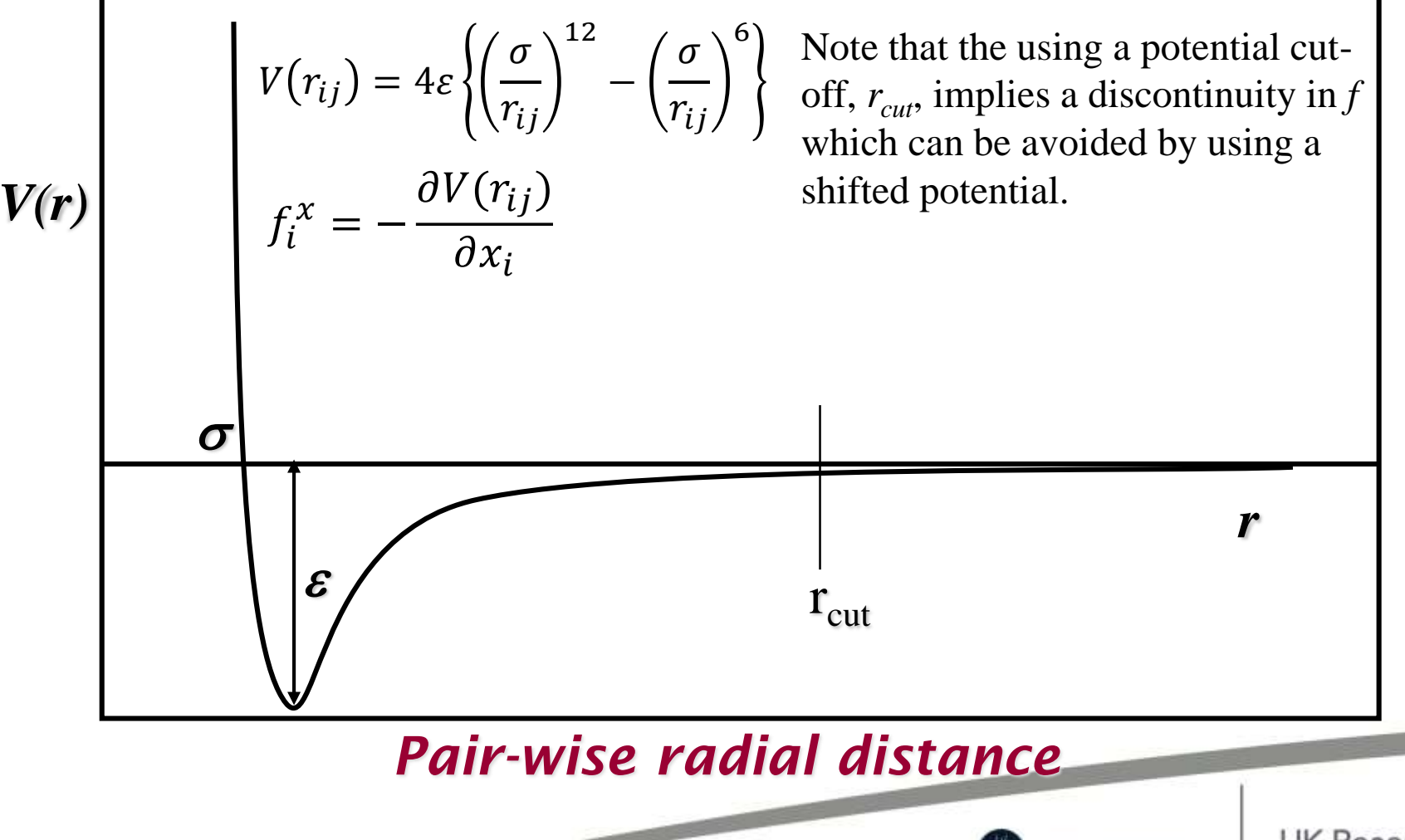

UK Research and Innovation

Science & Technolog

#### **Equations of Motion**

#### *Lagrange Equation – time evolution*

$$
\frac{\partial}{\partial t} \left( \frac{\partial L}{\partial \dot{v}_i} \right) = \frac{\partial L}{\partial r_i}
$$
\n
$$
m_i \vec{a}_i = \vec{F}_i
$$
\n
$$
\vec{F}_i = \sum_{i=1}^N \vec{f}_{ij}
$$
\n
$$
\vec{f}_{ij} = -\vec{V}_i V(r_{ij})
$$

*Pair force:*  $r_{ij} = |(x_j - x_i)|$ 2  $+ (y_j - y_i)$ 2  $+ (z_j - z_i)$ 2 1 2  $\overrightarrow{r_{i}} = \overrightarrow{r_{i}} - \overrightarrow{r_{i}}$  $\partial r_{ij}$  $\partial x_i$ = −  $x_j - x_i$  $r_{ij}$ =  $r_{ij}^x$  $r_{ij}$  $f_{i(j)}^x = \partial V(r_{ij})$  $\partial x_i$ = −  $\partial V(r_{ij})$  $\partial r_{ij}$  $\partial r_{ij}$  $\partial x_i$  $X \nearrow Y$ *Z i j*  $\overline{r_{ij}}$  $\overrightarrow{r_i}$  $\overrightarrow{r_i}$ 

*Note this leads to equal and opposite forces on the two particles.*

*Force Evaluation – particle interactions*

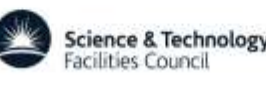

# **EoM Consequences**

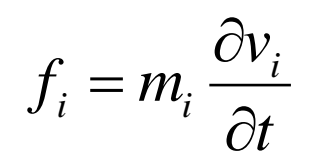

*i i*

 $=$ 

*t*

 $\partial$ 

*v*

 $\partial$ 

- The force on atom *i* for any given configuration can be calculated from the force-field. This equation relates force and acceleration.
- So for any given configuration we know the acceleration of each particle.

$$
v_i(\tau) = v_i(0) + \int_0^{\tau} \frac{dv_i}{dt} dt
$$

*i*

*m*

*f*

If a particle has an initial velocity,  $v_i(0)$ , and moves under the action of this force for a time, *τ*, its velocity after the time, *τ*, will be given by integration.

$$
r_i(\tau) = r_i(0) + \int_0^{\tau} v_i(t)dt
$$

Similarly the position of the particle after time, *τ*, is given by an integral of the velocity.

*Unfortunately once the particles move the distances governing the potential change and so the forces are altered.*

Molecular dynamics is about integrating these equations of motion such that the continuous trajectories are obtained numerically.

# **Boundary Conditions**

- None biopolymer simulations
- Stochastic boundaries biopolymers
- Hard wall boundaries pores, capillaries
- Periodic boundaries (PBC) most MD simulations

Why PBC: Our model systems are still too small especially with respect to Avogadro's number! To avoid surface over bulk domination effects we resort to periodic boundaries, pretending that boundaries do not exist (like in pacman)!

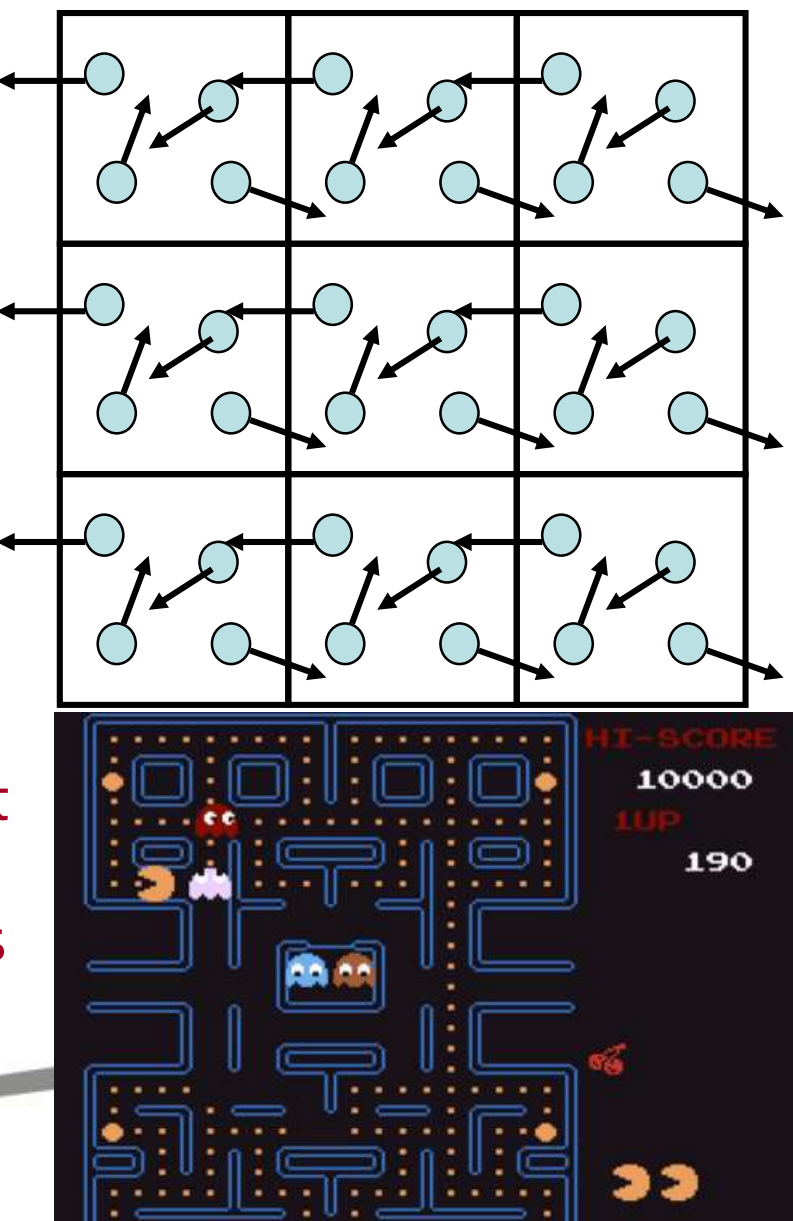

*2D cubic periodic*

# **PBC Consequences**

- The system no longer has a *surface*.
- The system becomes *pseudo-periodic* (used to advantage for Ewald sums). It is incorrect to impose cutoff on long range interactions. However, the Ewald method can deal with infinite number of periodic images – specifically Particle Mesh Ewald (PME)
- Correlations in space beyond *half cell width* (L/2) are artificial. For this reason, the cut-off  $r_{\text{cut}}$  is usually no greater than L/2.
- Correlations in time beyond t=L/c are (in principle) subject to *recurrence*. In practice this does not seem to be the case.
- Use with *Minimum Image* convention

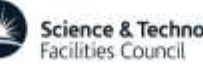

# **Ewald Summation**

The method offers an elegant solution to solving the full electrostatic problem by splitting it in two parts – one in *real space* and one in *reciprocal space*. In real space, complying with the cutoff concept, a convenient screening function is added around all charges to make their interactions decay very fast at  $r_{\text{cut}}$ . The added screening functions can be subtracted in reciprocal space due to the periodic boundary condition by using *Fourier transforms.*

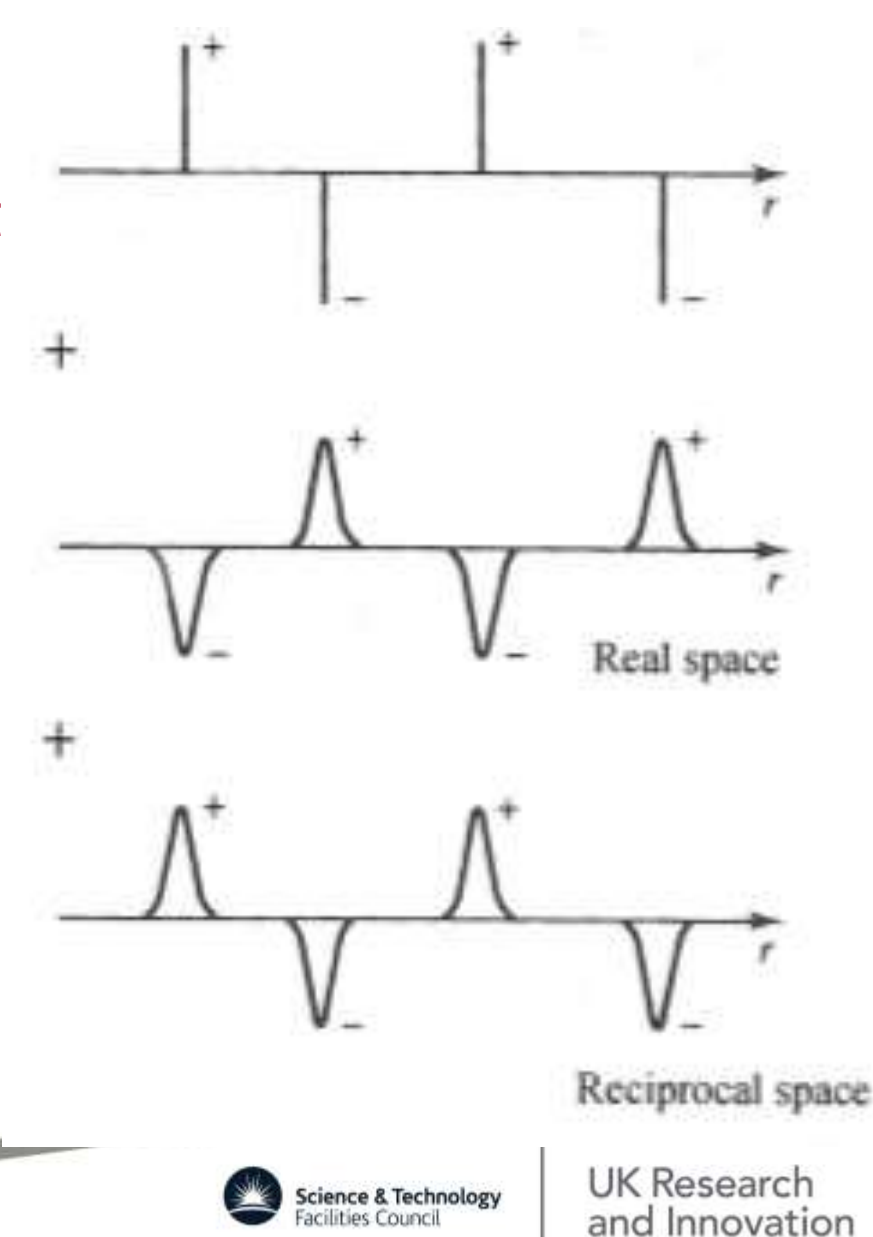

## **Periodic Boundary Conditions**

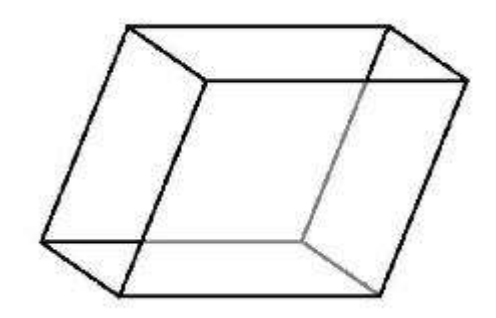

*Triclinic*

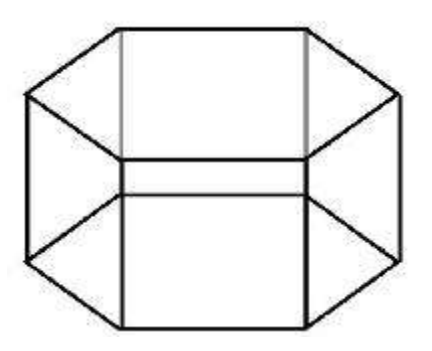

*Hexagonal prism*

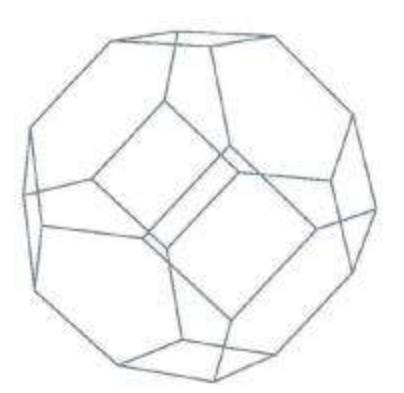

*Truncated octahedron*

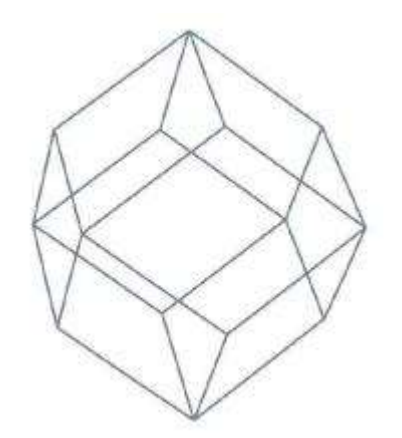

#### *Rhombic dodecahedron*

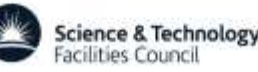

# **Minimum Image Condition (MIC)**

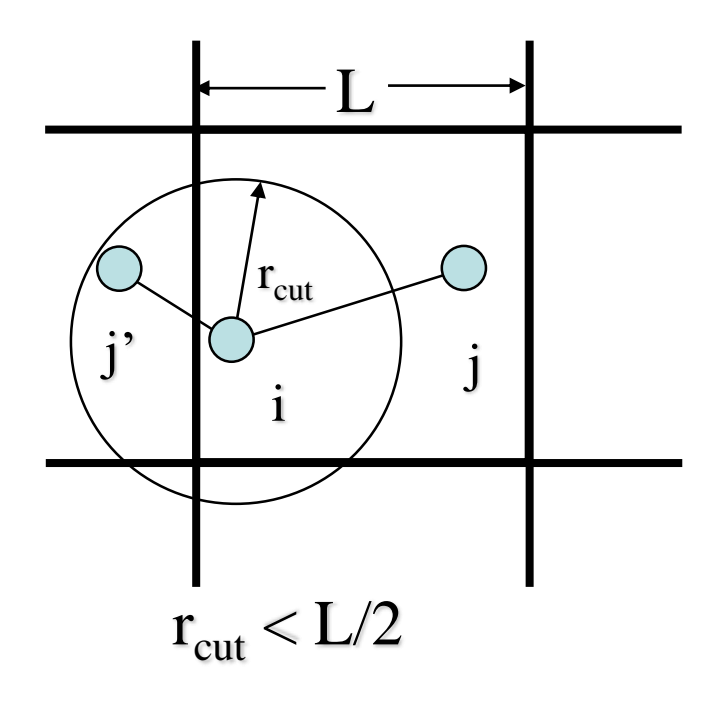

Use  $r_{ii'}$  not  $r_{ii}$ 

 $x_{ij} = x_{ij} - L^*$  Nint $(x_{ij}/L)$ 

Nint(*a*)=nearest integer to *a*

**Science & Technology** acilities Council

**UK Research** and Innovation

*2D cubic periodic*

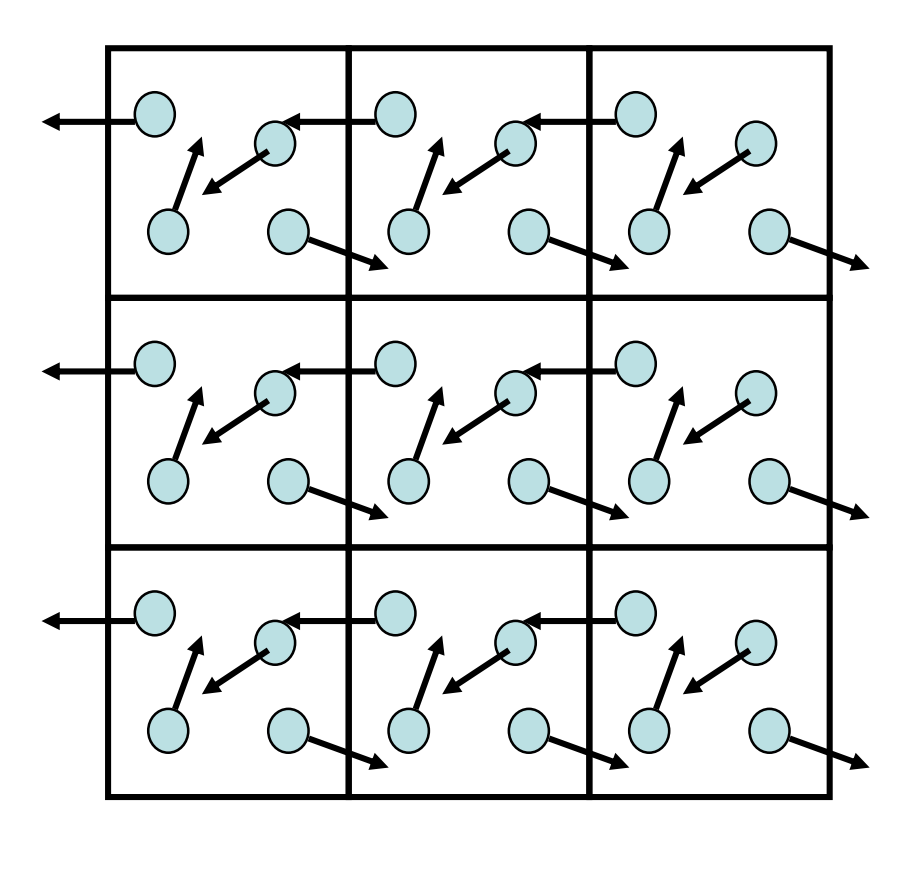

# **3D MIC**

Use  $r_{ij}$ , not  $r_{ij}$ : To find  $r_{ij}$ , work in fractional co-ordinates:

 $f_{aij} = a^* \bullet r_{ij}$   $f_{bij} = b^* \bullet r_{ij}$   $f_{aij} = c^* \bullet r_{ij}$ 

(\* indicates reciprocal space vectors)

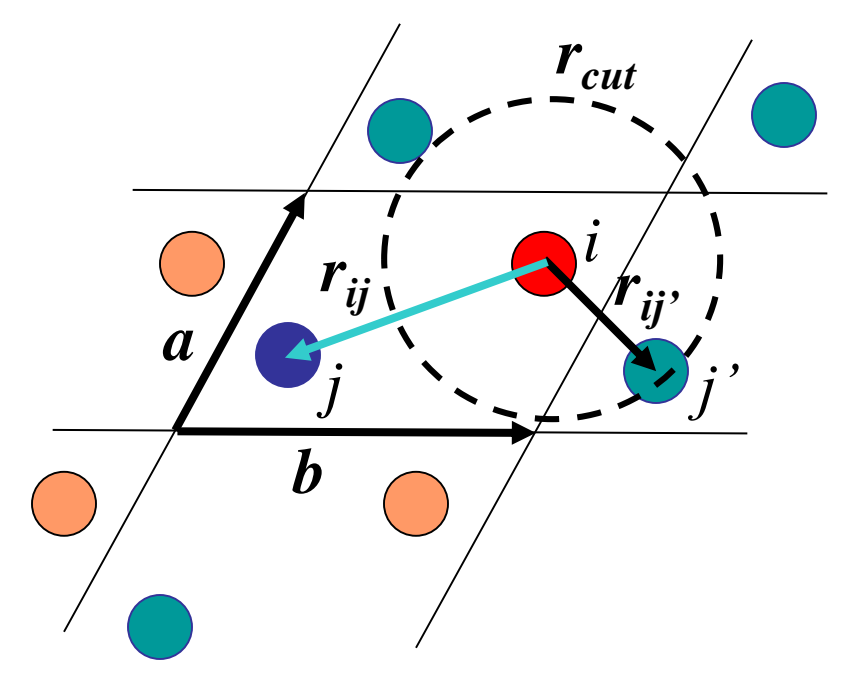

These need to be in the range  $-\frac{1}{2} < f \le \frac{1}{2}$ 

$$
f_{ij} = f_{ij} - \text{n} \operatorname{int}(f_{ij})
$$

 $(nint(f))$ =nearest integer to *f*)

Then convert back to Cartesian:

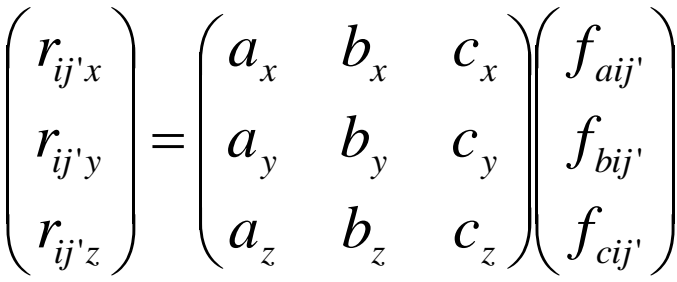

For van der Waals interactions use only the nearest images of atoms. The minimum image convention limits the cut off used in the potential sum to half the shortest lattice parameter. UK Research and Innovation

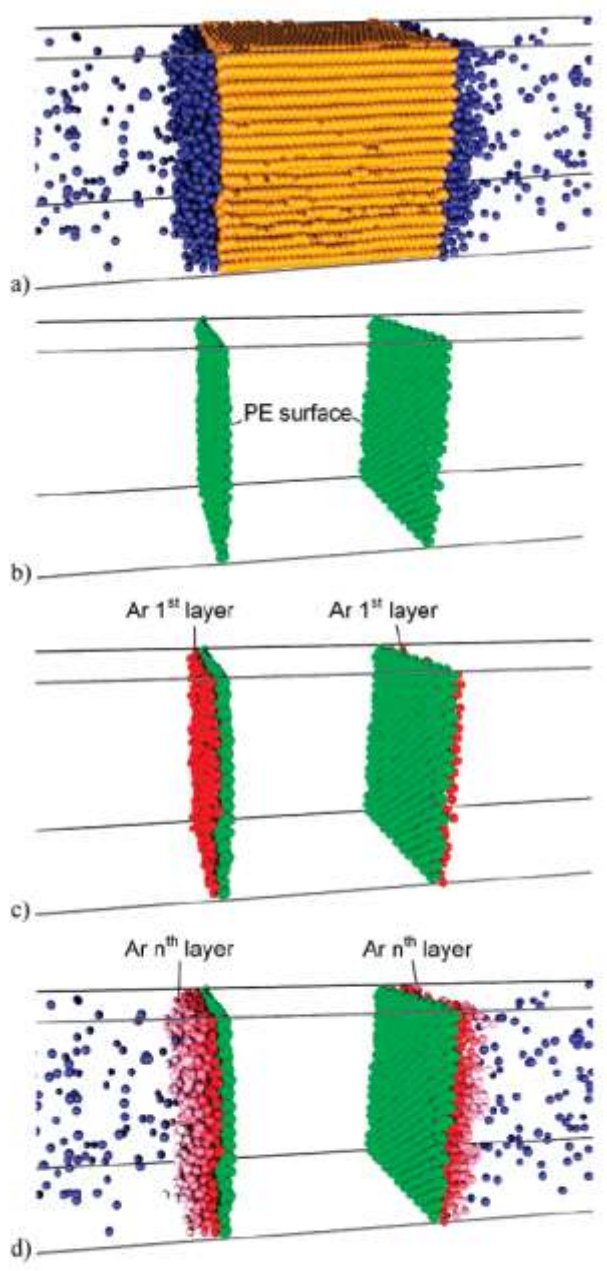

**Lennard-Jones Spheres (Argon)**

Provides a relatively simple system in which the ideas of using molecular dynamics to study kinetics and thermodynamics of physical processes can be tested.

Here is a simulation of Ar condensation at the surface of a polyethylene film is simulated.

**System size**: Film consists of 374 chains, 70 sites each.

**Vapor phase**: 5000 argon atoms.

**Run times**: 1 ns equilibration of components. 12 ns run times.

R. Rozas & T. Kraska, *J. Phys. Chem. C,* **111**, 15784, (2007).

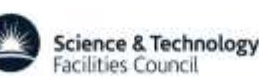

Figure 2. Snapshots of a condensation simulation at  $T_{PE} = 80$  K and  $\rho = 50$  g/dm<sup>1</sup> after 5 ns. (a) Complete polymer film with condensed argon and a part of the argon vapor phase. (b) Surface layers of polyethylene. (c) Polyethylene surface layer and first argon layer. (d) Polyethylene surface layer with first and all subsequent argon layers. Each layer has a different grayscale (red shade).

# **Key Stages in MD Simulation**

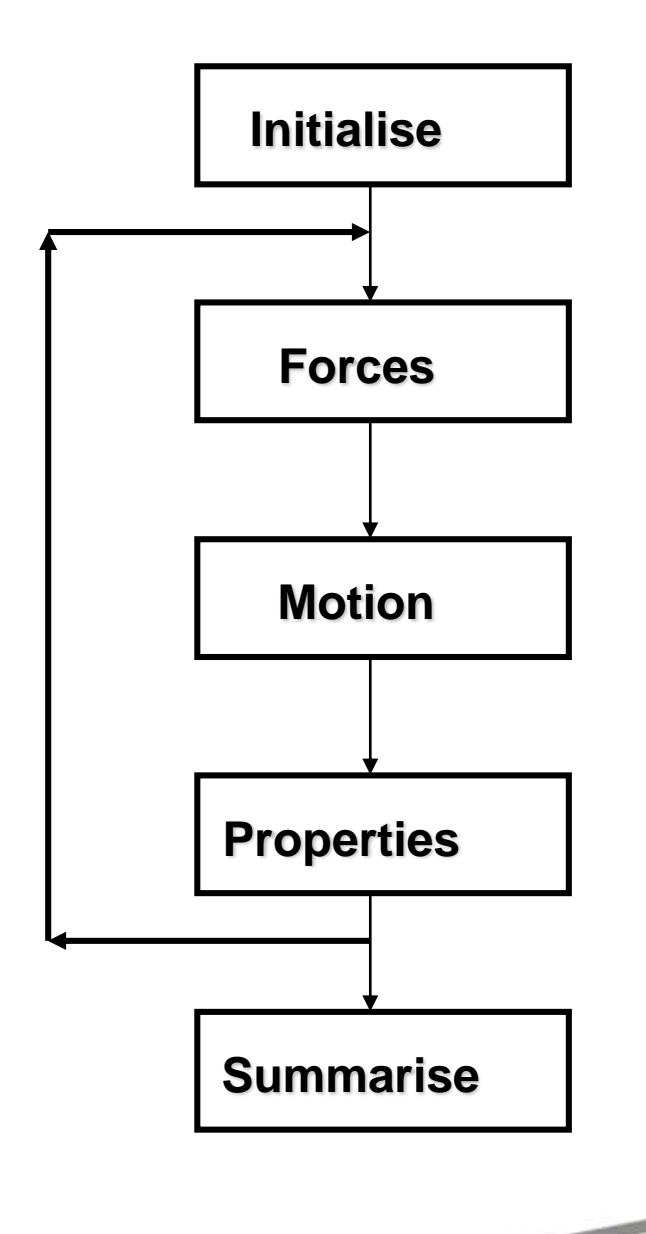

 *Set up initial system positions of atoms and initial velocities (3D Boltzmann distributed)*

 *Calculate atomic forces based on potential model*

 *Calculate atomic motion via an integration algorithm*

- *Calculate physical properties basically collect instantaneous data for statistical purposes*
- *Repeat !*
- *Produce final summary*

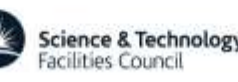

# **Integration Algorithms**

#### *Essential Requirements:*

- Computational speed
- Low memory demand
- Accuracy
- Stability (energy conservation, no drift)
- Useful property time reversibility
- Extremely useful property symplecticness = time reversibility + long term stability (warranting bounded errors in time)

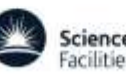

#### **Integration: Essential Idea**

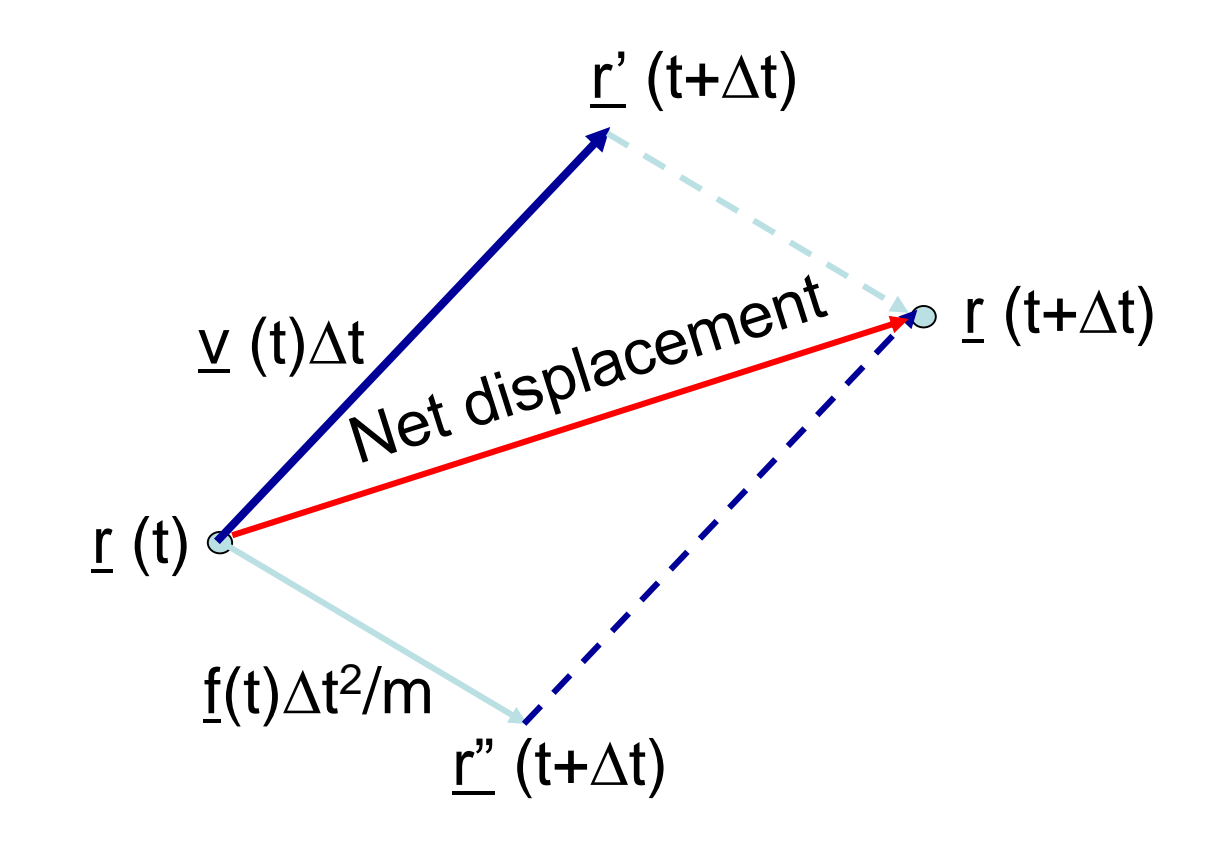

#### $[r (t), \underline{v}(t), \underline{f}(t)] \longrightarrow [r (t+\Delta t), \underline{v}(t+\Delta t), \underline{f}(t+\Delta t)]$

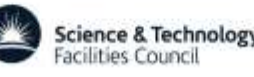

# **Simulation Cycle & Integration Schemes**

**Taylor expansion:** 
$$
r_{n+1} = r_n + \Delta t \ v_i(t) + \frac{\Delta t^2}{2!} \frac{f_n}{m} + \frac{\Delta t^3}{3!} \ddot{r_i}(t) \Delta t^3 + O(\Delta t^4)
$$

| Setup                | Set up<br>initial<br>system                                                                                  | Leapfrog Verlet (LFV)                                                                                      | Velocity Verlet (VV)                                                                 |
|----------------------|----------------------------------------------------------------------------------------------------|----------------------------------------------------------------------------------------------------|--------------------------------------------------------------------------------------|
| Welocity Verlet (VV) |                                                                                                    |                                                                                                    |                                                                                      |
| State                | 0. $r_i(t), v_i(t - \frac{1}{2}\Delta t)$                                                                    | 1.0. $r_i(t), v_i(t), f_i(t)$                                                                              |                                                                                      |
| Forces               | Calculate<br>forces                                                                                          | 1. $f_i(t)$ – calculated afresh                                                                            | 1.1. $v_i(t + \frac{1}{2}\Delta t) = v_i(t) + \frac{\Delta t}{2} \frac{f_i(t)}{m_i}$ |
| Motion               | Calculate<br>motion                                                                                          | 2. $v_i(t + \frac{1}{2}\Delta t) = v_i(t - \frac{1}{2}\Delta t) + \Delta t \frac{f_i(t)}{m_i}$             | 1.2. $r_i(t + \Delta t) = r_i(t) + \Delta t v_i(t + \frac{1}{2}\Delta t)$            |
| Stats.               | Accumulate<br>data                                                                                           | 3'. SHAKE $(r_i, v_i, f_i)$                                                                                | 2.0. $f_i(t + \Delta t)$ – calculated afresh                                         |
| Results              | Summarise<br>simulation 3". $v_i(t) = \frac{v_i(t - \frac{1}{2}\Delta t) + v_i(t + \frac{1}{2}\Delta t)}{2}$ | 2.1. $v_i(t + \Delta t) = v_i(t + \frac{1}{2}\Delta t) + \frac{\Delta t}{2} \frac{f_i(t + \Delta t)}{m_i}$ |                                                                                      |
| 2.1'. Rattle $(v_i)$ | 2.1'. Rattle $(v_i)$                                                                                         |                                                                                                    |                                                                                      |

**UK Research** 

and Innovation

Science & Technology<br>Facilities Council

## Leapfrog Verlet Integration

$$
\vec{v}_i^{n+1/2} = \vec{v}_i^{n-1/2} + \frac{\Delta t}{m_i} \vec{f}_i^n + O(\Delta t^3)
$$

$$
\vec{r}_i^{n+1} = \vec{r}_i^n + \Delta t \vec{v}_i^{n+1/2} + O(\Delta t^4)
$$

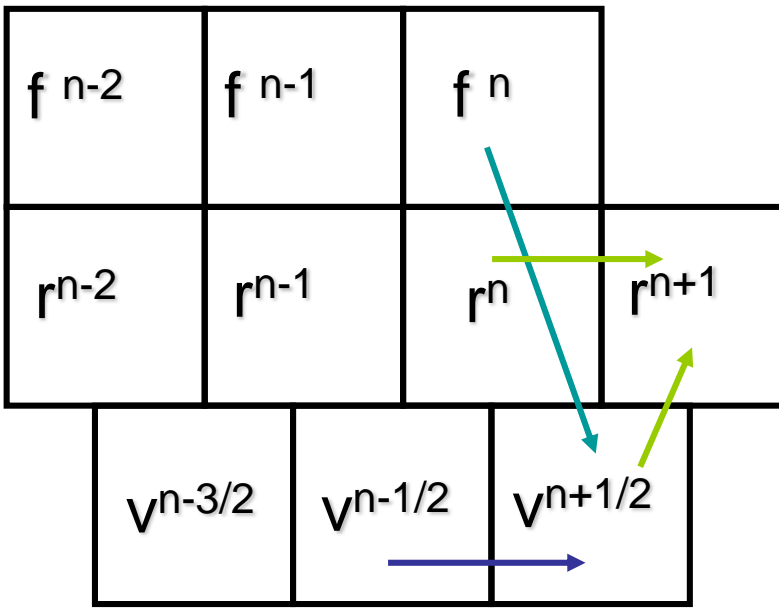

*Application in Practice*  $\vec{r}_i^{n+1} = \vec{r}_i^n + \Delta t \vec{v}_i^{n+1/2}$  $\vec{v}_i^{n+1/2} = \vec{v}_i^{n-1/2} +$  $\Delta t$  $m_{\widetilde l}$  $\vec{f}_i$  $\boldsymbol{i}$  $\overline{n}$  $\vec{v}_i^n =$  $\vec{v}_i^{n-1/2} + \vec{v}_i^{n+1/2}$ 2

Discrete time

#### $\vec{r}_i^{n+1} = \vec{r}_i^n + \Delta t \vec{v}_i^n +$  $\Delta t^2$  $2m_i$  $\vec{f}_i$  $\ddot{c}^n_i + O(\Delta t^4)$  $\vec{v}_i^{n+1} = \vec{v}_i^n$  +  $\Delta t$  $2m_i$  $\vec{f}_i$  $\vec{f}_i^n + \vec{f}_i$  $\binom{m+1}{i} + O(\Delta t^2)$ Velocity Verlet Integration

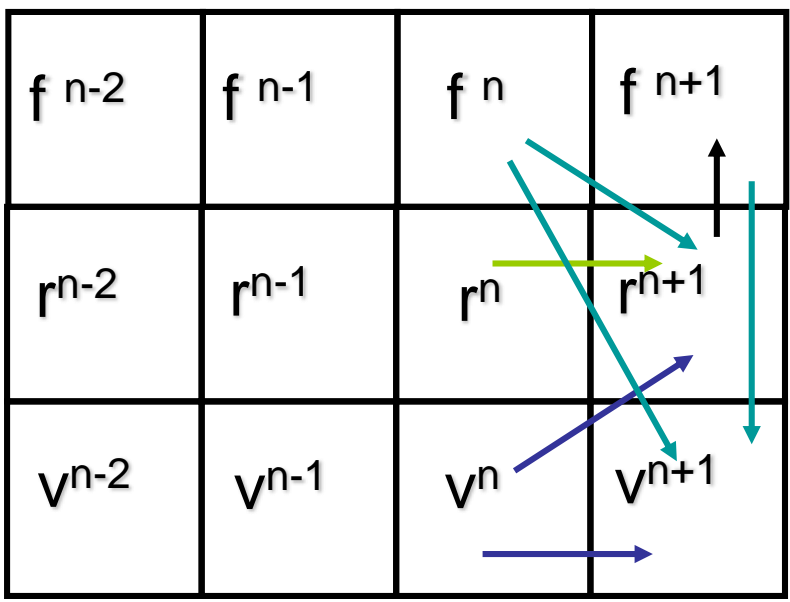

**Application in Practice**  $\vec{r}_i^{n+1} = \vec{r}_i^n + \Delta t \vec{v}_i^{n+1/2}$  $\vec{v}_i^{n+1} = \vec{v}_i^{n+1/2} +$  $\Delta t$  $2m_i$  $\vec{f}_i$  $\boldsymbol{i}$  $n+1$  $\vec{v}_i^{n+1/2} = \vec{v}_i^n +$  $\Delta t$  $2m_i$  $\vec{f}_i$  $\dot{l}$  $\overline{n}$ 

Discrete time

**Science & Technology** acilities Counci

# Considerations for MD

In the potentials we are using the force generated between a pair of atoms is equal and opposite. This means that the total momentum of the system cannot change, *i.e.*:

Similarly the centre of mass position should be fixed:  $\sum m_i \vec{v}_i = 0$  of mass position  $\vec{r}_{cm} = \frac{\Delta l}{\Sigma} \frac{m_i r_i}{m}$  since  $\boldsymbol{i}$  $m_{\widetilde l} \vec v_{\widetilde l} = 0$  $\vec{r}_{cm} =$  $\Sigma_i$   $m_i \dot{\vec{r}}_i$  $\Sigma_i$   $m_i$  $\vec{r}_{cm} =$  $\Sigma_i$   $m_i \vec{r}_i$  $\Sigma_i$   $m_i$ 

Observations such as this allow checks that coding/integration are working!

In MD we have two contributions to the energy.

1) Kinetic energy, which sets the temperature

2) Potential energy, which is dependent on the atomic configuration according to the force-field:

The energy of the system is continually interchanging between potential and kinetic contributions (when all interactions are Research conservative, no external fields). and Innovation

$$
KE(t) = \frac{1}{2} \sum_{i} m_i |\vec{v}_i(t)|^2
$$

$$
PE(t) = \sum_{i} \sum_{j>i} V_{ij}(r_{ij}(t))
$$

## **System Properties – Stati**

 $\boldsymbol{N}$ 1 • Kinetic Energy:  $m_i v_i^2$  $K.E.$ ) =  $\sum$ 2 i 1600  $t = 0.5$  ns  $T_{PE}$  = 80 K  $\frac{12}{9}$   $\frac{12}{9}$  1200  $p = 50$  g/dm<sup>3</sup> 800 2  $K.E.$ • Temperature: PE Ar Ar 400  $T=$ 3  $N k_B$  $\mathbf{0}$ 160  $K$  120  $N-1$  $\boldsymbol{N}$ • Configuration Energy: 80  $U_c = \left\langle \right\rangle$  $\sum$  $V(r_{ij})$  $-20$  $-10$ 20 30  $10$ i  $j$  $>$  $i$  $Z/nm$ a)  $\boldsymbol{N}$ • Pressure: 1  $T_{PE}$  = 80 K  $t = 5$  ns  $\vec{r}_i\cdot\vec{f}_i$  $PV = Nk_BT \sum$  $p = 50$  g/dm<sup>3</sup> 3 i PE Ar  $\Omega$ 3 3  $N k_B$  $Nk_B{}^2T^2$  | 1  $-$ • Specific heat: $\big<\delta(U_c)^2\big>=$ 2 2  $\mathcal{C}_{\mathcal{V}}$ 40  $-20$  $-30$  $-10$  $\Omega$ 10 20

 $Z/nm$ 

Data from: R. Rozas & T. Kraska, *J. Phys. Chem. C,* **111**, 15784, (2007).

## **System Properties – Static (2)**

#### Structural Properties

– Pair correlation (Radial Distribution Function):

$$
g(r) = \frac{\langle n(r) \rangle}{4\pi \rho r^2 \Delta r} = \frac{V}{N^2} \left\{ \sum_{i=1}^{N-1} \sum_{j \neq i}^{N} \delta(r - r_{ij}) \right\}
$$

– Structure factor:

$$
S(k) = 1 + 4\pi\rho \int\limits_0^\infty \frac{\sin(kr)}{kr} (g(r) - 1) r^2 dr
$$

– Note: *S(k)* available from X-ray diffraction

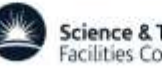

# **Radial Distribution Function (RDF)**

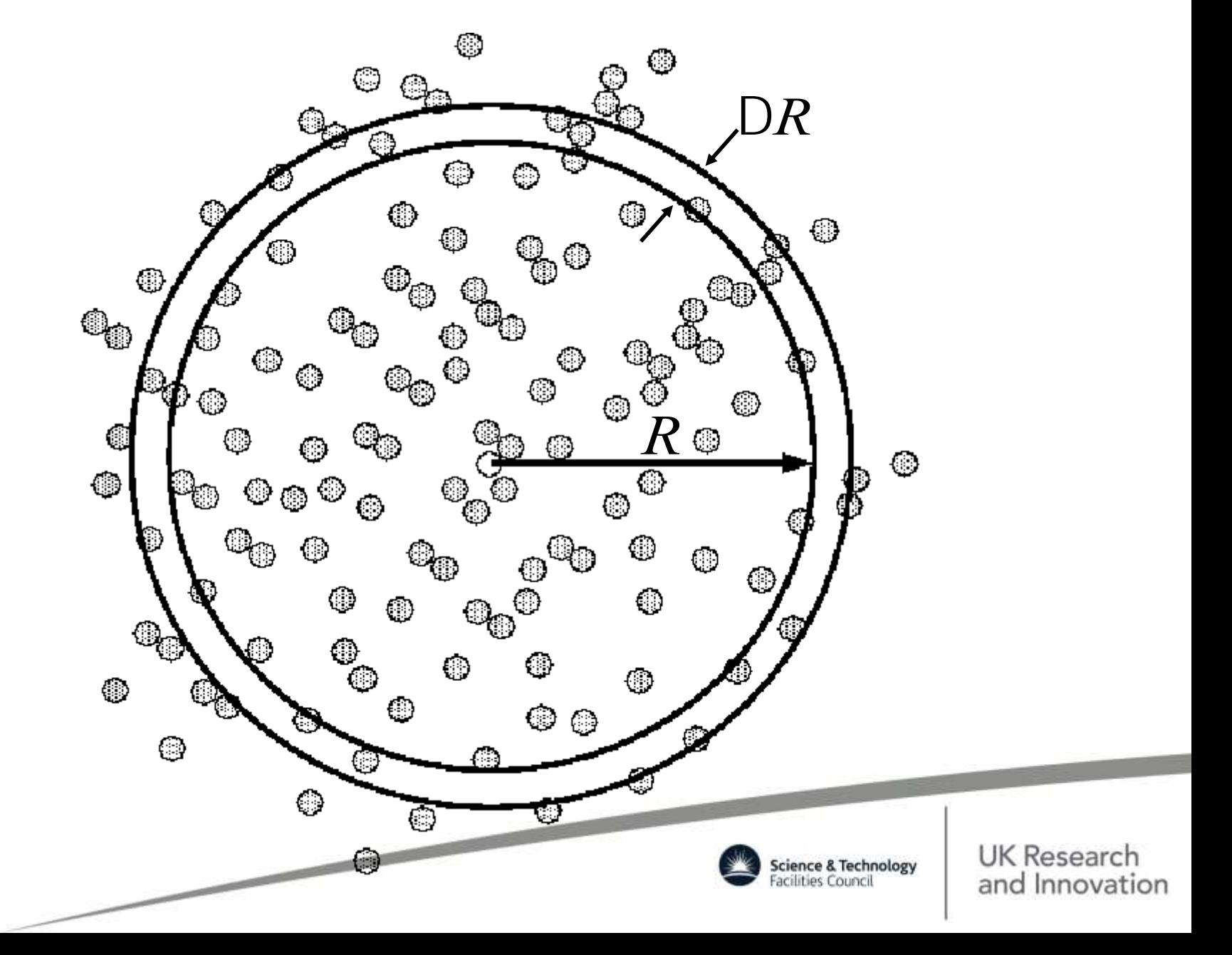

# **Typical RDF**

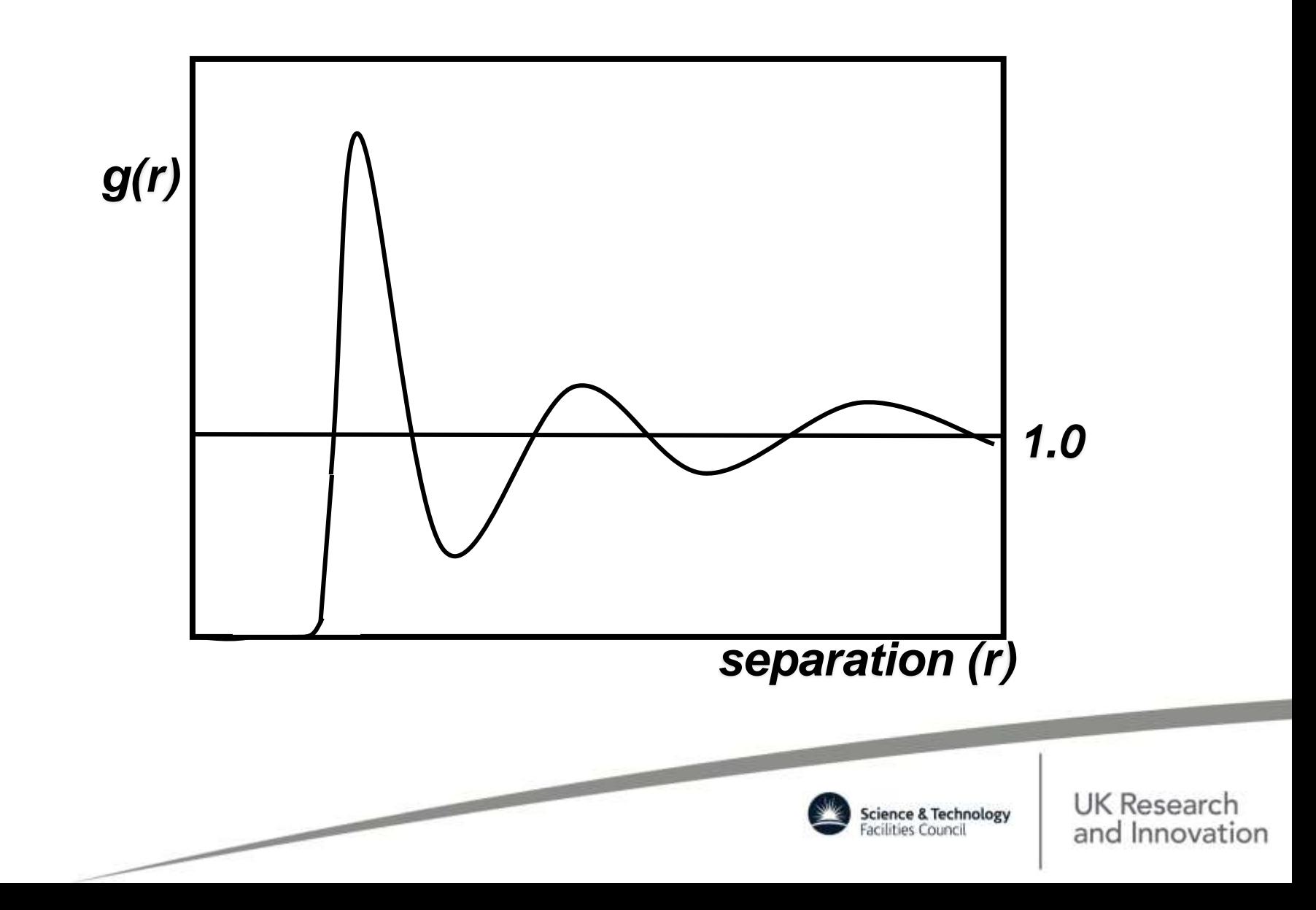

# **System Properties – Dynamic (1)**

#### *Single correlation functions:*

- Mean squared displacement (Einstein relation)  $2Dt =$ 1 3  $r_i(t) - r_i(0)|^2$
- Velocity Autocorrelation (Green-Kubo relation)

$$
D = \frac{1}{3} \int_{0}^{t} \langle v_i(t) - v_i(0) \rangle dt
$$

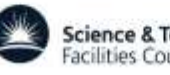

# **Typical VAF**

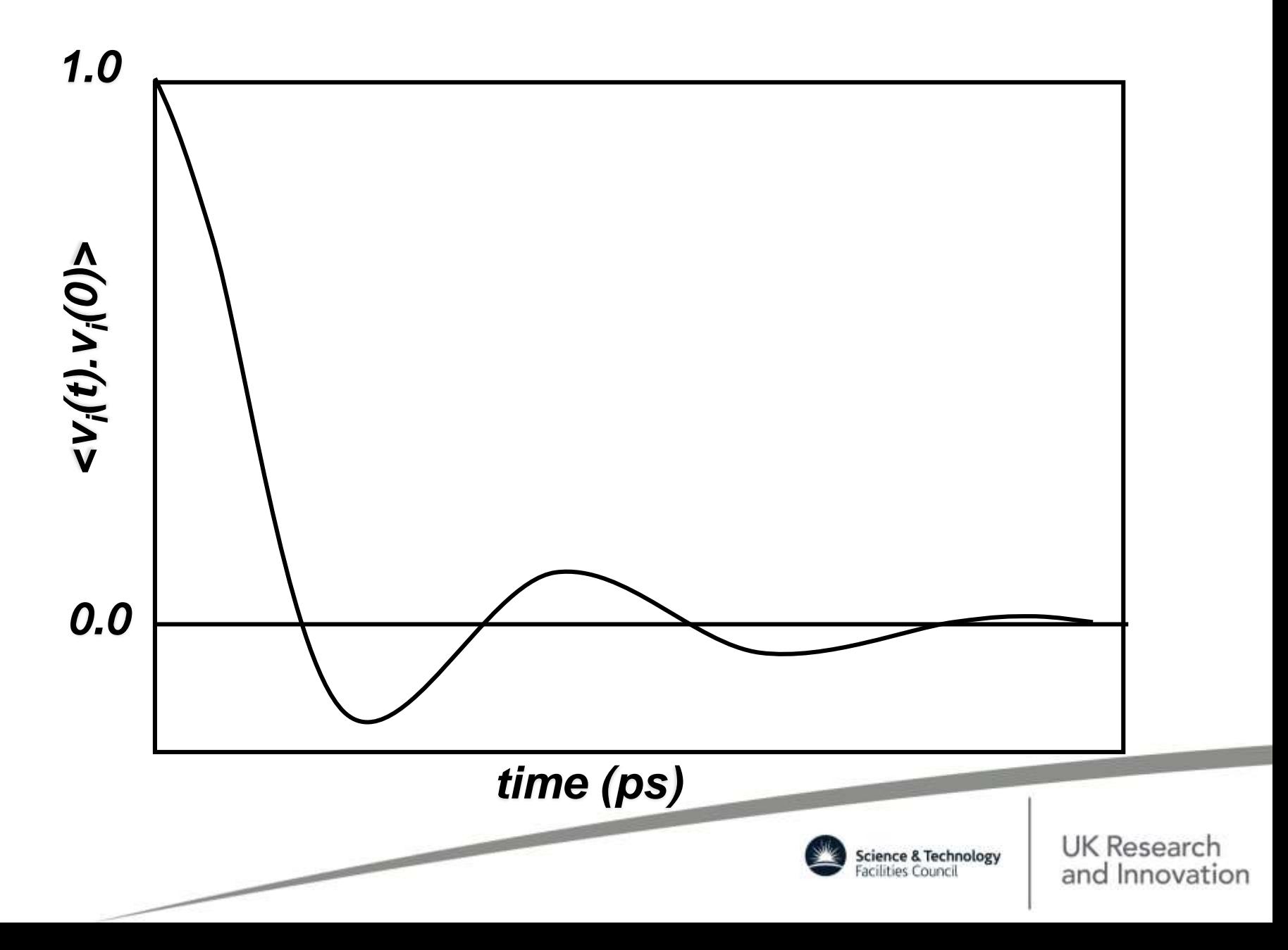

# **System Properties – Dynamic (2)**

*Collective Correlation Functions:* DL\_POLY GUI

• General van Hove correlation function

$$
G(\mathbf{r},t) = \frac{1}{N} \left\langle \sum_{i,j=1}^{N} \delta[r+r_i(0) - r_j(t)] \right\rangle
$$

• van Hove self-correlation function

$$
G_{s}(\mathbf{r},t) = \frac{1}{N} \left\langle \sum_{i}^{N} \delta[r - r_{i}(0) - r_{i}(t)] \right\rangle
$$

• van Hove distinct correlation function

$$
G_d(\mathbf{r},t) = \frac{1}{N} \left\langle \sum_{i}^{N} \sum_{j \neq i}^{N} \delta[r + r_i(0) - r_j(t)] \right\rangle
$$

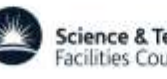

K Research

# **Uses of MD**

**Ensemble average:**

- **Free energy (of binding, solvation, interaction) differences**
- **Diffusion coefficients, viscosity, elastic constants**
- **Reaction rates, phase transition properties**
- **Protein folding times**
- **Structure refinement**
- **Non-equilibrium processes:**
- **Energy Dissipation/Radiation damage**
- **Sound Propagation**
- **Surface coating**
- **Nucleation (meta-dynamics)**

Some properties can be obtained directly from neutron scattering

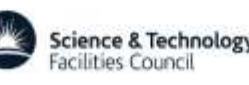

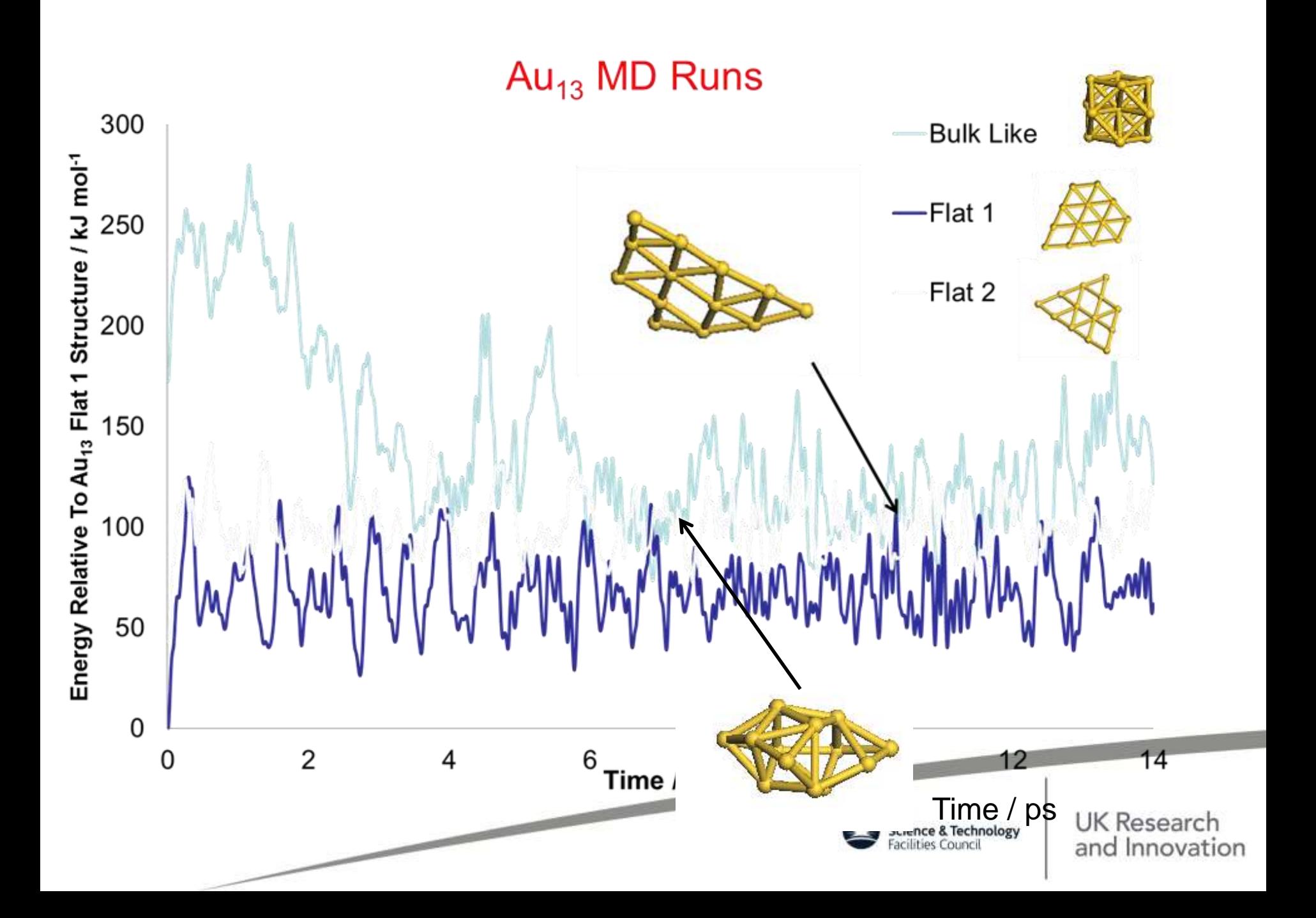

#### **Temperature** *vs* **Time**

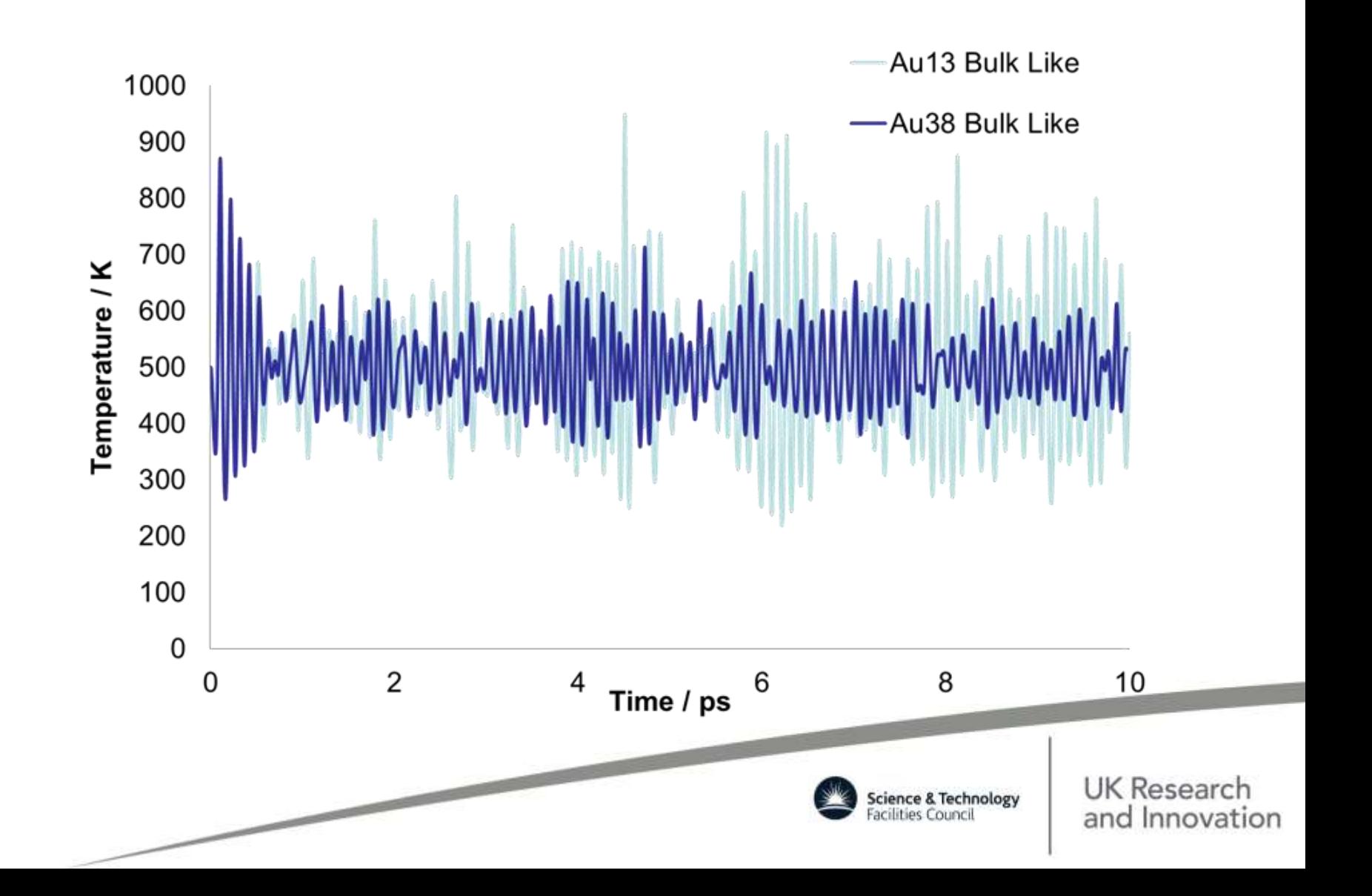

#### **CC3 RESEARCH, <sup>D</sup>AN <sup>H</sup>OLDEN & ABBIE <sup>T</sup>REWIN (LIVERPOOL)**

The first thing is to locate the PLD within **CC3**.

Use crystal structure of **CC3** to compare against 3D pore network. Established that the cage was limiting the PLD, therefore one cage isolated.

We know that **CC3** has a 3D diamondoid network.

This cage was examined and the atoms involved in creating the narrow neck in the pore topology identified; the circumference of this circle was 3.62  $\AA$  – this is the PLD.

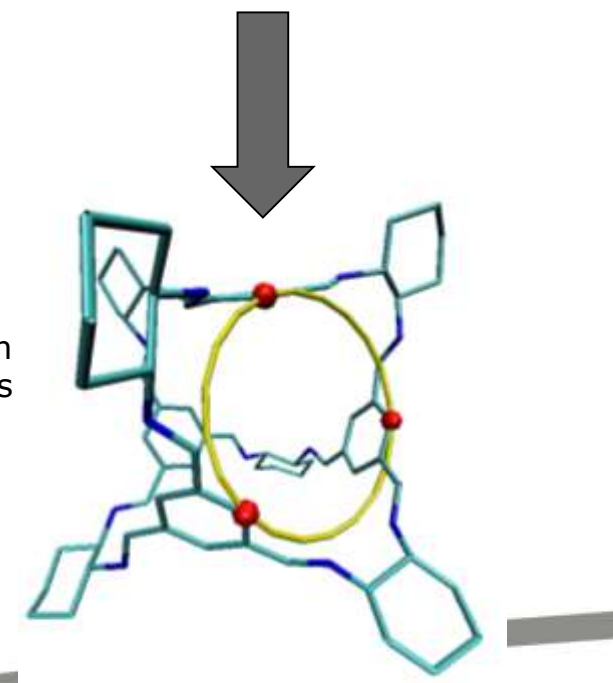

#### **CC3 RESEARCH**

The PLD could then be compared to the diameter of the gases:

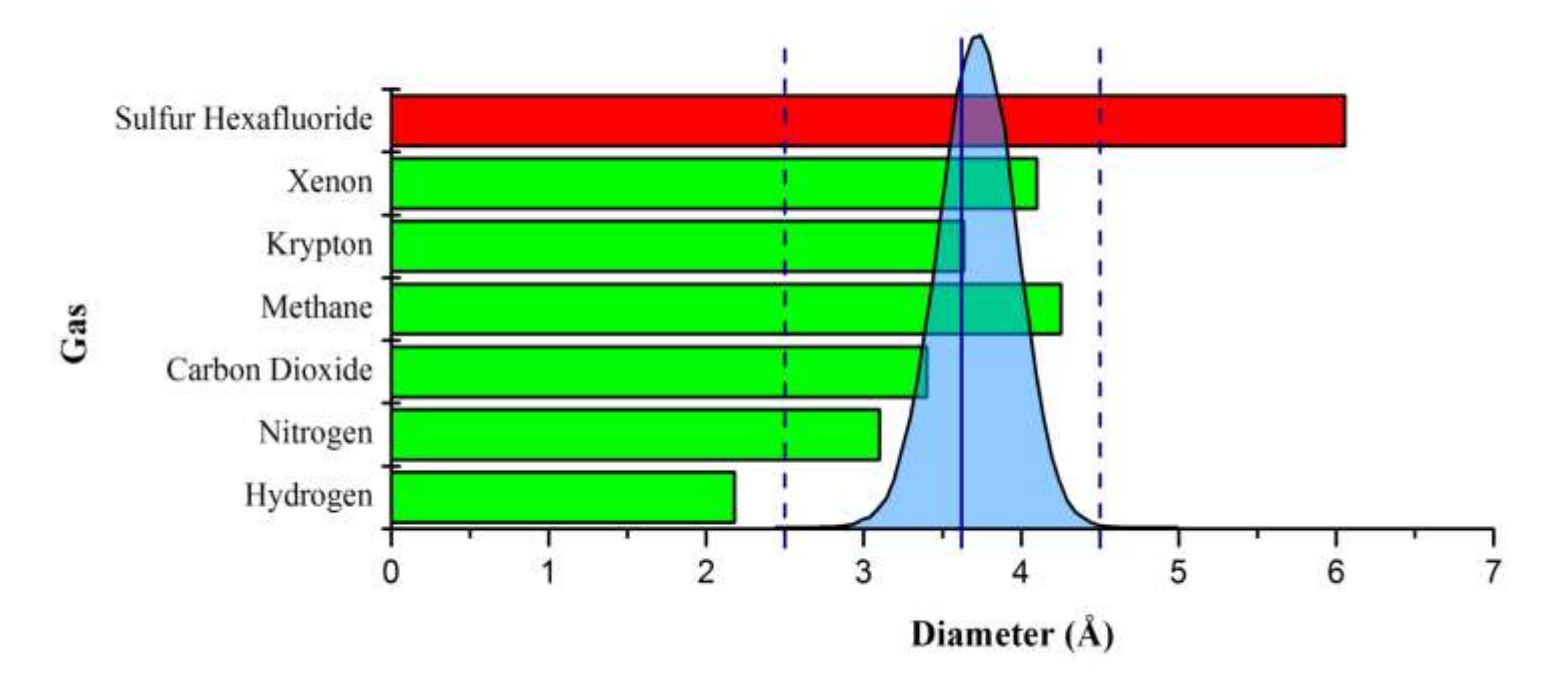

This now suggests that all the gases, save SF<sub>6</sub>, are small enough to diffuse through **CC3**.

# **Limitations of MD**

- Parameters are imperfect and fit to particular P, T, pH, etc.
- Phase space is not sampled exhaustively
- Example: Free energies of solvation for amino acids often have errors ~1kJ/mol
- Likely impossible to calculate binding free energies more accurately than this
- Chemical bonds breaking and creation is not allowed
- Limited polarization effects; waters can reorient, but partial charges are fixed

However, MD simulations are cheaper than experiments as more easy to set up, repeat with changes to the models system, forcefield and/or initial conditions and thus serve as an invaluable testing tool for scientists! It may be used cleverly to answer cheaply hypothetical and comparative questions!

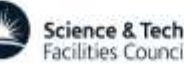

# **How to Use MD**

- Think first and then simulate
- Ask specific questions
	- Which of a set of molecules binds best?
	- Which material recovers better, faster under irradiation?
- Simulate 10 models: do they act the same?
- Try to answer A/B type questions:
	- Does a His-Arg mutation affect stability?
	- Does replacement of Zr with Pb in pyrochlores affect the recovery processes under ballistic bombardment?

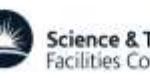

# **Beyond Classical MD**

The atomic scale is not always best choice when trying to access phenomena occurring on a larger time- or length scales. There ways to use MD strengths and modify the equations of motion and reduce the degrees of freedom as in Dissipative Particle Dynamics or just the do the latter use Coarse Grained MD. These simulations will be cheaper to run but some of the fine-grainness (chemistry and small scale details) will be lost as well as will the accurate timing. Particles will be a congregations of atoms and may even have a shape and interact via non-spherically symmetric potentials.

Another way to ask questions for rare processes and speed up timescale (nucleation, vacancy hopping, defects annihilation, protein folding, crystal phases in emulsion formation) is to extend dynamics using advanced methodologies such as temperature accelerated dynamics, hyper-dynamics and meta-dynamics.

Think about what you want to get from the simulation: *predictions* or *explanations!*

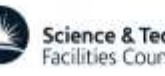

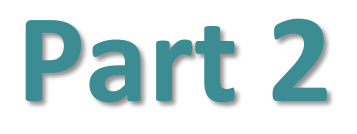

#### **DL\_POLY Project Background**

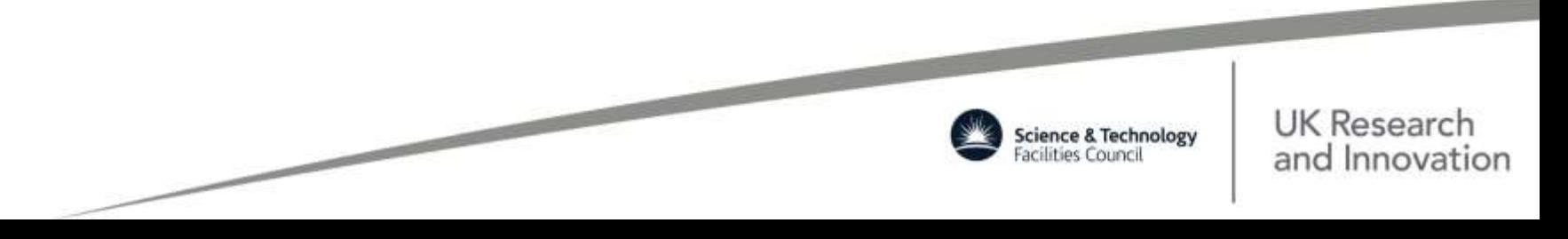

# **DL\_POLY Trivia**

- General purpose parallel (classical) MD simulation software
- It was conceived to meet needs of CCP5 The Computer Simulation of Condensed Phases (academic collaboration community)
- Written in modularised Fortran90 (NagWare & FORCHECK compliant) with MPI2 (MPI1+MPI-I/O) & fully self-contained
	- 1994 2010: DL\_POLY\_2 (RD) by W. Smith & T.R. Forester (funded for 6 years by EPSRC at DL). In 2010 moved to a BSD open source licence as DL\_POLY\_Classic.
	- 2003 2010: DL\_POLY\_3 (DD) by I.T. Todorov & W. Smith (funded for 4 years by NERC at Cambridge). Up-licensed to DL\_POLY\_4 in 2010 – free of charge to academic researchers and at cost to industry (*provided as source*).
- $\cdot \sim$  21,600 licences taken out since 1994 ( $\sim$ 1,500 pa since 2007)
- ~ 4,500 *e-*mail list

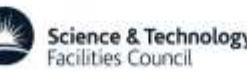
## **Current Versions**

- Written in modularised free formatted F90 (+MPI) with rigorous code syntax (FORCHECK and NAGWare verified) and no external library dependencies
- DL\_POLY\_4 (version 9)
	- Domain Decomposition parallelisation, based on domain decomposition (no dynamic load balancing), limits: up to ≈2.1×10<sup>9</sup> atoms with inherent parallelisation
	- Parallel I/O (amber netCDF) and radiation damage features
	- Free format (flexible) reading with some fail-safe features and basic reporting (but not fully fool-proofed)
- DL\_POLY\_Classic (version 1.10)
	- Replicated Data parallelisation, limits up to ≈30,000 atoms with good parallelisation up to 100 (system dependent) processors (running on any processor count)
	- Hyper-dynamics, Temperature Accelerated Dynamics, Solvation Dynamics, Path Integral MD
	- Free format reading (somewhat rigid)

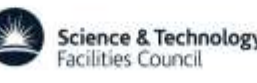

## **DL\_POLY on the Web**

**WWW:**

**[http://www.ccp5.ac.uk/DL\\_POLY/](http://www.ccp5.ac.uk/DL_POLY/)**

**FTP:**

**[ftp://ftp.dl.ac.uk/ccp5/DL\\_POLY/](ftp://ftp.dl.ac.uk/ccp5/DL_POLY/)**

**COMM:** 

**[http:/www.jiscmail.ac.uk/DLPOLY/](http://www.cse.stfc.ac.uk/disco/forums/ubbthreads.php/)**

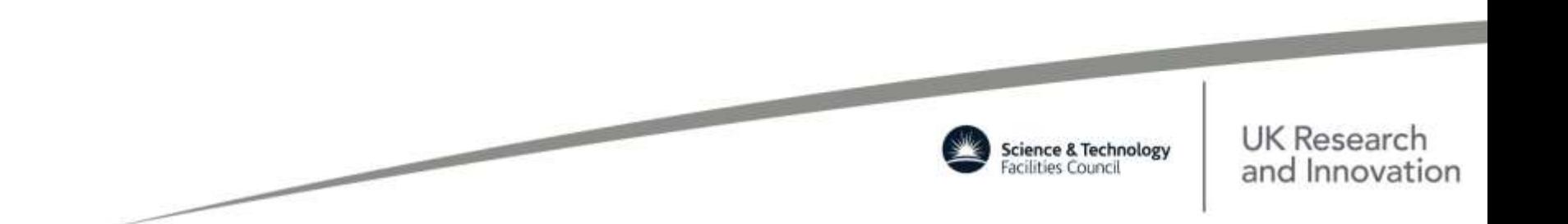

### **Further Information**

- W. Smith and T.R. Forester *J. Molec. Graphics* (1996), 14, 136
- W. Smith, C.W. Yong, P.M. Rodger *Molecular Simulation* (2002), 28, 385
- I.T. Todorov, W. Smith, K. Trachenko, M.T. Dove *J. Mater. Chem*. (2006), 16, 1611-1618
- W. Smith (Guest Editor) *Molecular Simulation* (2006), 32, 933
- I.J. Bush, I.T. Todorov and W. Smith *Comp. Phys. Commun.* (2006), 175, 323-329

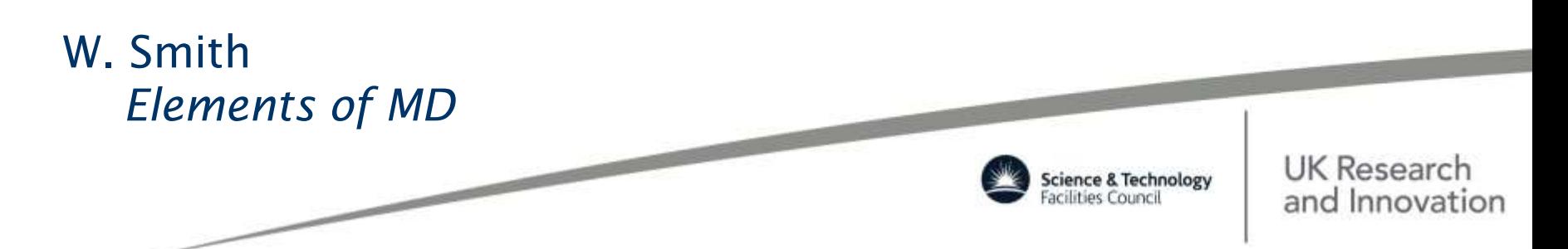

## **DL\_POLY\_DD Project Evolution**

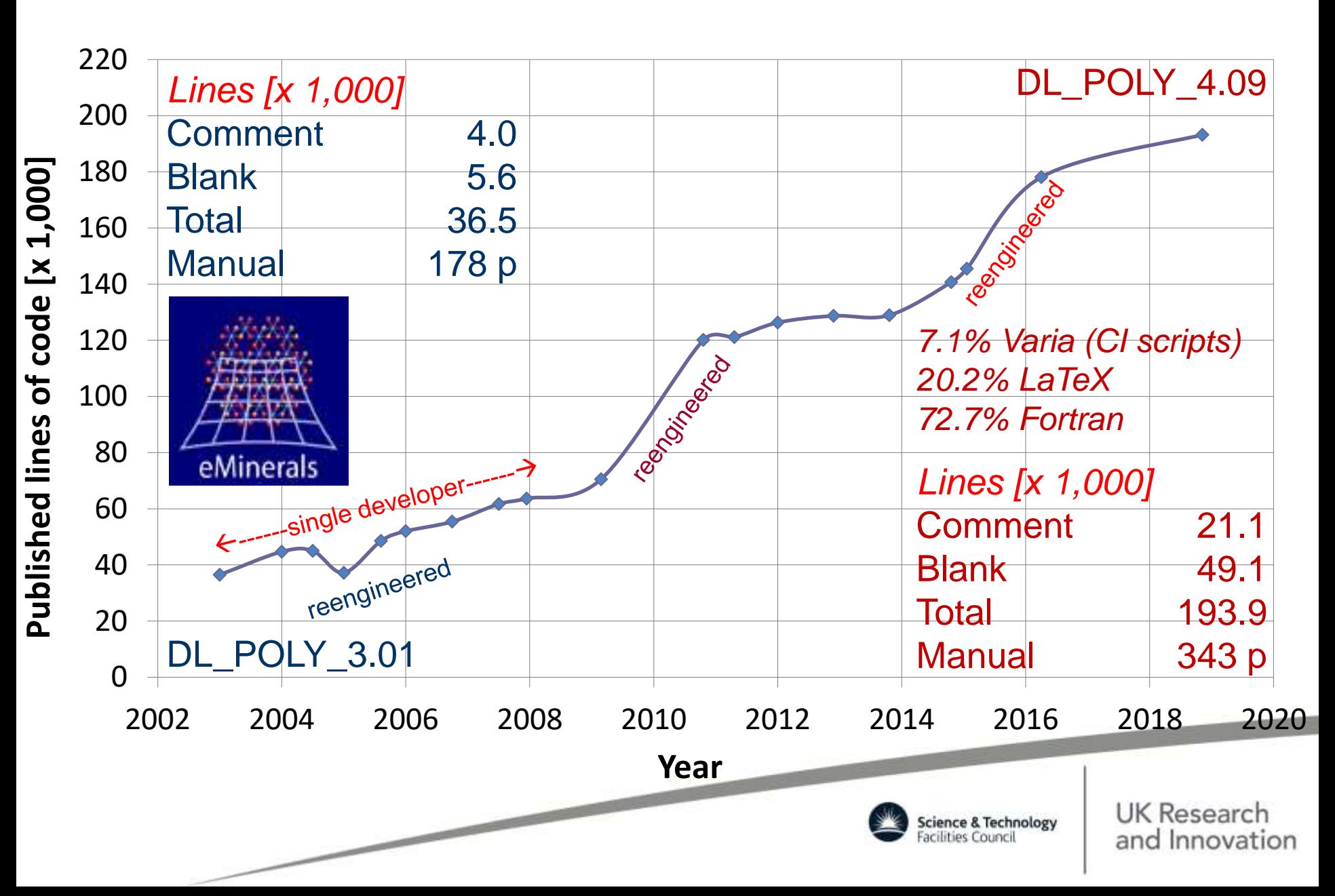

#### **Licence Statistics**

**Annual Downloads & Valid** *e***Mail List Size**

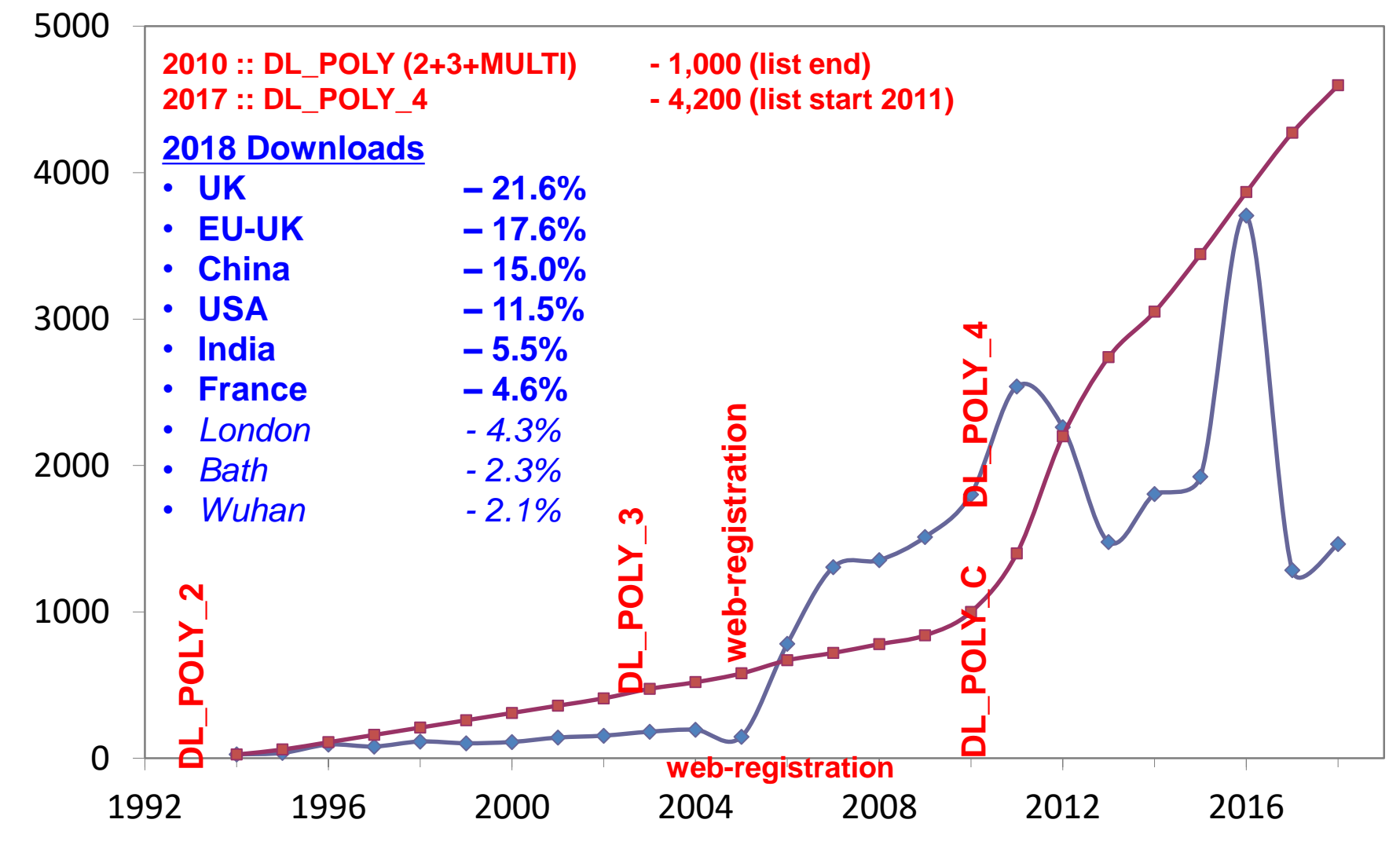

**Year**

### **Project Impact by Google**

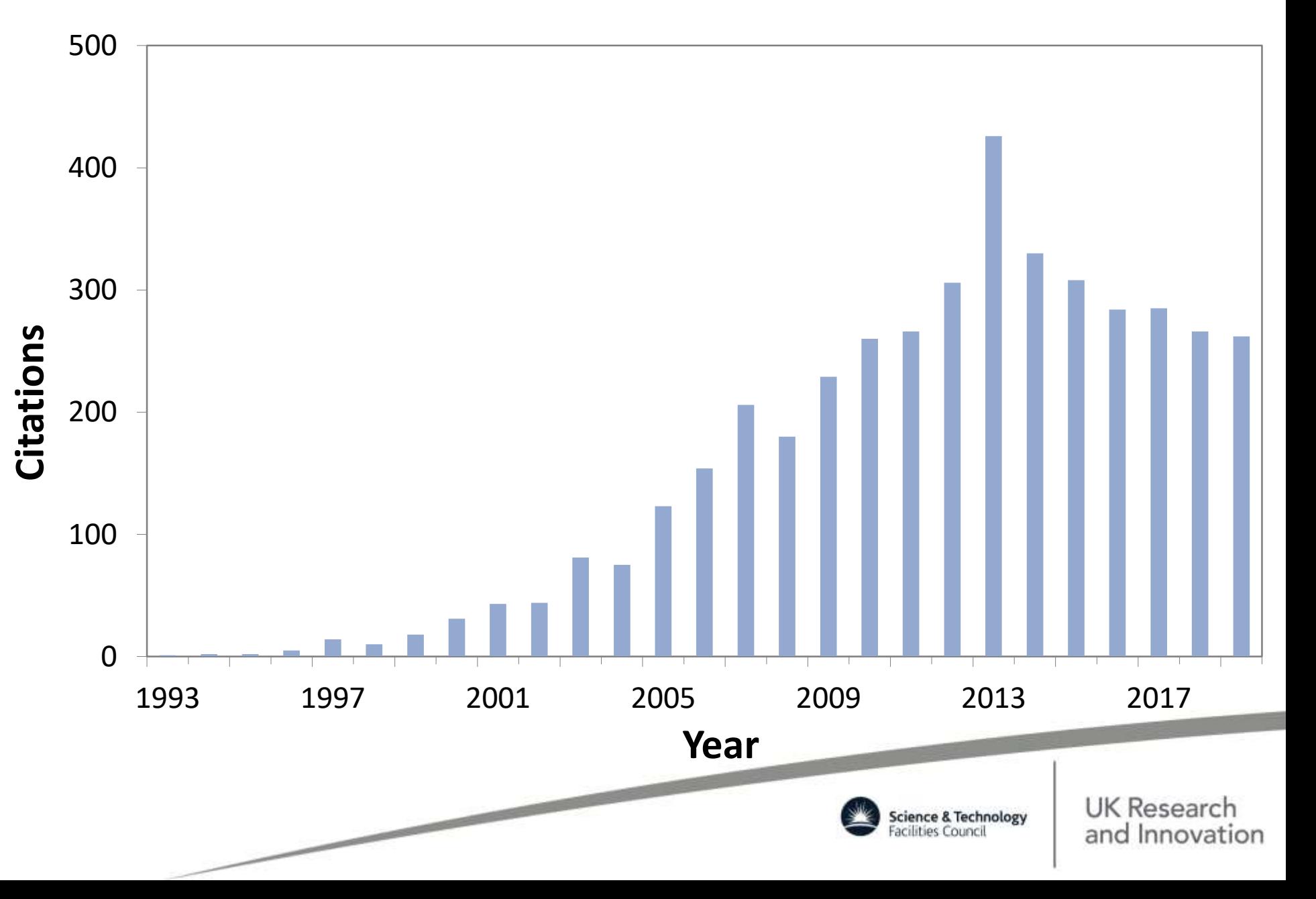

## **Project Reach**

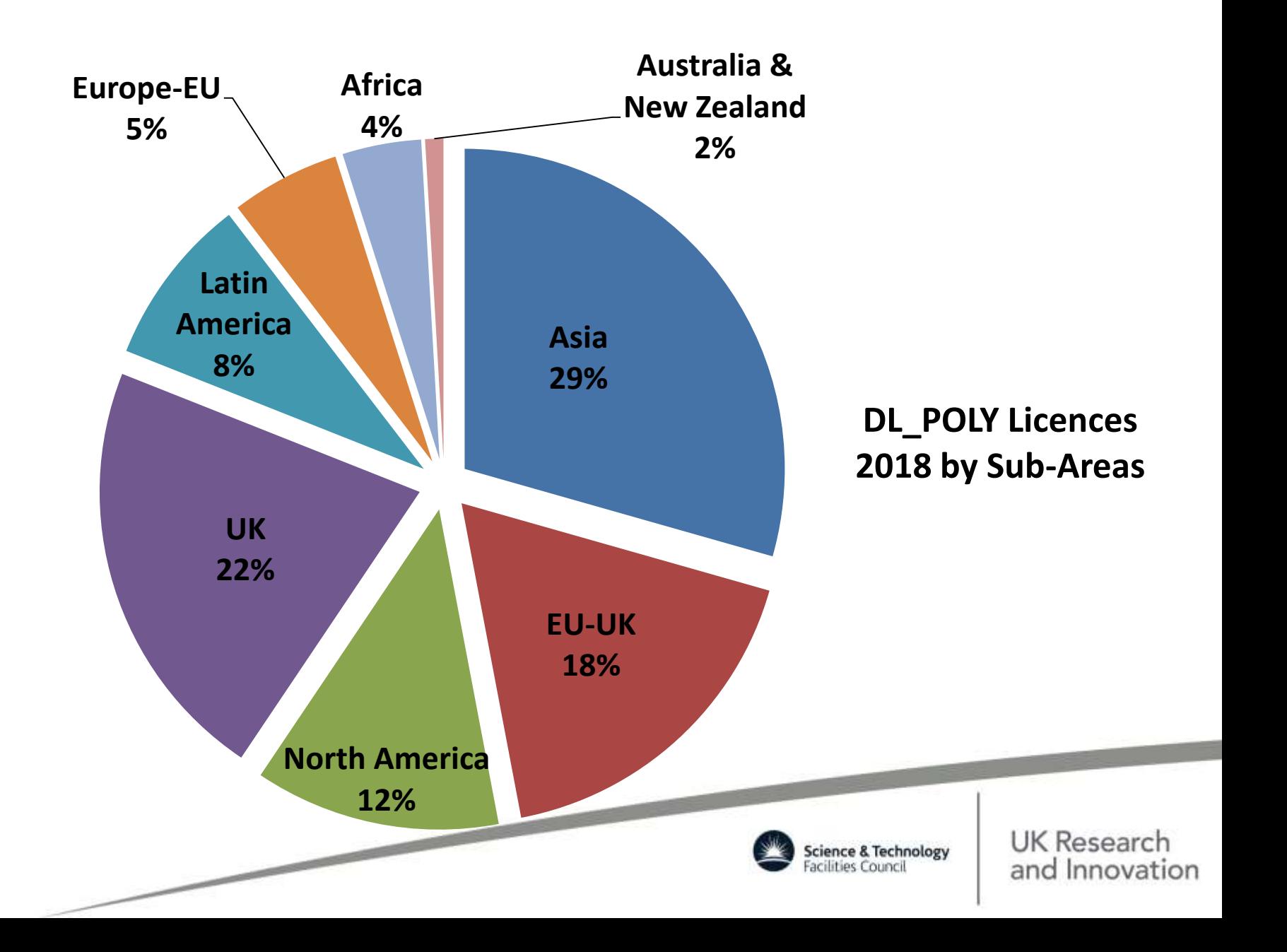

## **Project Reach**

#### **DL\_POLY Licences 2018 by Science Domain**

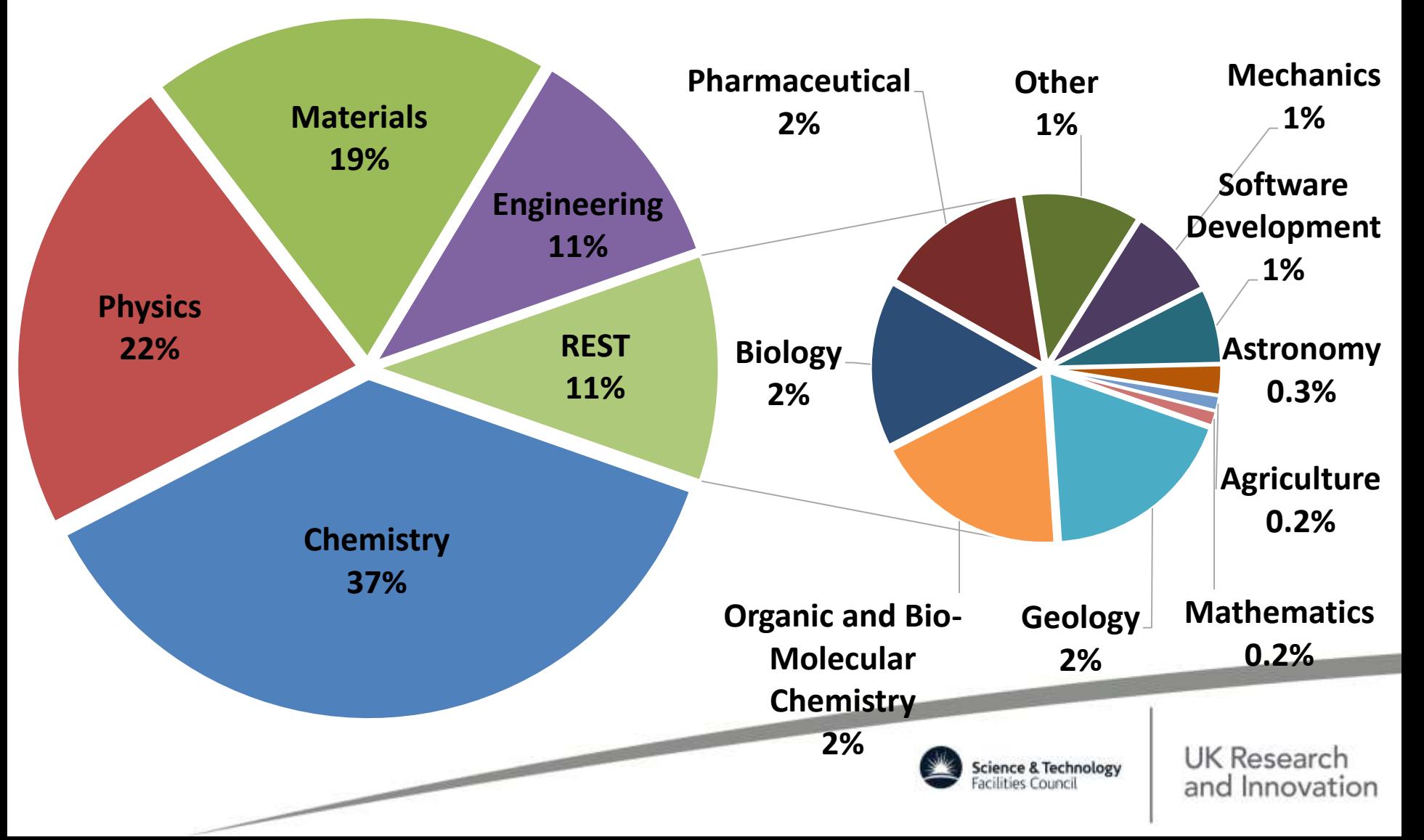

## **Project Team**

Alin Elena

•

Natural

Interfaces

•

Best software practices &

 $\infty$ 

practices

Sustainability

stai

Best<br>Susta

inabi

DL\_POLY Modernisation

POLY Modernisation

- Vlad Sokhan Shaped Particles
- Anisotropic coarse-grained fields
- Gay-Berne's potentials
- Alin Elena Forward Flux Sampling
- Rare events technique originally developed for nonequilibrium systems, with stochastic element to the integration, with ability to extract reaction rates
- Ivan Scivetti Empirical Valence Bond
- Reactive dynamics for bond breaking and (re)making via product and reactant mixing terms

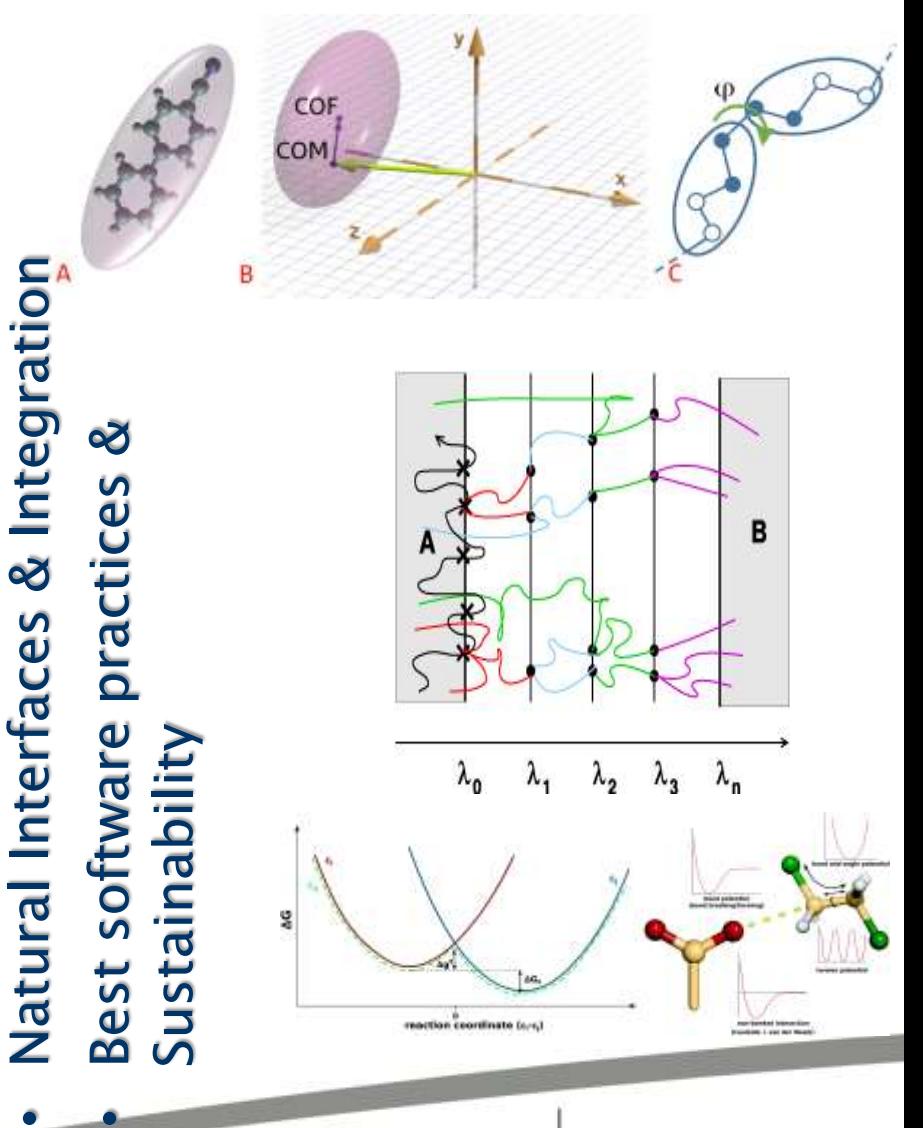

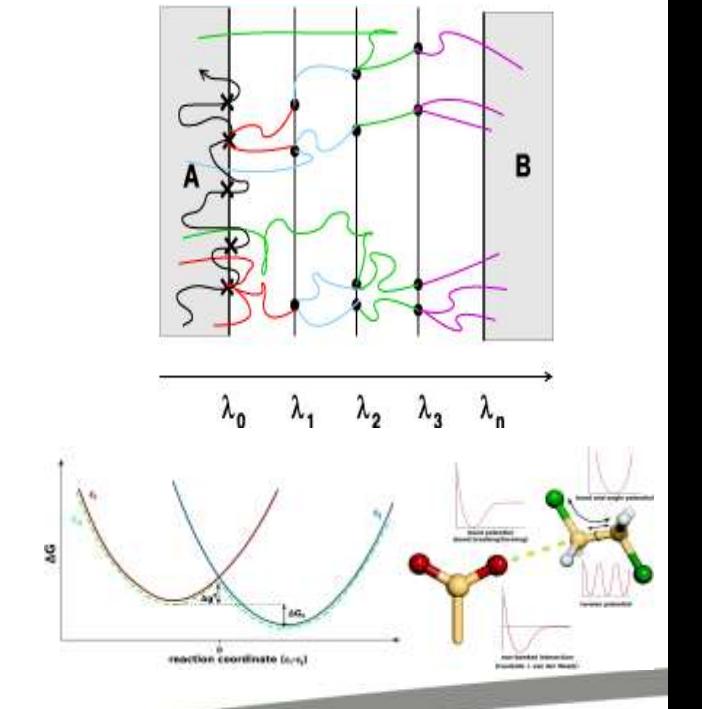

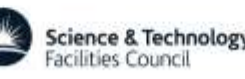

## **Project Contributors**

- Bill Smith project originator
- Ian Bush 3DFFT DaFT
- Andrey Brukhno PDF for intramolecular interactions (CG)
- Henry Boateng Multipolar Electrostatics
- Michael Seaton TTM, DPD, ...
- Chin Yong FF expert, DL\_FIELD
- Peicho Petkov Direct Poisson Solver efforts
- Others ICHEC collaborators

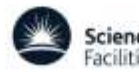

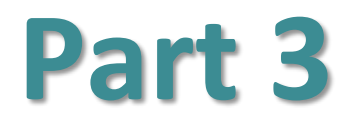

#### **DL\_POLY Basics & Algorithms**

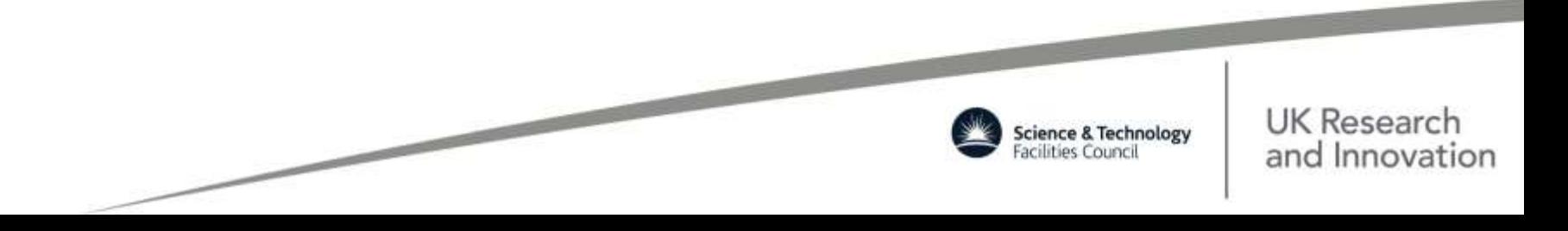

## **Simplified View of Force Field Elements**

• **Bonded interactions – also referred as** *intra***-molecular**

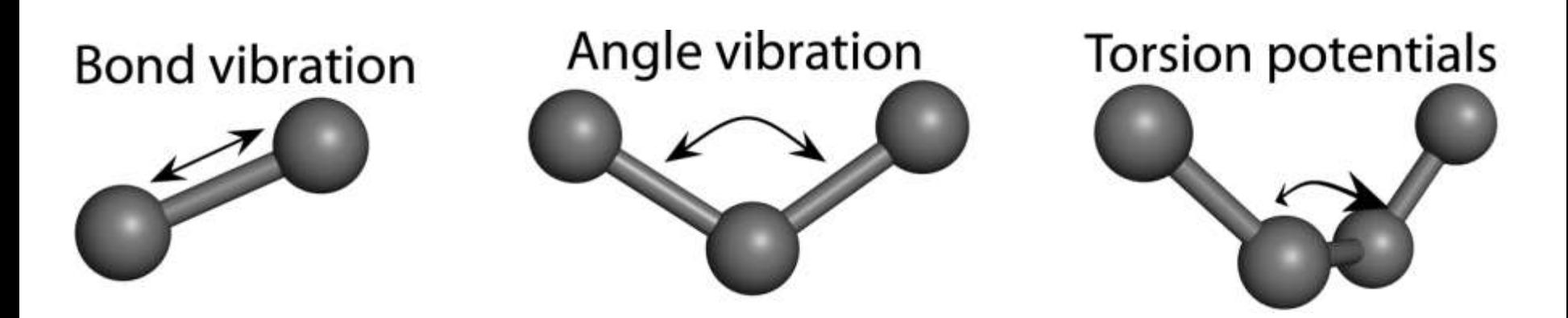

• **Non-bonded interactions – also referred as** *inter***-molecular**

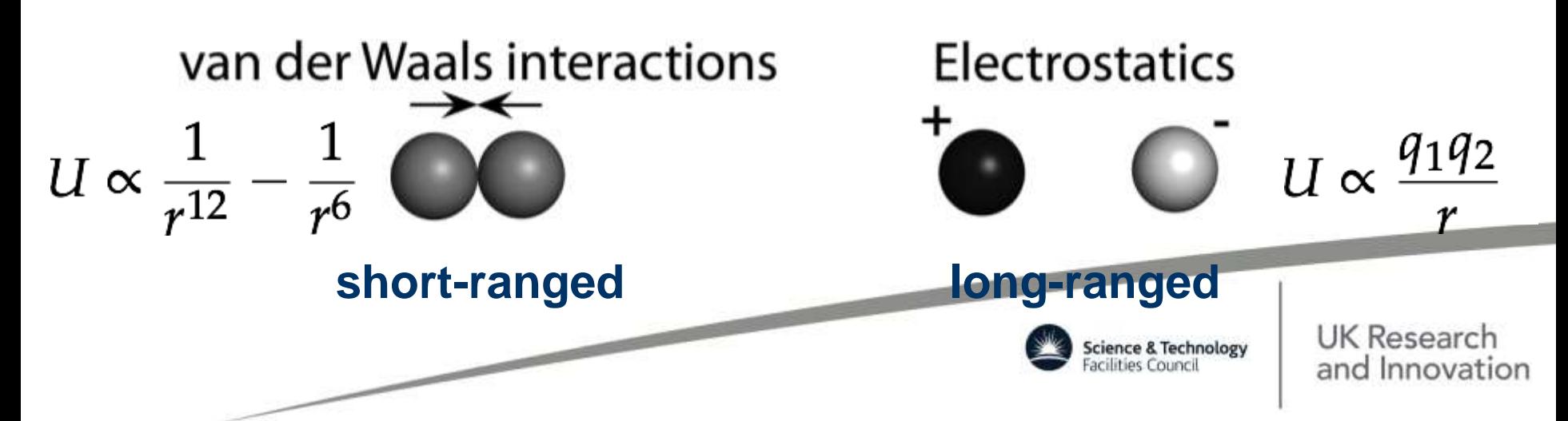

### **Supported Molecular Entities**

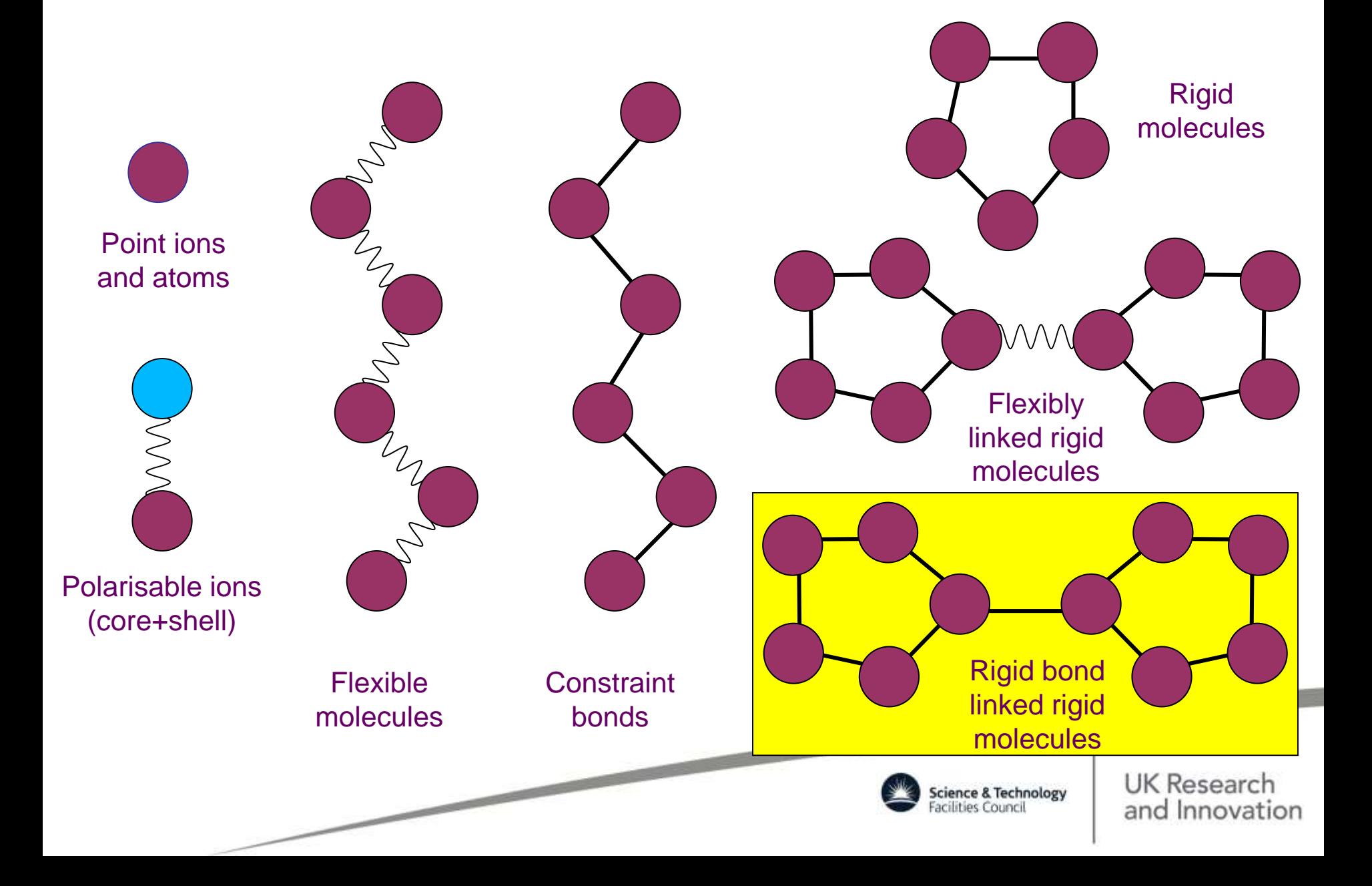

## **Force Field Definitions – I**

- *particle:* a rigid ion or an atom (charged or not), a core or a shell of a polarisable ion (with or without associated degrees of freedom), a massless charged site. A particle is a countable object and has a global ID index.
- *site:* a particle prototype that serves to define the chemical & physical nature (topology/connectivity/stoichiometry) of a particle (mass, charge, frozen-ness). Sites are not atoms they are prototypes!
- *Intra-molecular interactions:* chemical bonds, bond angles, dihedral angles, improper dihedral angles, inversions. Usually, the members in a unit do not interact via an intermolecular term. However, this can be overridden for some interactions. These are defined by *site.*
- *Inter-molecular interactions:* van der Waals, metal (2B/E/EAM, Gupta, Finnis-Sinclair, Sutton-Chen), Tersoff, threebody, four-body. Defined by *species*.

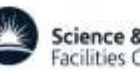

## **Force Field Definitions – II**

- *Electrostatics:* Standard Ewald\*, Hautman-Klein (2D) Ewald\*, SPM Ewald (3D FFTs), Force-Shifted Coulomb, Reaction Field, Fennell damped FSC+RF, Distance dependent dielectric constant, Fuchs correction for non charge neutral MD cells.
- *Ion polarisation* via Dynamic (Adiabatic) or Relaxed shell model.
- *External fields:* Electric, Magnetic, Gravitational, Oscillating & Continuous Shear, Containing Sphere, Repulsive Wall.
- *Intra-molecular like interactions:* tethers, core shells units, constraint and PMF units, rigid body units. These are also defined by *site.*
- *Potentials:* parameterised analytical forms defining the interactions. These are always spherically symmetric!
- *THE CHEMICAL NATURE OF PARTICLES DOES NOT CHANGE IN SPACE AND TIME!!!* \*

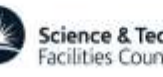

#### **Force Field by Sums**

$$
V(\vec{r}_i, \vec{r}_2, \ldots, \vec{r}_N) = \sum_{i,j}^{N} U_{pair} (l\vec{r}_i - \vec{r}_j l) + \frac{1}{4\pi \epsilon \epsilon_0} \sum_{i,j}^{N} \frac{q_i q_j}{l\vec{r}_i - \vec{r}_j l} + \sum_{i,j,k}^{N} U_{resoff} (\vec{r}_i, \vec{r}_j, \vec{r}_k) + \sum_{i,j,k}^{N} U_{3-body} (\vec{r}_i, \vec{r}_j, \vec{r}_k) + \sum_{i,j,k}^{N} U_{4-body} (\vec{r}_i, \vec{r}_j, \vec{r}_k, \vec{r}_n) + \epsilon_{metal} \left( \sum_{i,j}^{N} V_{pair} (l\vec{r}_i - \vec{r}_j l) + \sum_{i,j,k}^{N} F \left( \sum_{i,j}^{N} \rho_{ij} (l\vec{r}_i - \vec{r}_j l) \right) \right) + \sum_{i,j,k}^{N_{bend}} U_{bond} (i_{bond}, \vec{r}_a, \vec{r}_b) + \sum_{i_{angle}}^{N_{bend}} U_{angle} (i_{bind}, \vec{r}_a, \vec{r}_b) + \sum_{i_{angle}}^{N_{image}} U_{angle} (i_{angle}, \vec{r}_a, \vec{r}_b, \vec{r}_c) + \sum_{i_{ideal}}^{N_{closed}} U_{dihed} (i_{dihed}, \vec{r}_a, \vec{r}_b, \vec{r}_c, \vec{r}_d) + \sum_{i_{inven}}^{N_{image}} U_{inverse} (i_{inverse}, \vec{r}_a, \vec{r}_b, \vec{r}_c, \vec{r}_d) + \sum_{i_{inven}}^{N_{leuler}} U_{core-shell} (i_{core-shell}, \vec{r}_i - \vec{r}_j l) + \sum_{i_{center}}^{N} \Phi_{exfemal} (\vec{r}_i) + \sum_{i_{center}}^{N_{leuler}} U_{core-shell} (i_{core-shell}, \vec{r}_i - \vec{r}_j l) + \sum_{i_{center}}^{N} \Phi_{exfemal} (\vec{r}_i) + \sum_{i_{center}}^{N} U_{coreal} (i_{center}, \vec{r}_i, \vec{r}_i, \vec{r}_i) + \sum_{i_{center}}^{N} U_{core-shell} (i_{center}) + \sum_{i_{center}}^{N} U_{core-shell} (i_{center})
$$

 $\sim$ 

## **Boundary Conditions**

- 0. None (e.g. isolated macromolecules)
- 1. Cubic periodic boundaries
- 2. Orthorhombic periodic boundaries
- 3. Parallelepiped (triclinic) periodic boundaries
- 4. Truncated octahedral periodic boundaries\*

- 5. Rhombic dodecahedral periodic boundaries\*
- 6. Slabs (i.e. x,y periodic, z non-periodic)

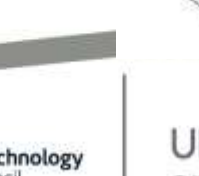

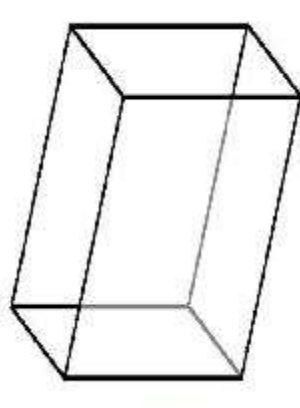

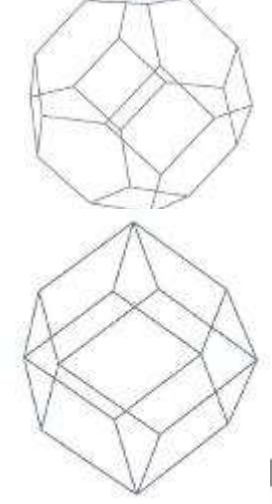

#### **Assumed Parallel Architecture**

DL\_POLY is designed for homogenious distributed parallel machines

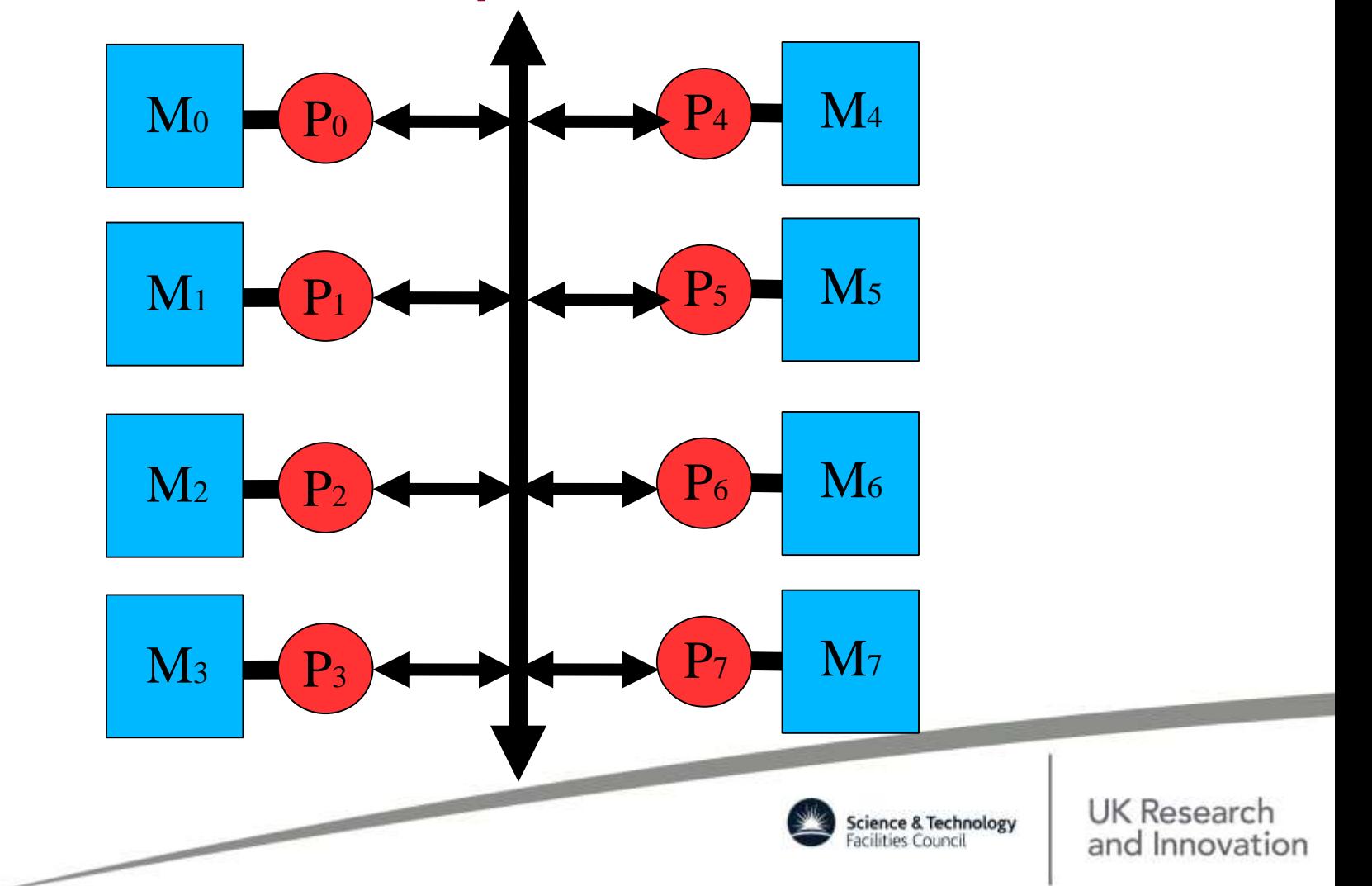

### **Replicated Data Strategy – I**

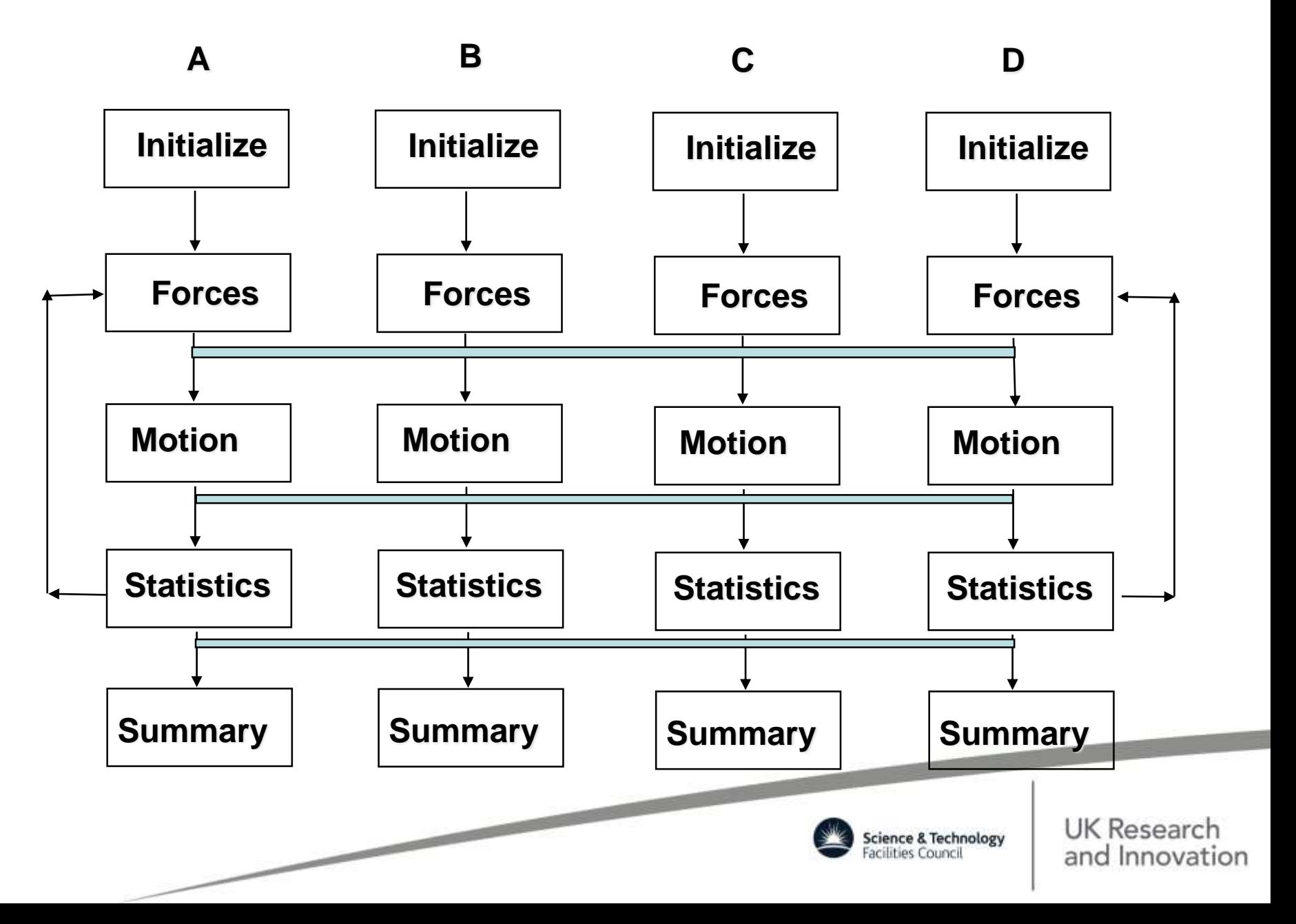

## **Replicated Data Strategy – II**

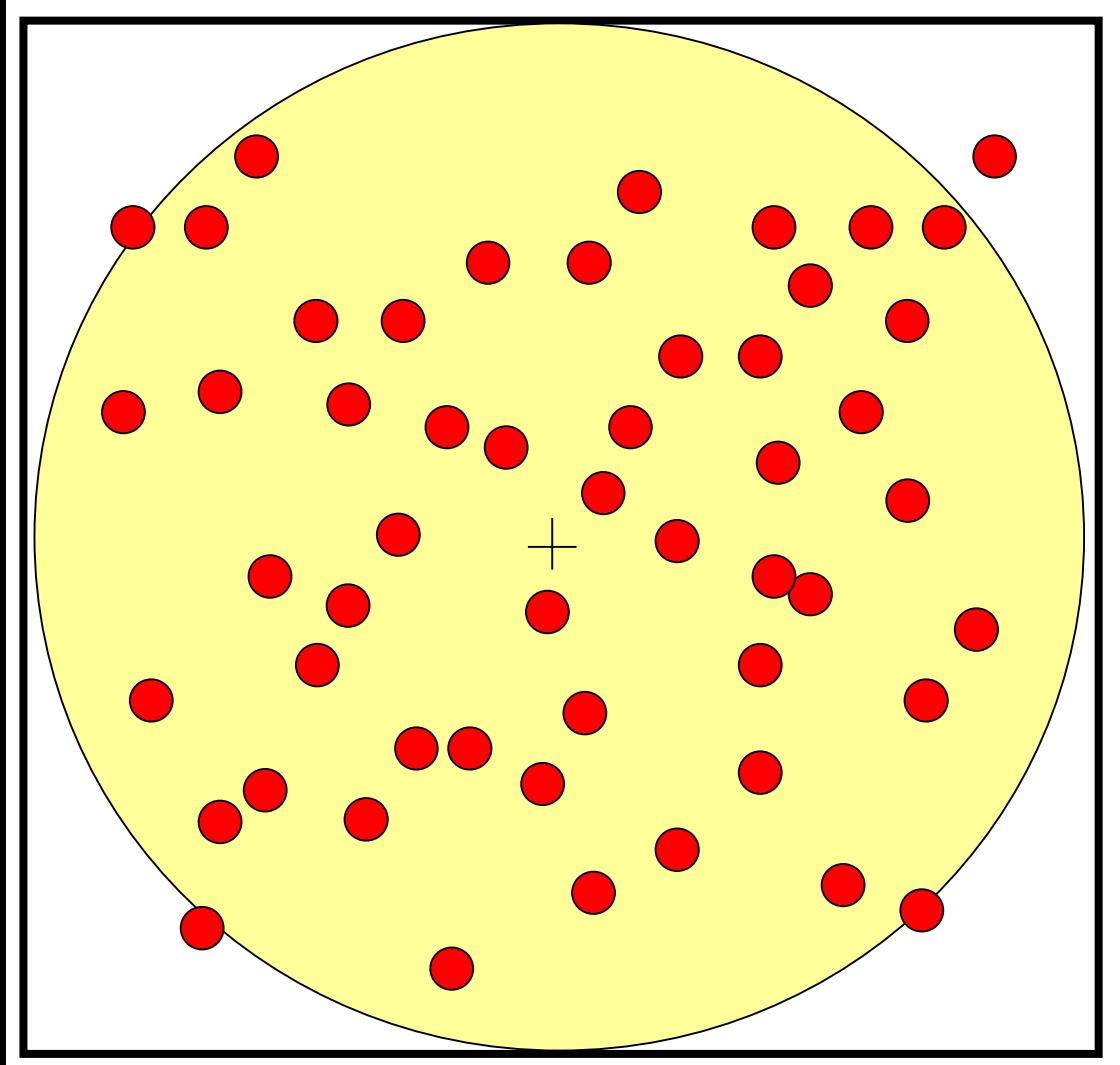

- Every processor sees the full system
- No memory distribution (performance overheads and limitations increase with increasing system size)
- Functional/algorithmic decomposition of the workload
- Cutoff ≤ 0.5 min system width
- Extensive global communications (extensive overheads increase with increasing system size)

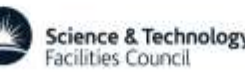

## **Parallel RD Verlet Neighbour List**

#### **Brode-Ahlrichs distributed list!**

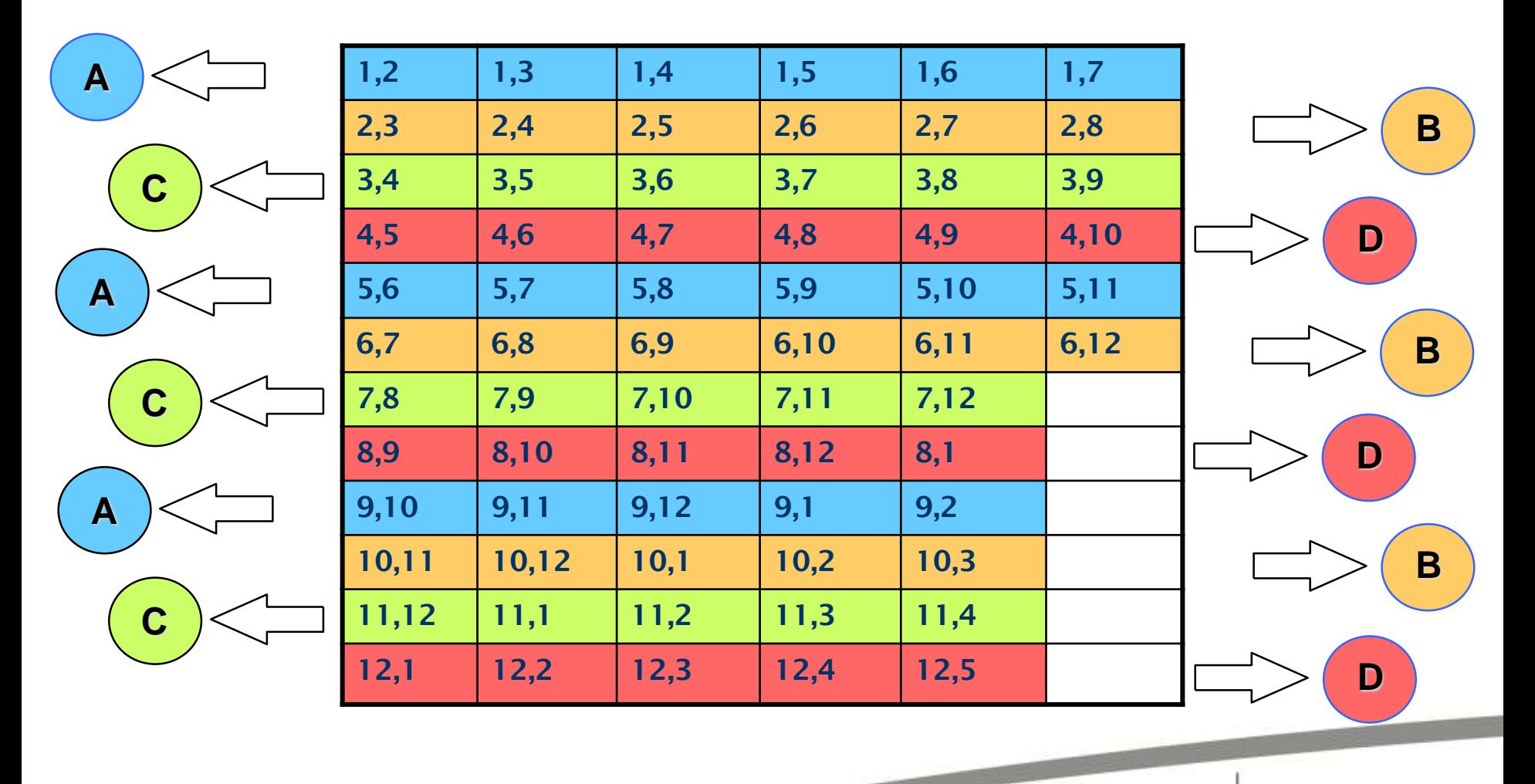

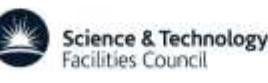

### **Domain Decomposition MD**

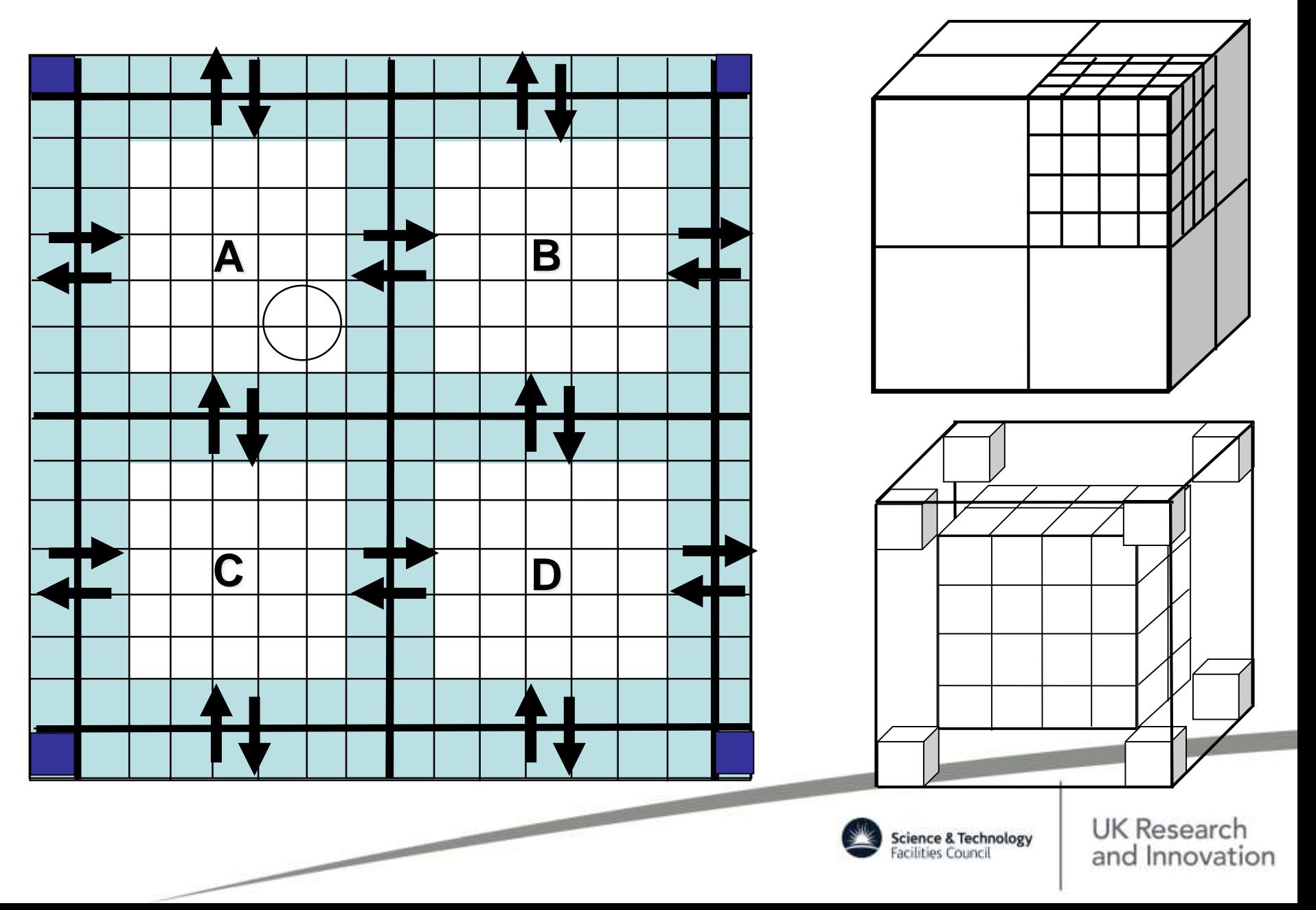

## **Linked Cell Lists**

- Linked lists provide an elegant way to scale short-ranged two body interactions from  $O(N^2/2)$  to  $\approx O(N)$ . The efficiency increases with increasing link cell partitioning – as a rule of thumb best efficacy is achieved for cubic-like partitioning with number of link-cells per domain  $\geq 4$  for any dimension.
- Linked lists can be used with the same efficiency for 3-body (bond-angles) and 4-body (dihedral & improper dihedral & inversion angles) interactions. For these, the linked cell halo is double-layered and as *cutoff3/4-body ≤ 0.5\*cutoff2-body* this makes the partitioning more effective than that for the 2-body interactions.
- The larger the particle density and/or the smaller the cutoff with respect to the domain width, (the larger the sub-selling and the better the spherical approximation of the search area), the shorter the Verlet neighbour-list search.

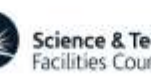

#### **Liked Cell List Idea**

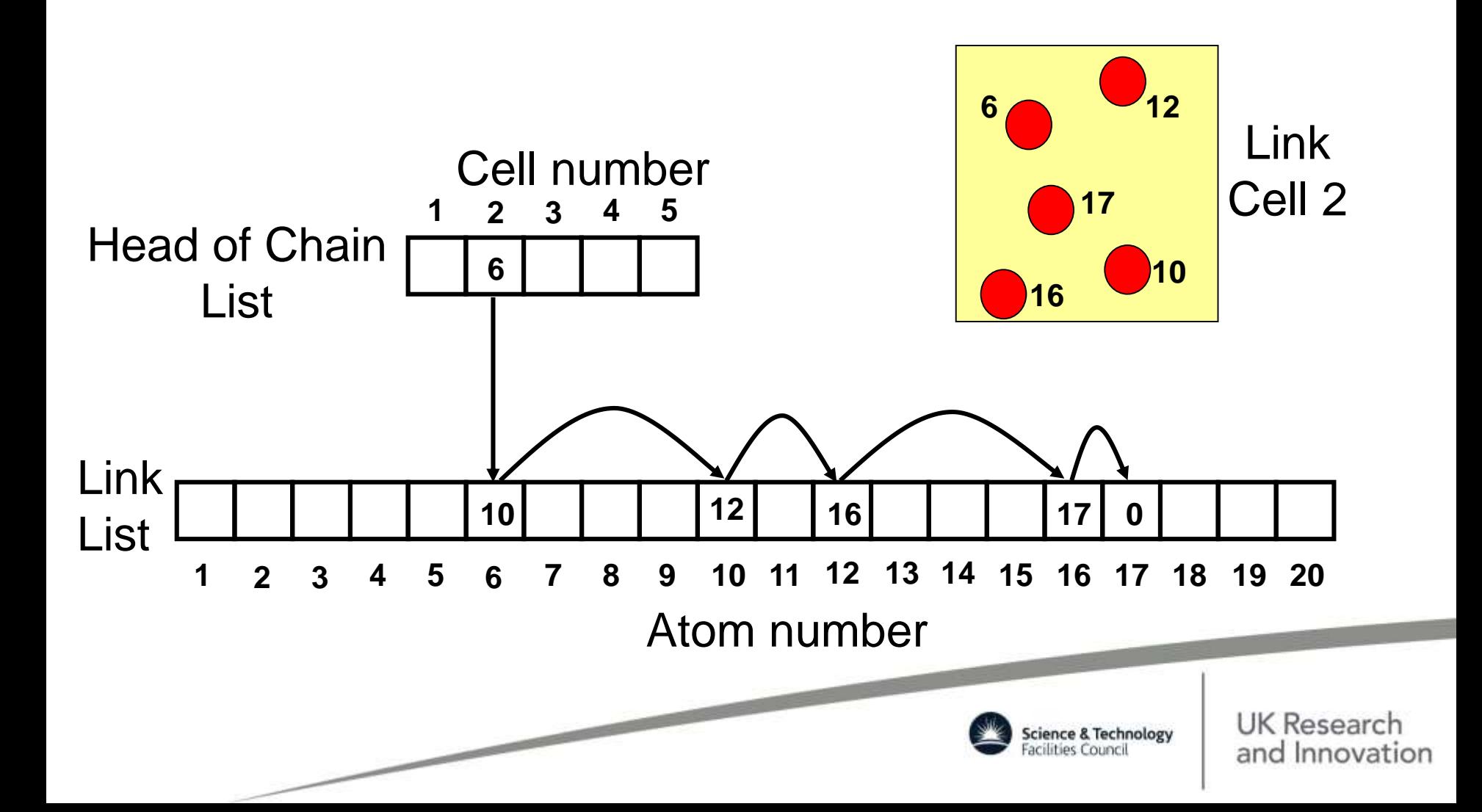

## **Sub-celling of the LC**

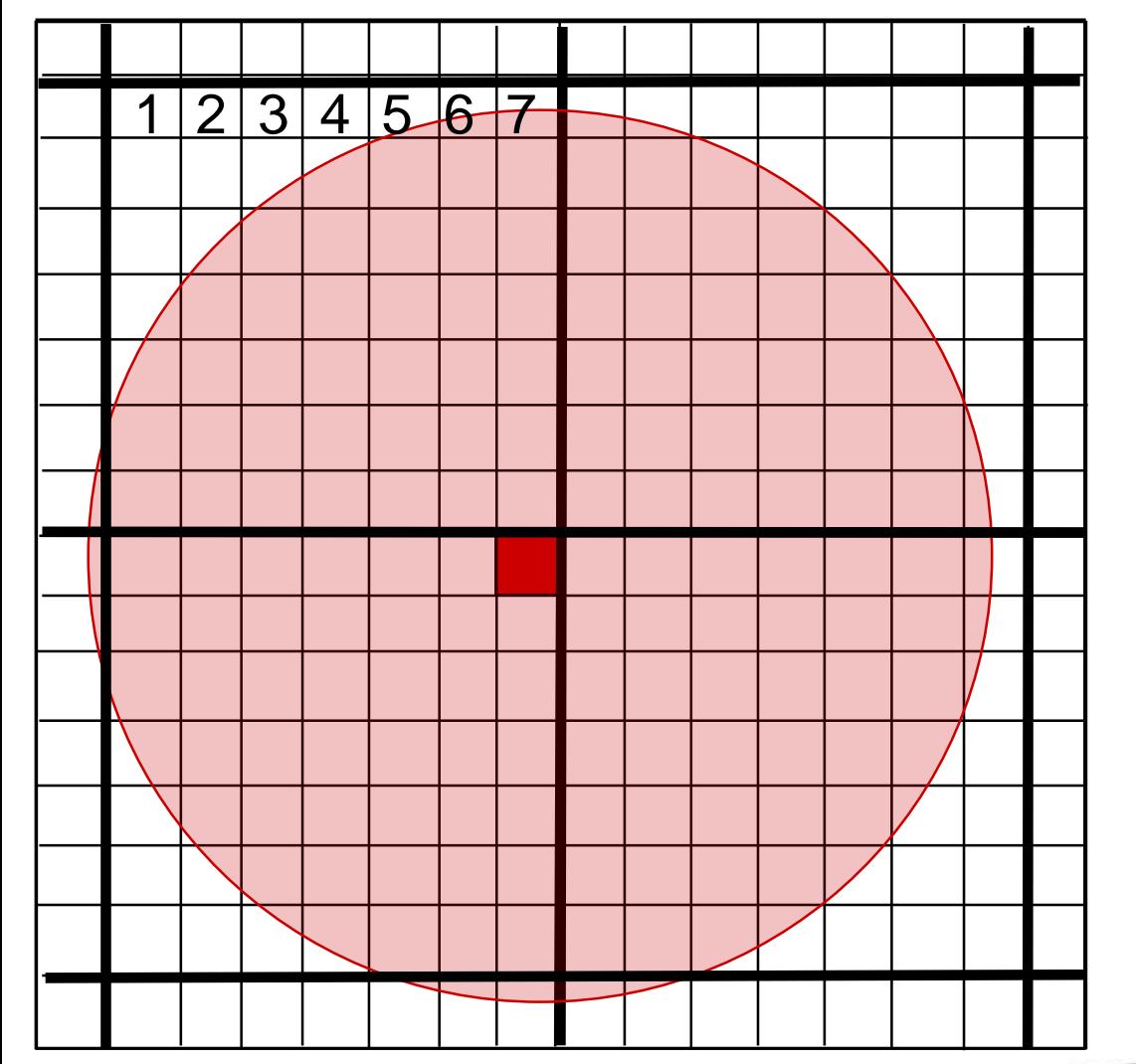

- Provides dynamically adjustable workload for variable local density and VNL speed up of ≈ 30% (45% theoretically).
- Provides excellent serial performance, extremely close to that of Brode-Ahlrichs method for construction of the Verlet neighbour-list when system sizes are smaller < 5000 particles.

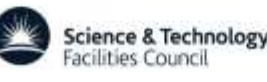

## **Conditional Update of the VLN**

- Replicated Data Shell Stripping the VNL build up is extended for r<sub>cut</sub>+δr (shell width). The extended two body list is rebuild only and only when a pair of neighbouring particles has travelled more than δ*r* apart since the last VNL build point. Rule of thumb δr/ $r_{\text{cut}} \approx 5-15\%$ .
- Domian Decomposition Particle Blurring the VNL build up is extended for  $r_{\text{cut}}$ +δ*r* (domain padding). The extended two body list is rebuild only and only when a particle has travelled apart more than δ*r*/2 apart since the last VNL build point. Rule of thumb  $δr/r<sub>cut</sub>≈1-5%$ .
- Consequences:
	- All short-ranged force evaluations have an additional check on pairs distance!
	- Memory and Communication over Computation and Communication balance. Force field (FF) dependent.
	- Short ranged FF 60-100% gains, FF with Ewald 10-35%.

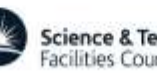

## **Parallel Forces Calculations**

- Bonded forces:
	- Algorithmic decomposition for DL\_POLY\_C
	- Interactions managed by bookkeeping arrays, i.e. explicit bond definition!!!
	- Shared bookkeeping arrays
- Non-bonded forces:
	- Distributed Verlet neighbour list (pair forces)
	- Link cells (3,4-body forces)
- Implementations differ between DL\_POLY\_4 & C!

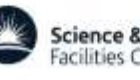

### **DL\_POLY\_C & Bonded Forces**

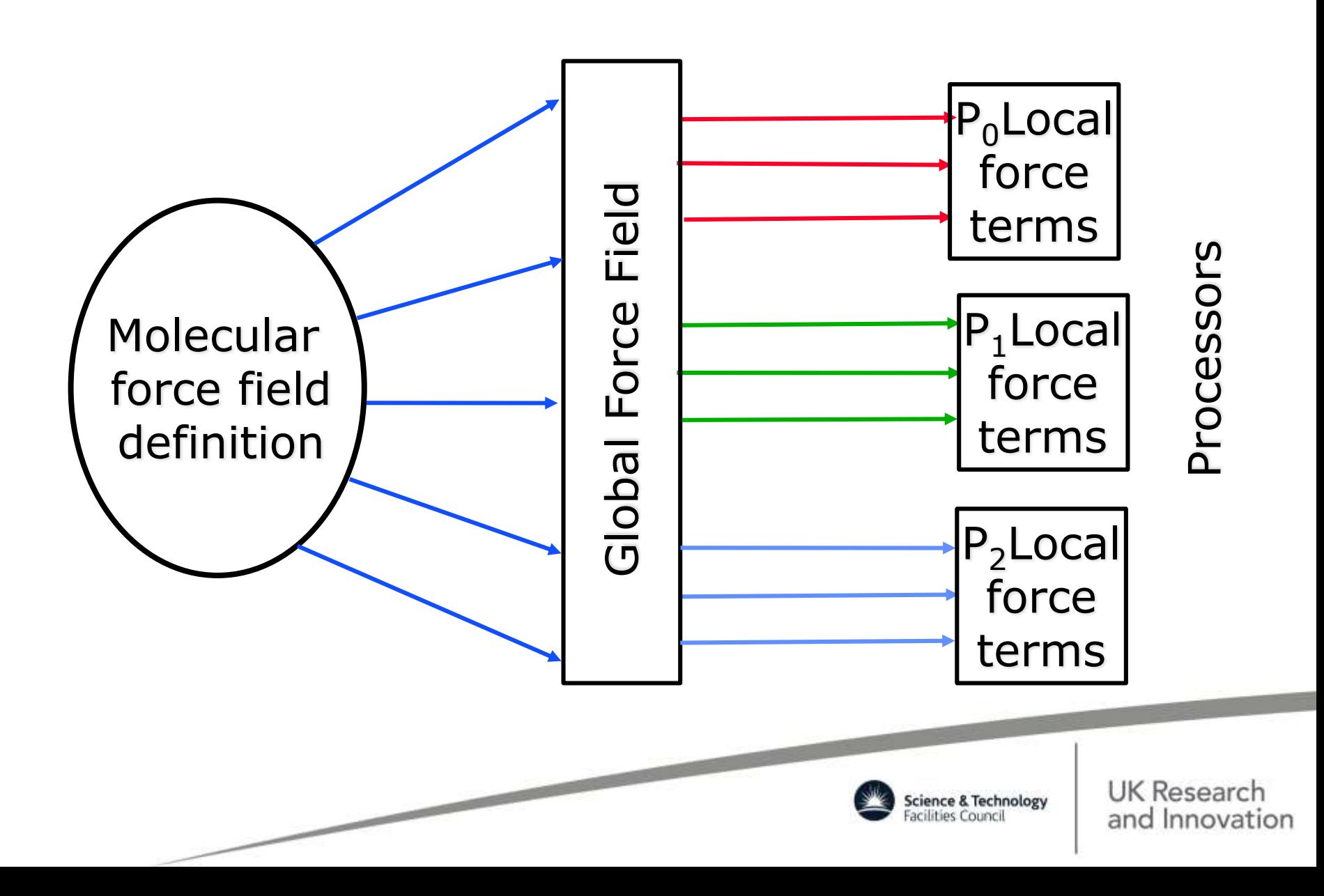

### **DL\_POLY\_4 & Bonded Forces**

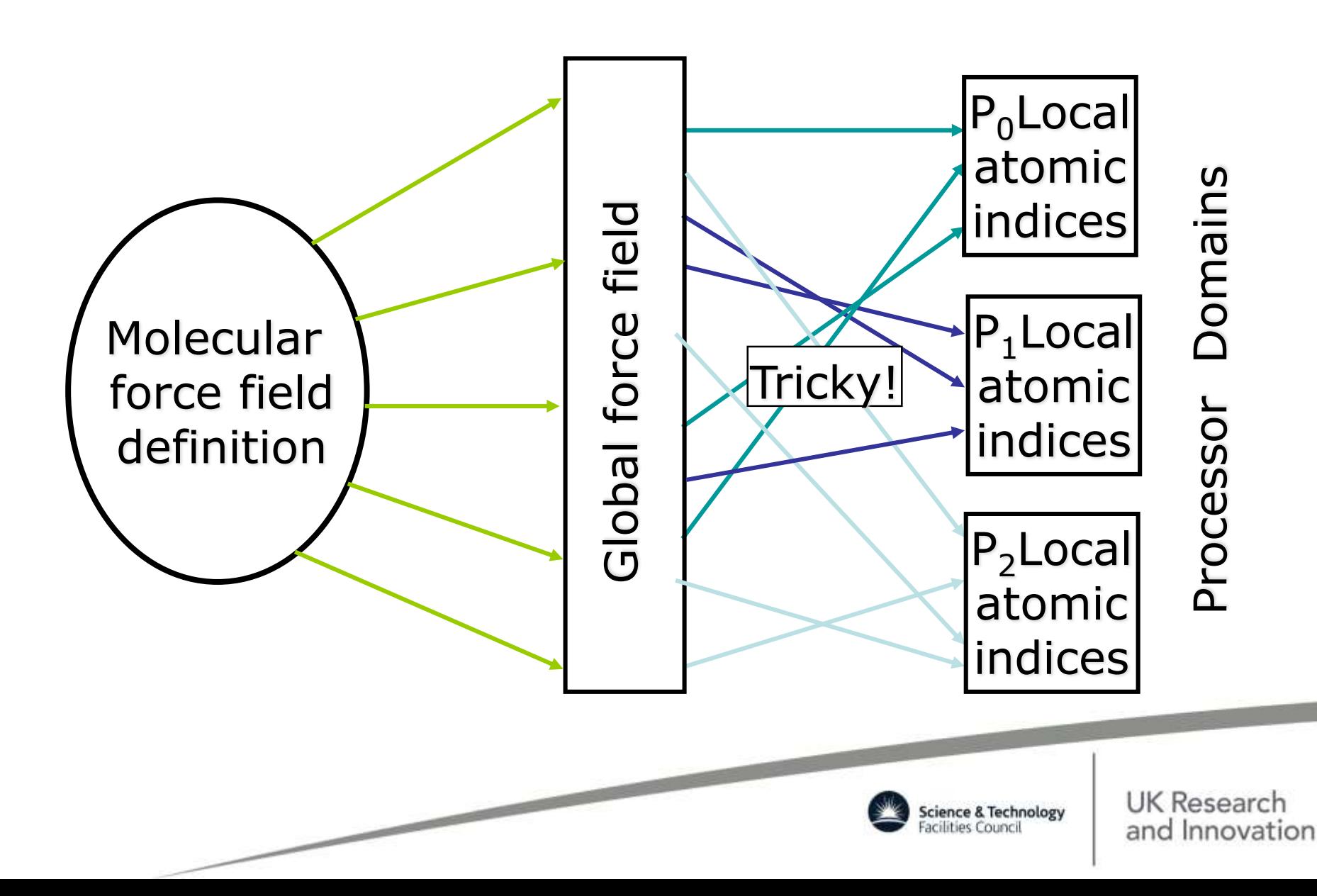

### **RD Distribution Scheme: Bonded Forces**

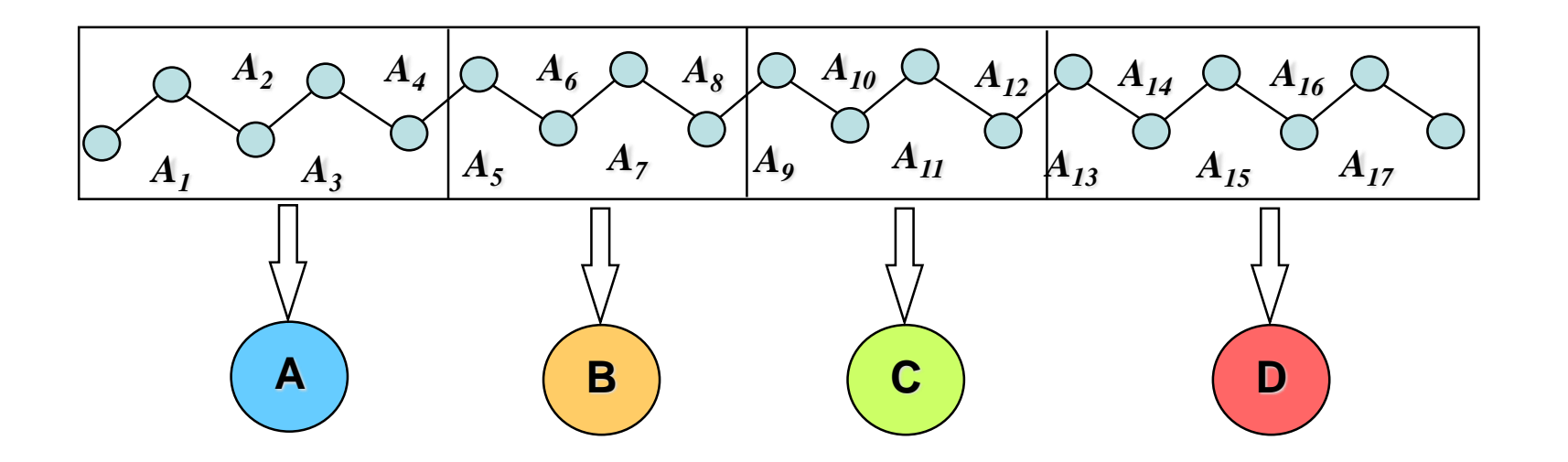

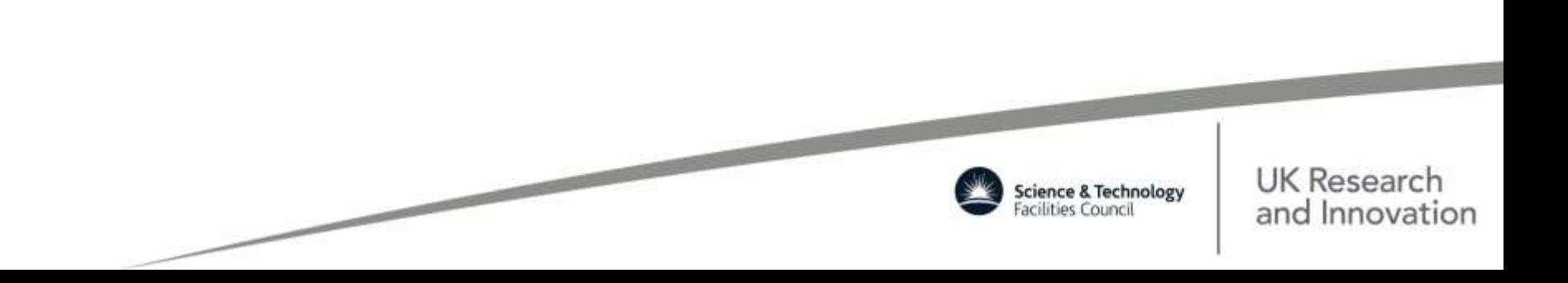

## **DD Distribution Scheme: Bonded Forces**

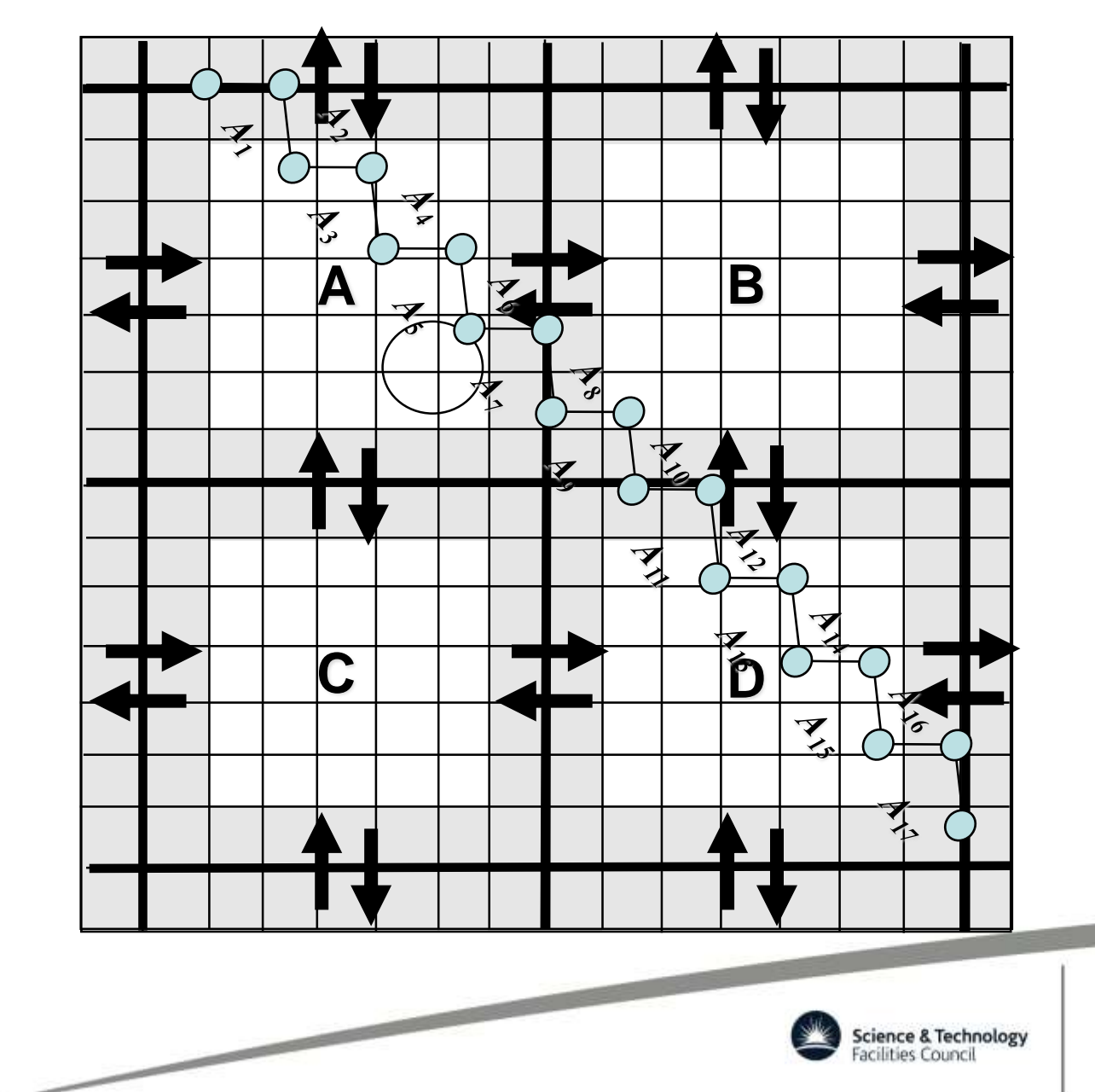

## **Ensembles & Algorithms**

#### Integration:

Available as velocity Verlet (VV) or leapfrog Verlet (LFV) generating flavours of the following ensembles

- NVE
- **NVT** ( $E_{kin}$ ) Evans
- **NVT dpdS1 dpdS2** Sharlow 1<sup>st</sup> or 2<sup>nd</sup> order splitting (VV only)
- NVT Andersen^, Langevin^, Berendsen, Nosé-Hoover, GST
- NPT Langevin^, Berendsen, Nosé-Hoover, Martyna-Tuckerman-Klein^
- N $\sigma$ T/N<code>PnAT/NPn $\gamma$ T</code> Langevin^, Berendsen, Nosé-Hoover, Martyna-Tuckerman-Klein^

Note: *CoM motion is removed from non-conserving integrators!*

#### Constraints & Rigid Body Solvers:

- VV dependent RATTLE, No\_Squish, QSHAKE\*
- LFV dependent SHAKE, Euler-Quaternion, QSHAKE\*

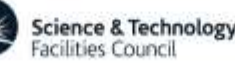

#### **Constraint Bonds & Rigid Bodies**

*x*

Constraint bonds can be used to increase the timestep size removing vibration of chemical bonds by an iterative procedure. SHAKE introduces retrospective force to get to CB's length to the desired equilibrium distance within a tolerance (*retrospective pressure effect*). RATTLE removes iteratively CBs' particles velocities components along the CBs direction (*retrospective kinetic effect*). A CB removes a half degree of freedom from each particle!

Rigid bodies provide a smarter way to move whole molecular fragments as a whole, keeping all fragments' internal distances invariant in time. A RB has up to 6 degrees freedom – 3 for CoM motion and 3 for rotation (2 for linear molecules as  $CO<sub>2</sub>$ )! Rotational motion requires solving numerically the Eulerian equations of rotation.

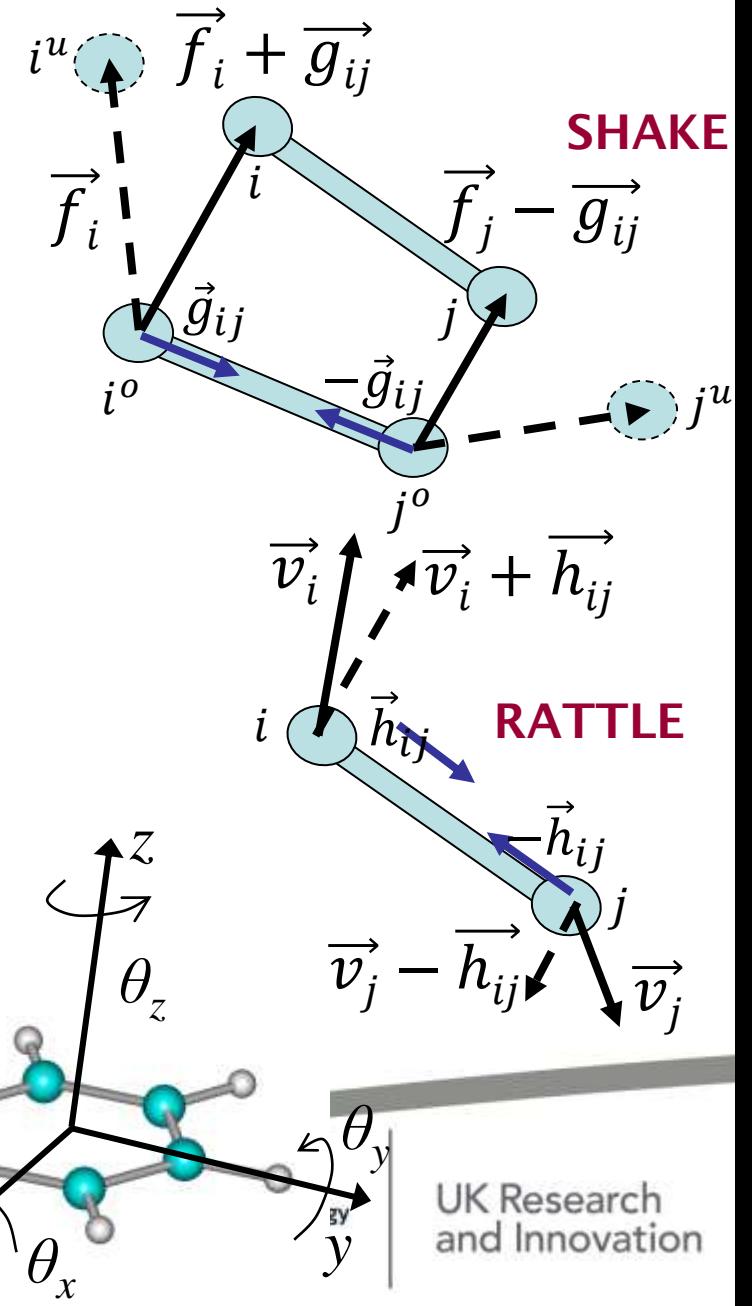

## Extended Ensembles in VV casting

Velocity Verlet integration algorithms can be naturally derived from the non-commutable Liouville evolution operator by using a second order Suzuki-Trotter expansion. Thus they are symplectic/true ensembles (with conserved quantities) warranting conservation of the phase-space volume, time-reversibility and long term numerical stability…

Exemplary VV Expansion of NVE to NVT, NPT & N**σ**T

VV-Stage-1:

$$
r_i(t), v_i(t), f_i(t)
$$
  
\nThermostat $(t \to t + \frac{1}{4}\Delta t)$  :  $\frac{1}{4}\Delta t$   
\nBarostat $(t \to t + \frac{1}{2}\Delta t)$  :  $\frac{1}{2}\Delta t$   
\nThermostat $(t + \frac{1}{4}\Delta t \to t + \frac{1}{2}\Delta t)$  :  $\frac{1}{4}\Delta t$   
\n $v_i(t + \frac{1}{2}\Delta t) = v_i(t) + \frac{\Delta t}{2} \frac{f_i(t)}{m_i}$  :  $\frac{1}{2}\Delta t$   
\n $r_i(t + \Delta t) = r_i(t) + \Delta t v_i(t + \frac{1}{2}\Delta t)$  :  $\Delta t$   
\nRATTLE $R(t \to t + \Delta t)(r_i, v_i, f_i)$  :  $\Delta t$ 

VV-Stage-2:

 $r_i(t + \Delta t)$ ,  $v_i(t + \frac{1}{2})$  $(\frac{1}{2}\Delta t)$ ,  $f_i(t + \Delta t)$  — afresh  $v_i(t + \Delta t) = v_i(t + \frac{1}{2})$  $\frac{1}{2}\Delta t$  +  $\frac{\Delta t}{2}$ 2  $f_i(t+\Delta t)$  $m_{\widetilde l}$ :  $\frac{1}{2}\Delta t$  $RATTLE_V(t + \frac{1}{2})$  $\frac{1}{2}\Delta t \rightarrow t + \Delta t$ ) $(v_i)$ :  $\Delta t$ Thermostat $\left(t+\frac{1}{2}\right)$  $\frac{1}{2}\Delta t \rightarrow t + \frac{3}{4}$  $\frac{3}{4}\Delta t$  :  $\frac{1}{4}$  $rac{1}{4}\Delta t$ *Barostat*( $t + \frac{1}{2}$  $\frac{1}{2}\Delta t \rightarrow t + \Delta t$  :  $\frac{1}{2}$  $rac{1}{2}\Delta t$ Thermostat $\left(t+\frac{3}{2}\right)$  $\frac{3}{2}\Delta t \rightarrow t + \Delta t$  :  $\frac{1}{4}$  $rac{1}{4}\Delta t$  $r_i(t + \Delta t), v_i(t + \Delta t), f_i(t + \Delta t)$ 

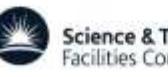

## **Choosing the coupling time constants**

**ENERGY FLUCTUATION / kJ.mol<sup>-1</sup>** 

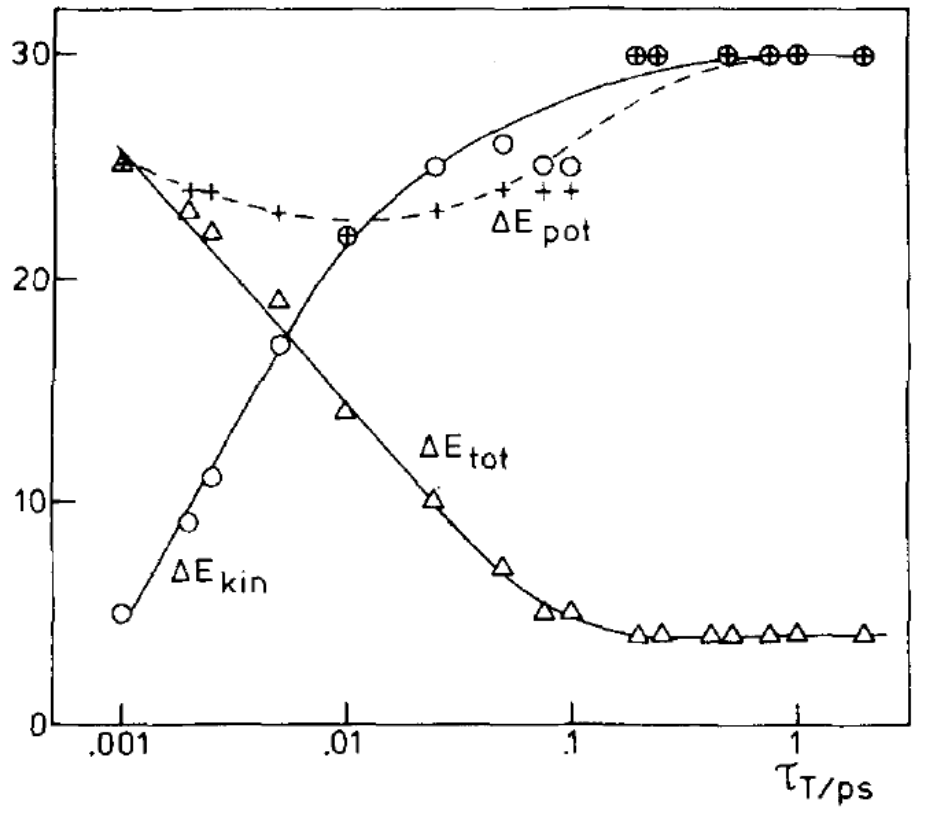

FIG. 2. Root means square fluctuations in kinetic, total, and potential energies, measured over several 0.1 ps simulations of liquid water.

Berendsen *et al.*, *J. Chem. Phys.*, 81, 3684, (1984).

The time constants to do with thermostats/barostats control the exchange of energy between the system and the reference baths.

Long time constants will result in slow equilibration.

Short time constants will interfere with the simulation results, particularly those dependant on fluctuations.

The compromise is system dependant and requires experiment!

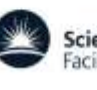

UK Research ience & Technology and Innovation

# CG & Dissipative Particle Dynamics

- Similar methodology to classical MD:
	- Condensed phase system modelled by particles ('beads') using pairwise potentials
	- Particle motion determined by force integration (e.g. Velocity Verlet)
	- System properties at equilibrium calculated as ensemble averages
- System coupled to heat bath using pairwise dissipative and random forces
	- Pairwise thermostatting conserves system momentum and produces correct hydrodynamics

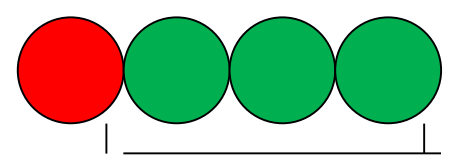

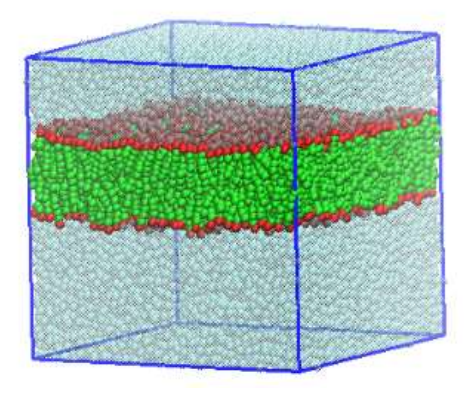

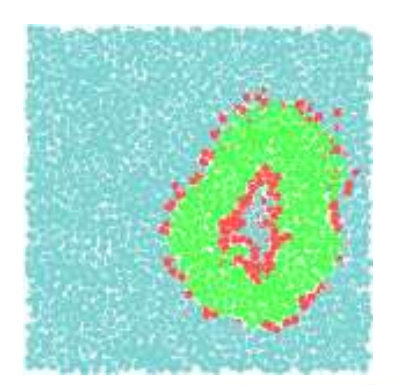

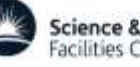
#### Dissipative Particle Dynamics

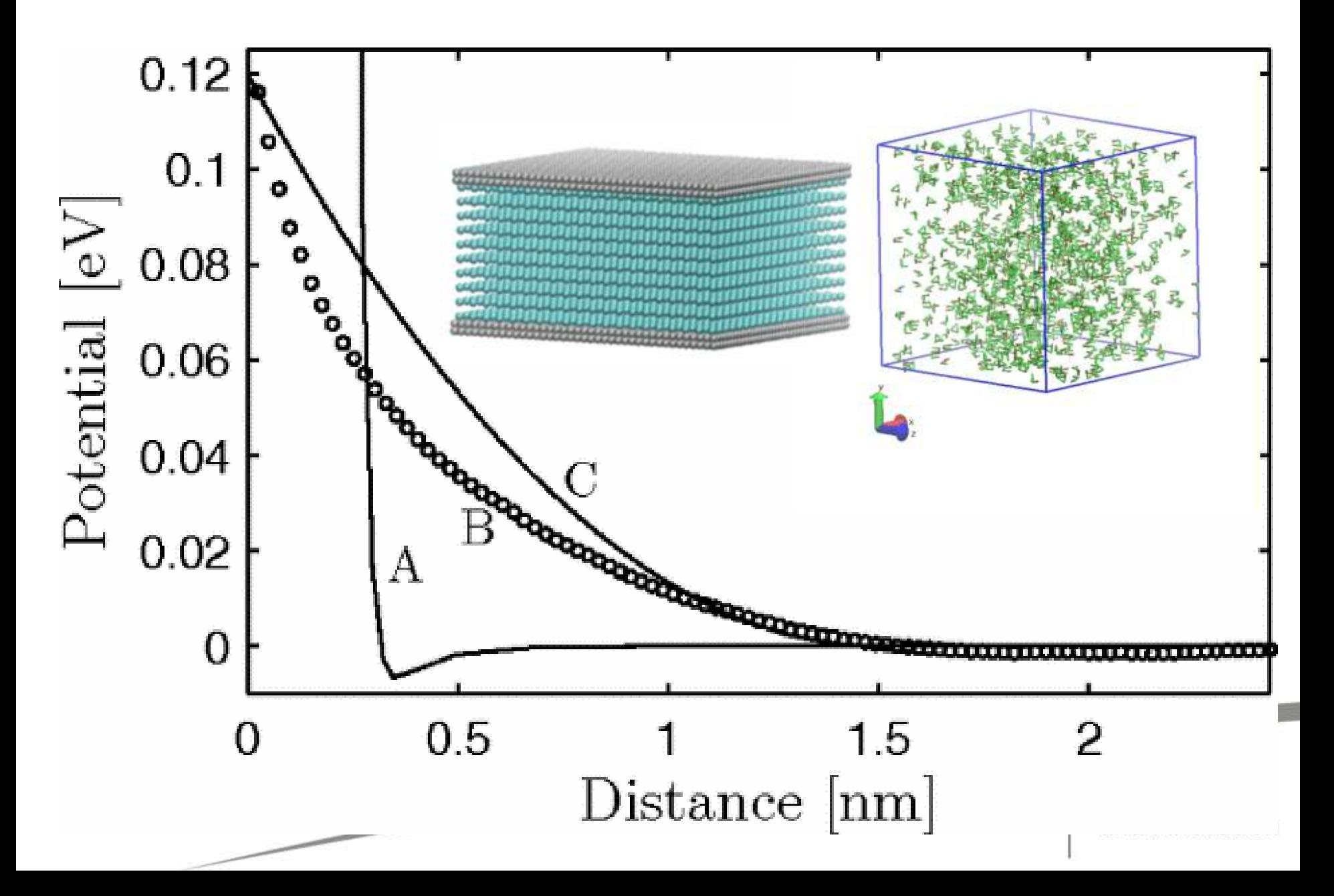

#### Coarse Grained MD

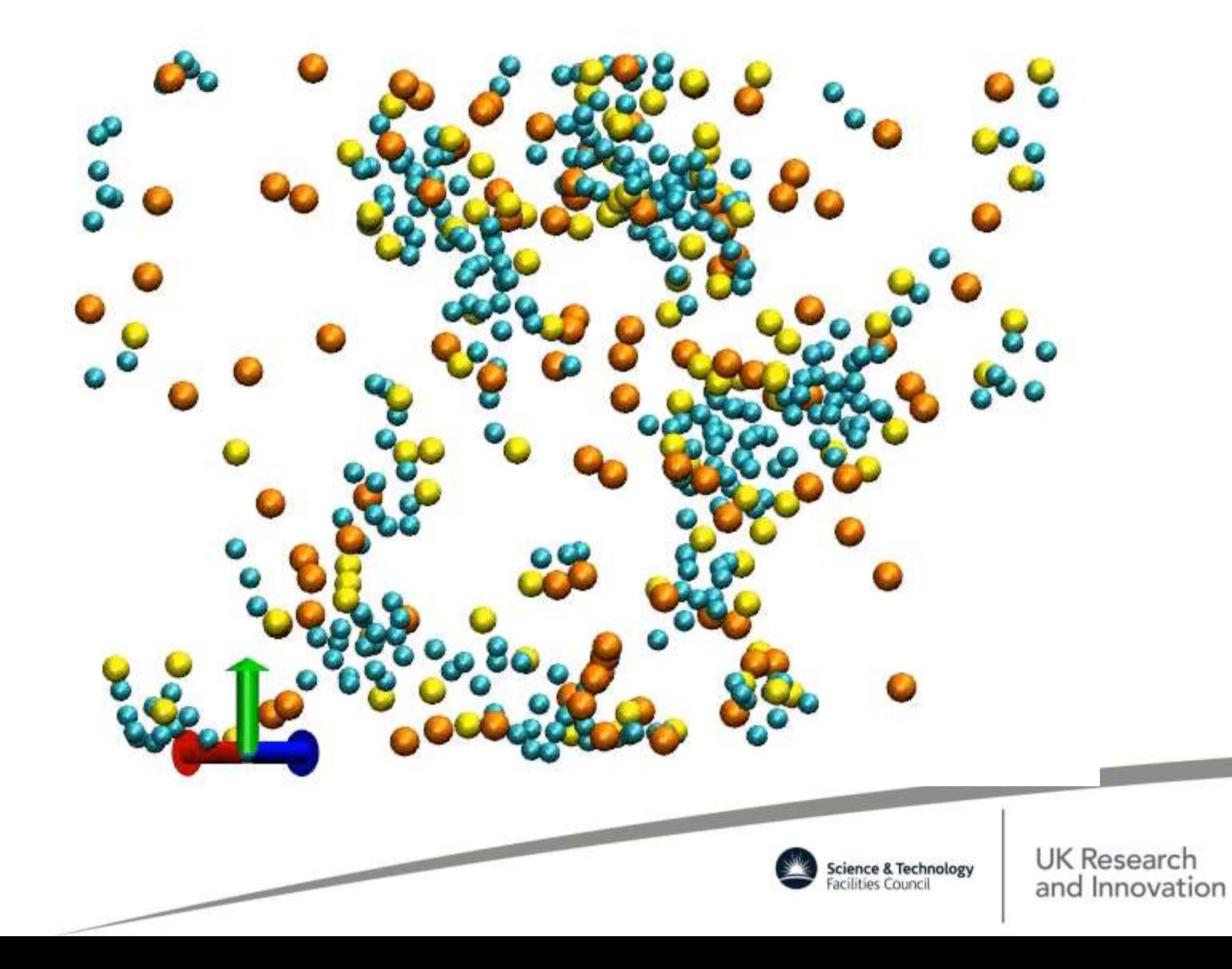

# DPD Algorithm – I

• Dissipative force:

Relative velocity between particles

$$
\mathbf{F}_{ij}^D = -\gamma \mathbf{w}^D \left(r_{ij}\right) \left(\mathbf{\hat{r}}_{ij} \cdot \mathbf{v}_{ij}\right) \mathbf{\hat{r}}_{ij}
$$

Distance-based screening function

• Random force:

Gaussian random number (zero mean, unity variance)

$$
\mathbf{F}_{ij}^R = \sigma w^R(r_{ij}) \frac{\xi_{ij}^{\downarrow}}{\sqrt{\Delta t}} \mathbf{\hat{r}}_{ij}
$$

• Fluctuation-dissipation theory demonstrates these forces act as thermostat if:

$$
w^{D}(r_{ij}) = [w^{R}(r_{ij})]^{2} \text{ and } \sigma^{2} = 2k_{B}T\gamma
$$

– Dissipative force parameter related to fluid viscosity

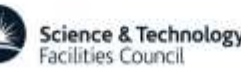

## DPD Algorithm – II

Conservative force often selected as

$$
\mathbf{F}_{ij}^C = A_{ij} \left( 1 - \frac{r_{ij}}{r_c} \right) \hat{\mathbf{r}}_{ij}
$$

Interaction length (cutoff radius)

although this is not necessary for a coarse-grained (CG) MD

- Quadratic potential: soft and repulsive
- Gives quadratic equation of state for fluid:

 $p \approx \rho k_B T + 0.101 A_{ij} \rho^2 r_c^4$ 

- Soft potential allows for larger time steps than classical MD: beads can 'pass through' each other and reach equilibrium in fewer time steps
- Flexible definition of beads: either coarse-grains or 'momentum carriers'

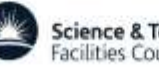

### DPD Capabilities

- Flexible interactions between species pairs
	- Can specify e.g. hydrophobicity
	- Interaction parameters can be connected to Flory-Huggins solution theory
- Bond interactions
	- Allow for construction of 'molecules' from differently interacting beads
	- Example: spontaneous vesicle formation of amphiphilic molecules in solution

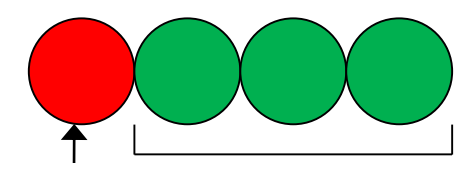

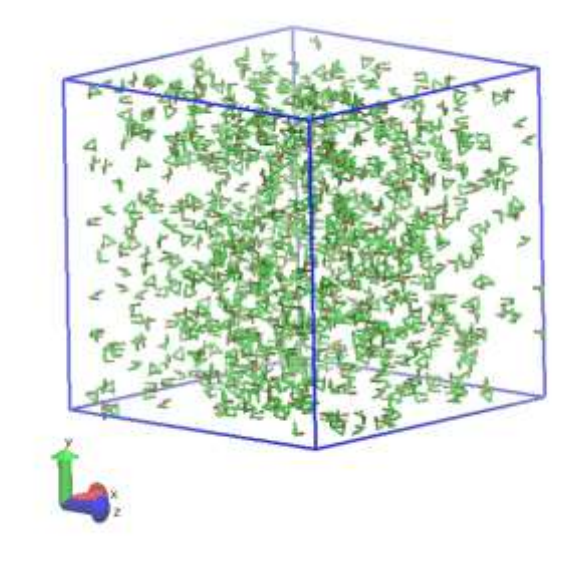

Source: Yamamoto *et al.*, *J Chem Phys*, **116**, 5842–5849 (2002)

#### DPD via DL\_MESO

– Example: formation of water drops on hydrophobic surface under influence of gravity

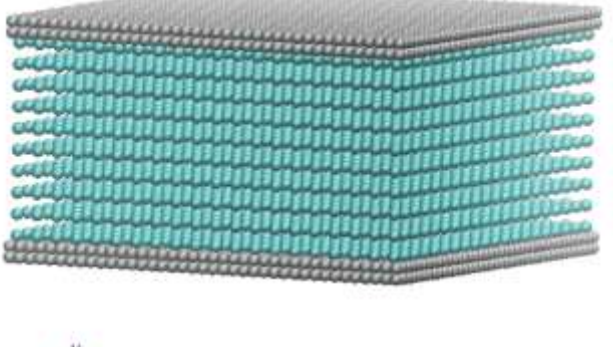

Source: Johansson, *Simulating fluid flow and heat transfer using dissipative particle Dynamics*, Dept. Energy Sci., Lund University (2012)

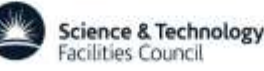

#### Other Integration Algorithms

- Gear Predictor-Corrector generally easily extendable to any high order of accuracy. It is used in satellite trajectory calculations/corrections. However, lacking long term stability.
- Trotter derived evolution algorithms generally easily extendable to any high order of accuracy. Symplectic.

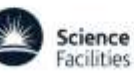

### Base Functionality

- Molecular dynamics of polyatomic systems with options to save the micro evolution trajectory at regular intervals
- Optimisation by conjugate gradients method or zero Kelvin annealing
- Statistics of common thermodynamic properties (temperature, pressure, energy, enthalpy, volume) with options to specify collection intervals and stack size for production of rolling and final averages
- Calculation of RDFs and Z-density profiles
- Temperature scaling, velocity re-Gaussing
- Force capping in equilibration

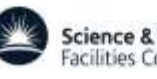

### Velocity re-Scaling

To get around the problem of temperature drift we can simply remove or inject kinetic energy by scaling the velocities in the initial stages of the calculation:

$$
T = \frac{2}{3Nk_B} \langle K.E. \rangle \qquad KE(t) = \frac{1}{2} \sum_i m_i \big| s.\underline{v}_i(t) \big|^2 \qquad s = \left( \frac{T(set)}{T(t)} \right)^{1/2}
$$

Where *T(set)* is the target temperature for the simulation. This technique is referred to as velocity scaling and is used during the equilibration period of the simulation.

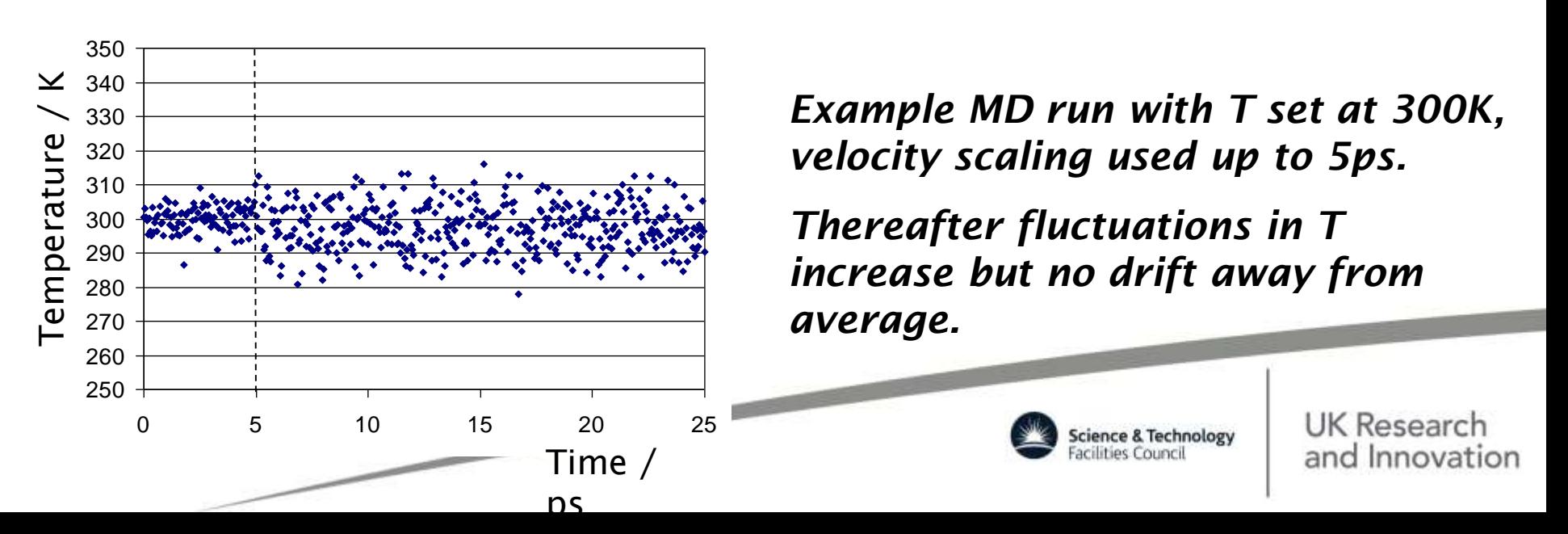

# Specialised Functionality

- Radiation damage driven features:
	- defects analysis
	- boundary/stochastic thermostats
	- volumetric expansion (integer) *nfold Nx Ny Nz*
	- replay history
	- variable time step algorithm
- Extra ensembles:
	- DPD, Langevin, Andersen, MTK, GST
	- extensions of NsT to NP<sub>n</sub>AT and NP<sub>n</sub>γT
- Infrequent k-space Ewald evaluation
- Direct VdW/Metal
- Force shifted VdW
- I/O driven features Parallel I/O & netCDF
- Extra Reporting (& opting out of nagging)
- Extensions: PLUMED, OpenKIM
- VdW potentials mixing schemes

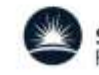

#### CONTROL for Equilibration

#### DL\_POLY\_4 GENERIC EQUILIBRATION SET OF CONTROL DIRECTIVES

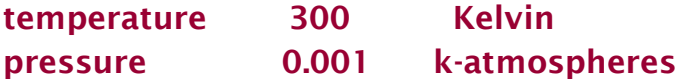

#ensemble nst ber 0.75 1.7  $#$  uncomment only for non-liquid or non-bio/organo-chemical systems!!! #ensemble nst ber 0.75 1.7 orth # uncomment for non-liquid or non-bio/organo-chemical systems!!!

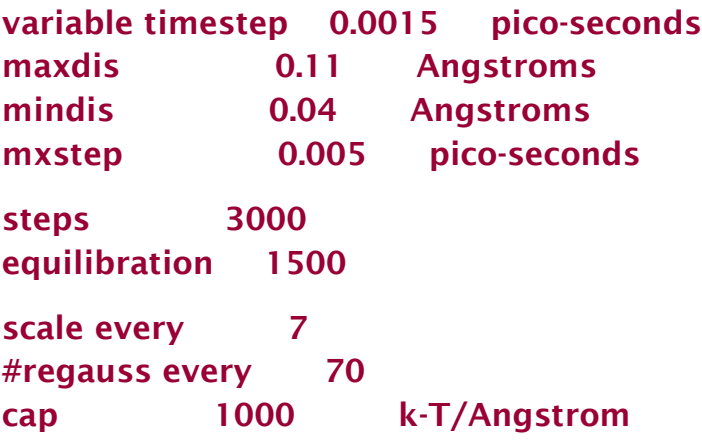

#zero fire 12 # uncomment for really bad starting configurations!!!

#minimise force 115 10.0 # uncomment only for non-liquid or non-bio/organo-chemical systems!!! #minimise dist 115 0.06 # uncomment for liquid or bio/organo-chemical systems (solvent/H motion)!

#rlxtol 75 # uncomment for models with difficult relaxed shell convergence #shake 1.0e-7 force units # uncomment for making constrained units good for rigid body shake 1.0e-5 force units

cutoff 10.0 Angstrom # remember 3 (2-5) times the largest sigma from LJ interactions ewald precision 1.0e-5 # 1.0e-6 for non-metallic solids & Ionic Liquids!

finish

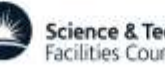

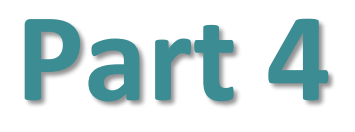

#### **DL\_POLY I/O Files**

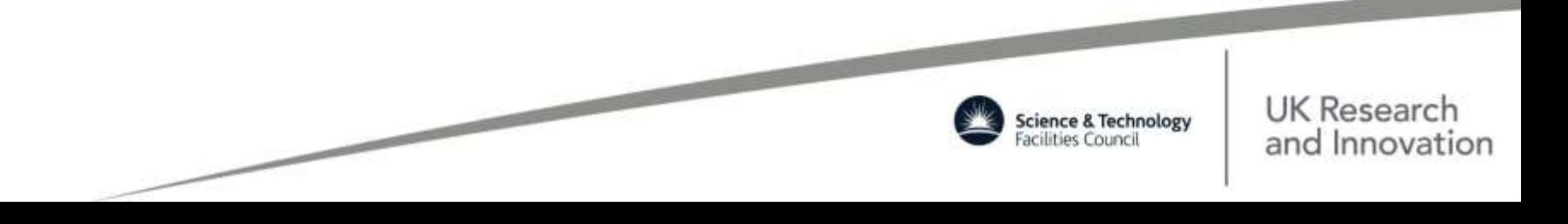

# I/O Files

- Crystallographic (Dynamic) data
- Reference data for **DEFECTS**
- Traj. data for replay
- Simulation controls
- Molecular/Topologic al Data

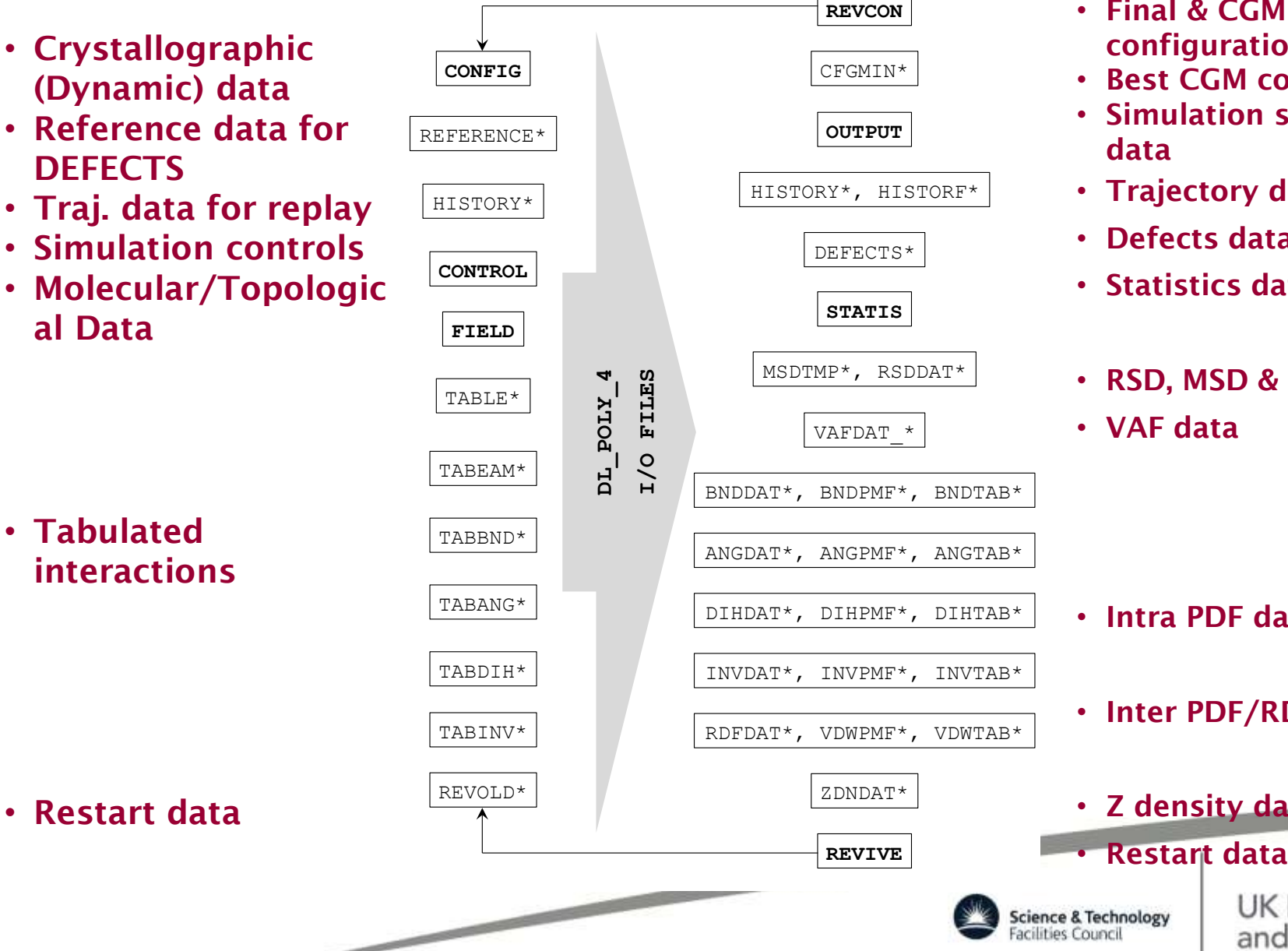

- Final & CGM configurations
- Best CGM configuration
- Simulation summary data
- Trajectory data
- Defects data
- Statistics data
- RSD, MSD & T  $_{inst}$  data
- VAF data

- Intra PDF data
- Inter PDF/RDF data
- Z density data

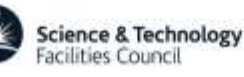

## DL\_POLY Units

#### Internally, DL\_POLY uses atomic scale units:

- $\cdot$  Mass  $-$  mass of H atom (D) [Daltons]
- $\cdot$  Charge charge on proton (e)
- Length Angstroms (Å)
- Time picoseconds (ps)
- Force  $D \mathring{A}$  ps<sup>-2</sup>
- Energy  $D \mathbf{A}^2$  ps<sup>-2</sup> [10 J mol<sup>-1</sup>]
- Temperature is expressed in Kelvin for I/O
- Pressure is expressed in k-atm for I/O
- Angles are expressed in degrees (not radians)

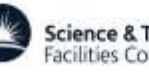

#### Acceptable DL\_POLY Units

#### UNITS directive in FIELD file allows to opt for the following energy units

- Internal DL\_POLY units  $-10$  J mol<sup>-1</sup>
- Electron-volts eV
- kilo calories per mol  $-$  k-cal mol<sup>-1</sup>
- kilo Joules per mol  $k$ -J mol $^{-1}$
- Kelvin per Boltzmann K Boltzmann<sup>-1</sup>
- 
- 
- 
- 
- 

All interaction MUST have the same energy units! Not only in FIELD but in TABLE, TABEAM, TAB*INT*!

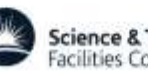

#### CONTROL File

#### • SIMULATION CONTROL

- Free Format
- Mandatory
- Driven by *keywords:*

#### keyword [options] {data} e.g.:

#### ensemble NPT Hoover 1.0 8.0

DL\_POLY TEST CASE 1: K Na disilicate glass

 $.0$ 

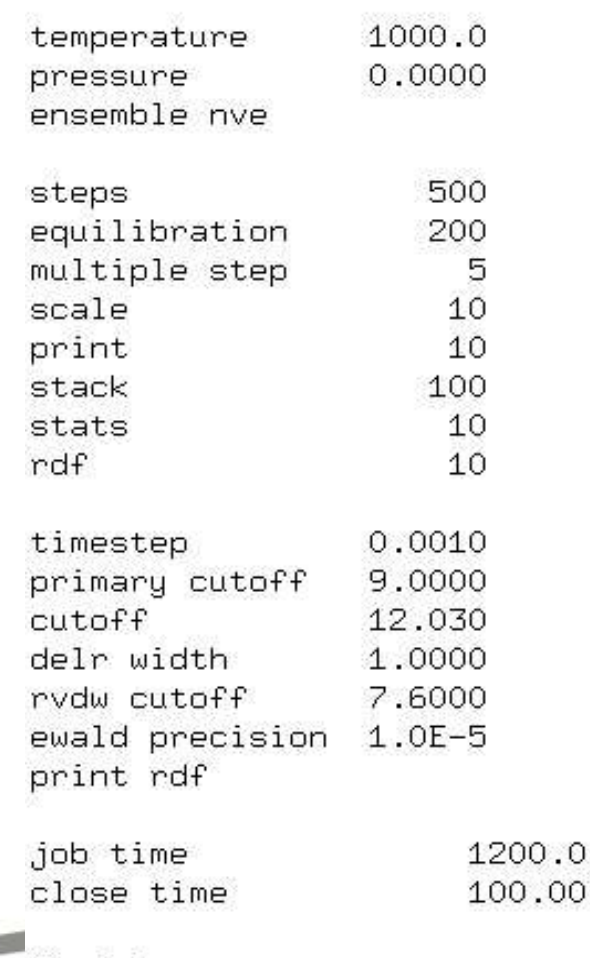

finish

# CONFIG [REVCON,CFGMIN] File

#### • Initial atomic coordinates

- Format
	- Integers (I10)
	- Reals (F20)
	- Names (A8)
- Mandatory
- Units:
	- Position Angstroms (Å)
	- Velocity  $\mathbf{\hat{A}}$  ps<sup>-1</sup>
	- Force  $D \hat{A}$  ps<sup>-2</sup>
- Construction: Some kind of GUI or DL\_FIELD essential for complex systems

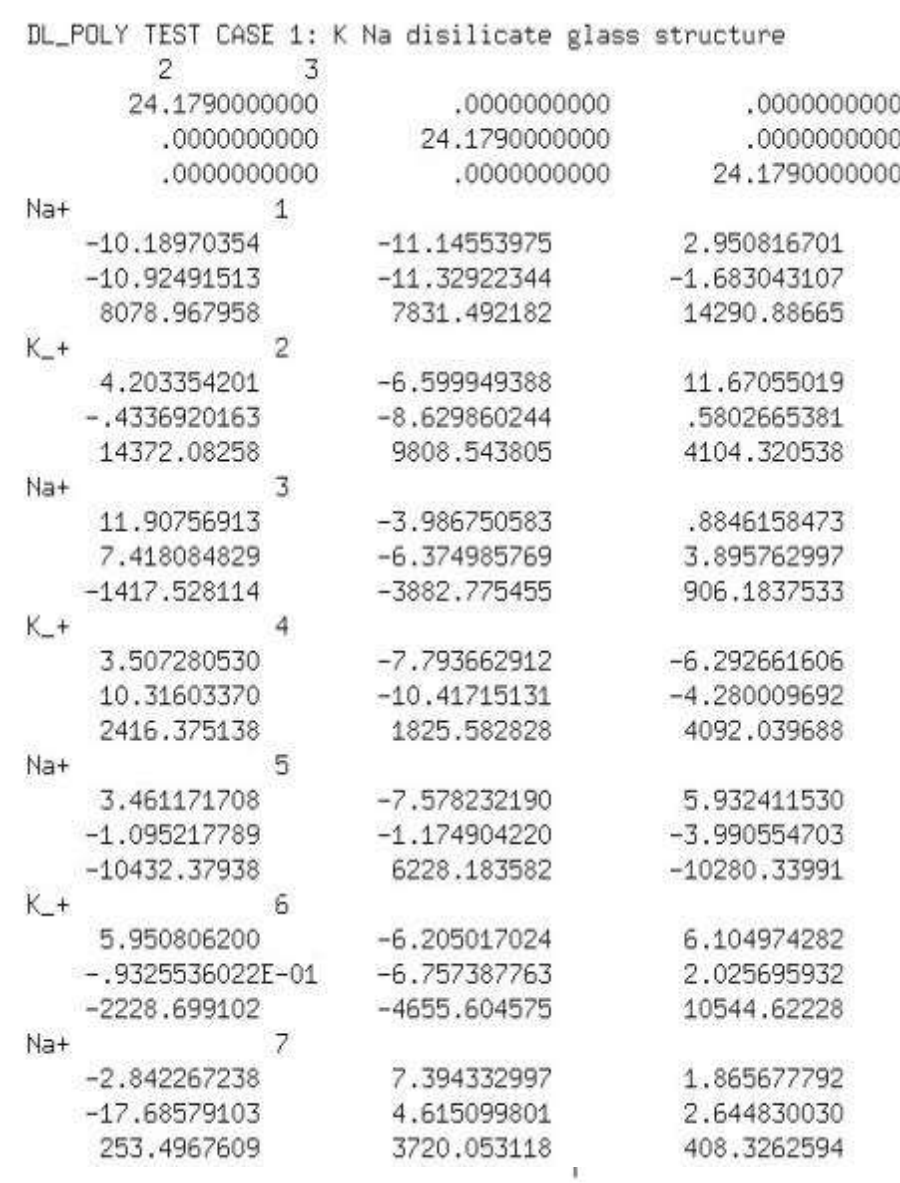

## FIELD File

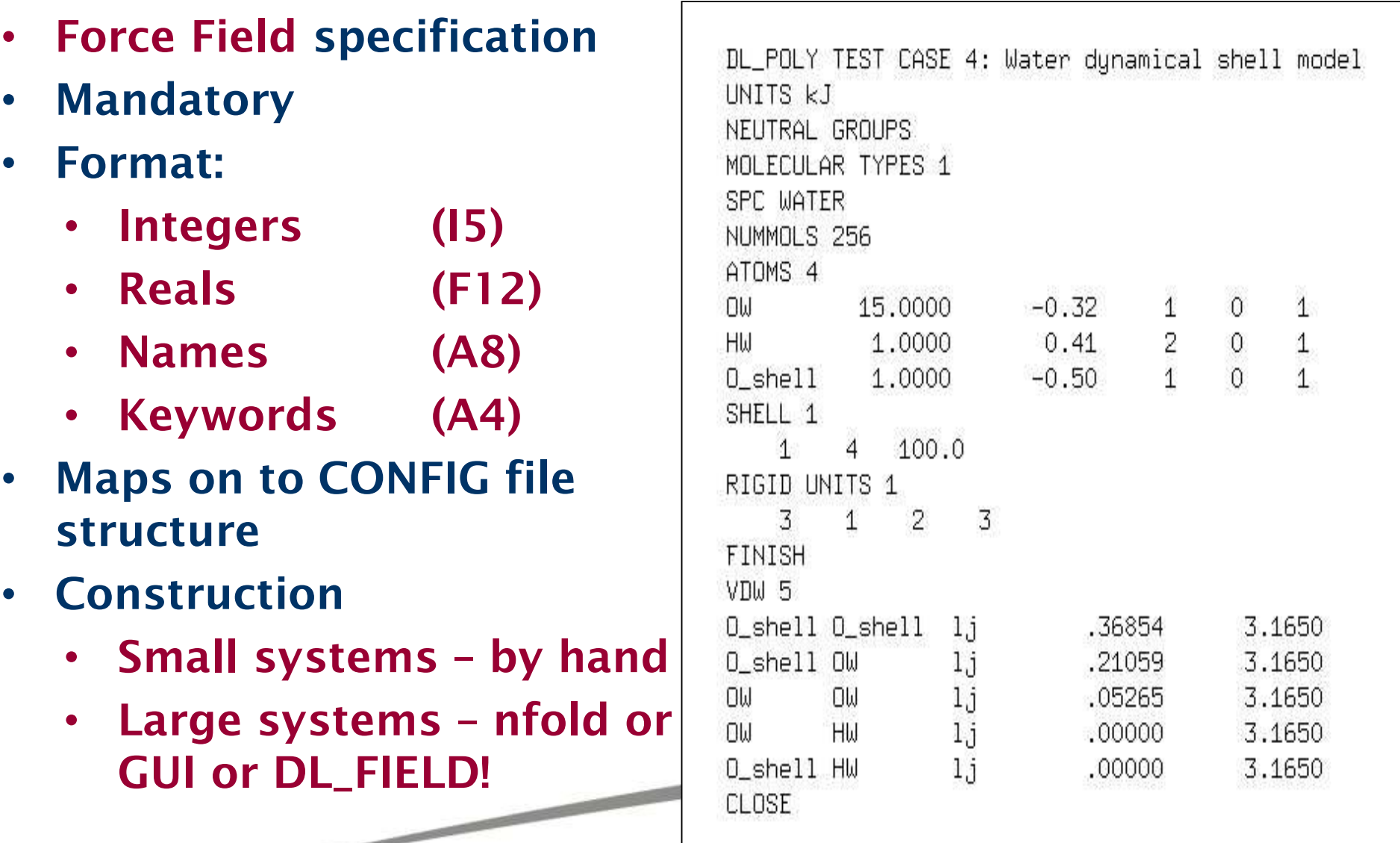

-

#### **TABLE File**

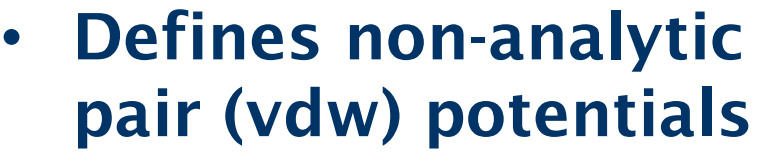

- **Format** 
	- Integers (I10)
	- Reals (F15)
	- Names (A8)
- Conditional, activated by FIELD file option
- Potential & Force
- NB force (here) is:

 $(r) = -r - U(r)$ *r*  $G(r) = -r$  $\partial$  $\widehat{O}$  $=$   $-$ 

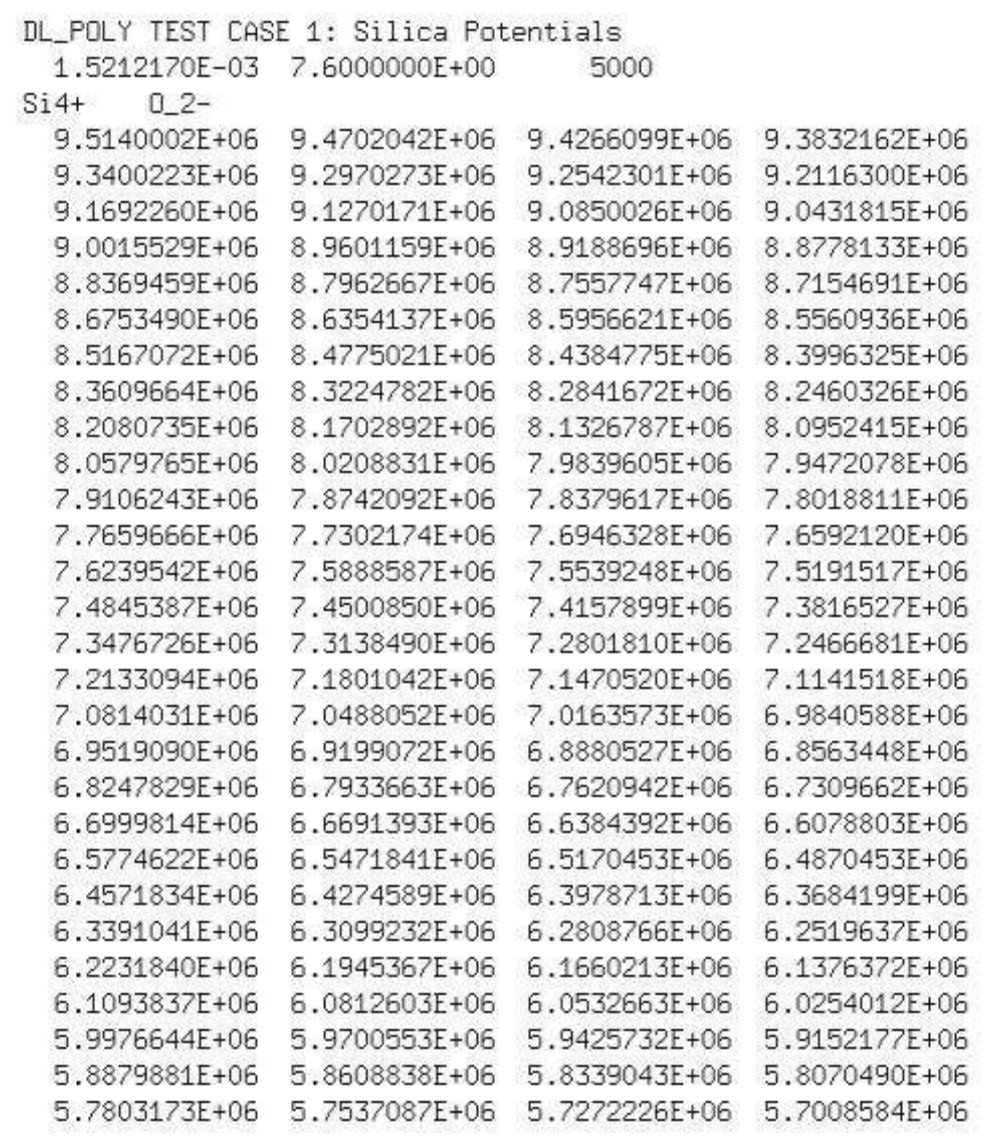

#### TABEAM File

- Defines embedded atom potentials
- Format
	- Integers (I10)
	- Reals (F15)
	- Names (A8)
- Conditional, activated by FIELD file option
- Potentials only
- pair, embed & dens keywords for atom types followed by data records (4 real numbers per record)
- Individual interpolation arrays

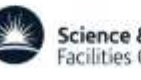

#### REVOLD [REVIVE] File

- Provides program restart capability
- File is unformatted (not human readable)
- Contains thermodynamic accumulators, RDF data, MSD data and other checkpoint data
- REVIVE (output file) ---> REVOLD (input file)

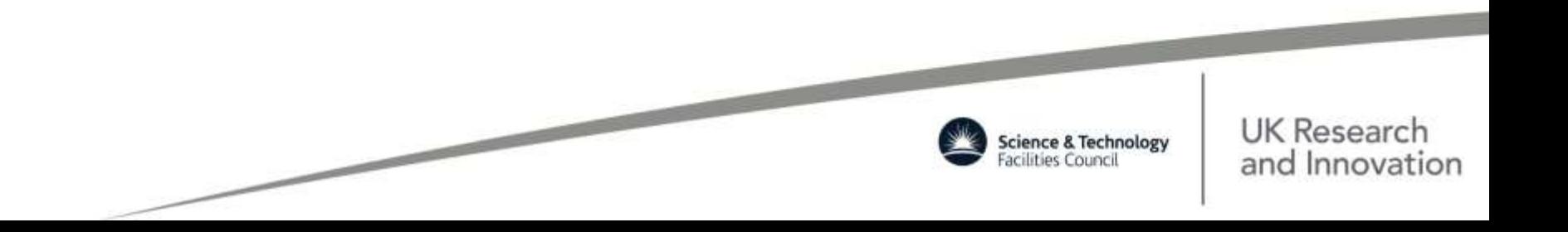

### OUTPUT File

- Provides Job Summary (mandatory!)
- Formatted to be human readable
- Contents:
	- Summary of input data
	- Instantaneous thermodynamic data at selected intervals
	- Rolling averages of thermodynamic data
	- Statistical averages
	- Final configuration
	- Radial distribution data
	- Estimated mean-square displacements and 3D diffusion coefficient
- Plus:
	- Timing data, CGM and relaxed shell model iteration data
	- Warning & Error reports

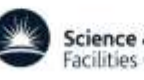

### STATIS File

- System properties at intervals selected by user
- **Optional**
- Formatted (I10,E14)
- Intended use: statistical analysis (e.g. error) and plotting vs. time.
- Recommend use with GUI!
- Header:
	- Title
	- **Units**
- Data:
	- Time step, time, #entries
	- System data

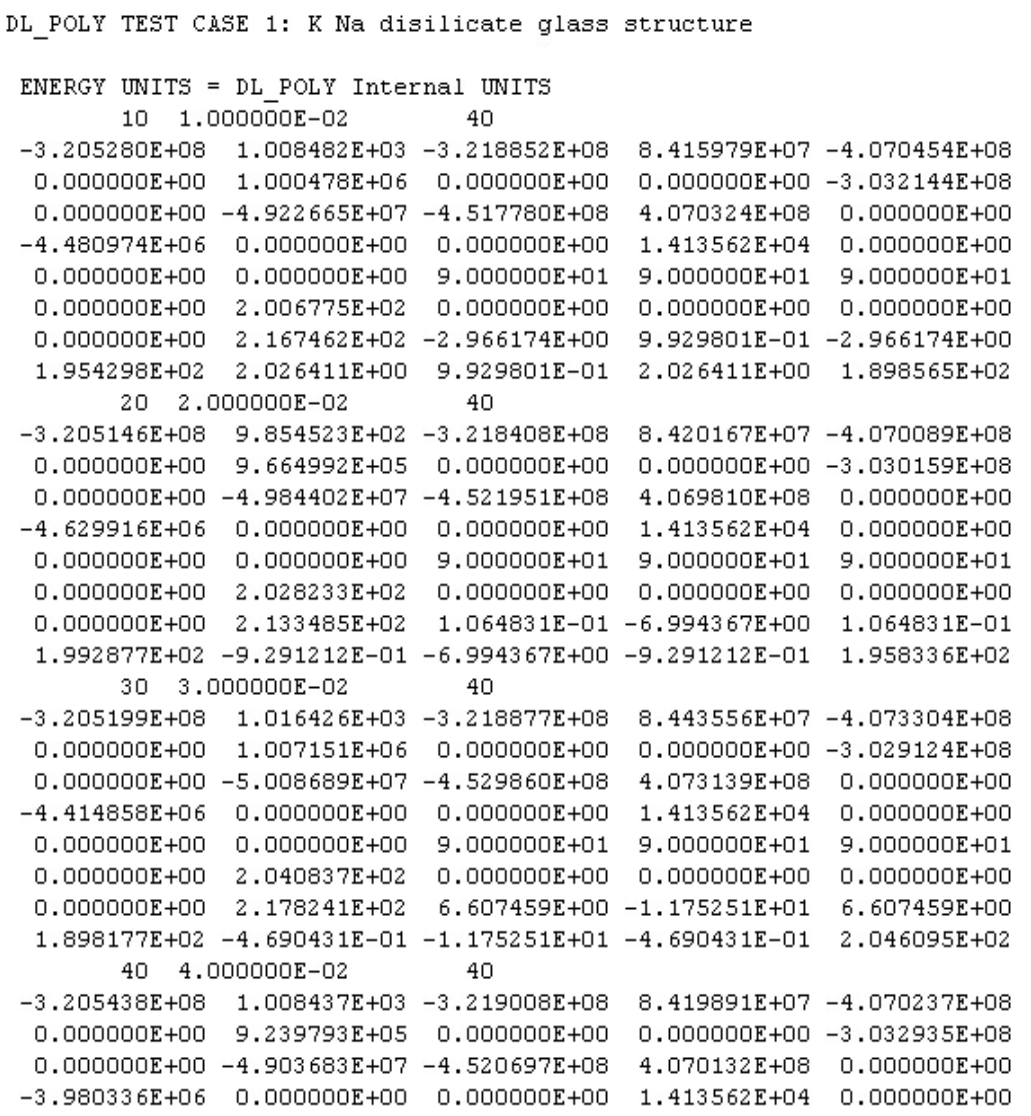

 $0.000000E+00$   $0.000000E+00$   $9.000000E+01$   $9.000000E+01$ 

9.000000E+01

# HISTORY [HISTORF] File

3378 3378

> $0.000$  $0.000$ 64.34

 $\mathbf{2}$ 

1,165900

0.075400

0.075400

7

0.001000

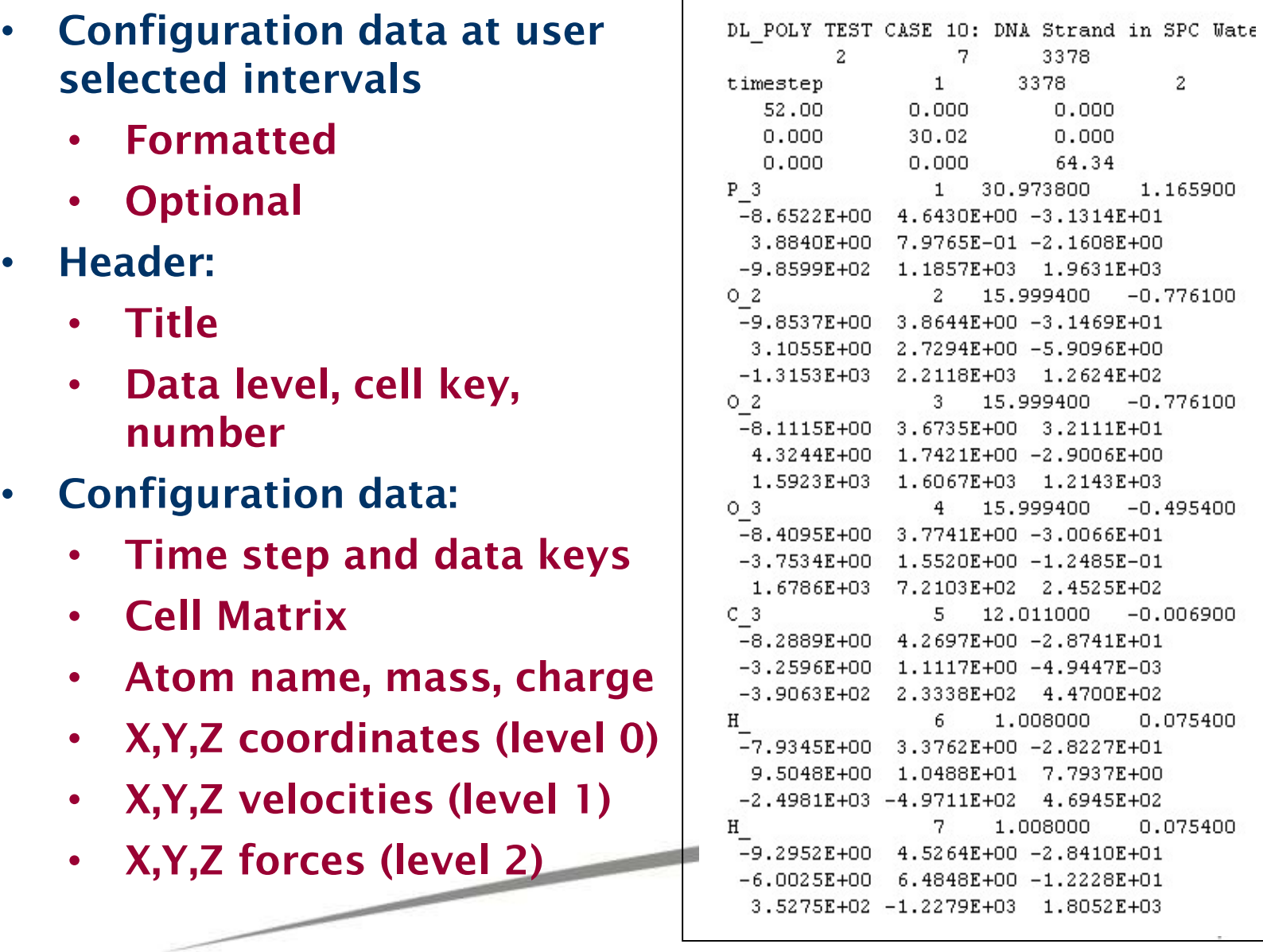

### RDFDAT [ZDNDAT] File

- Formatted (A8,I10,E14)
- Plotable
- **Optional**
- RDFs from pair forces
- Header:
	- Title
	- No. plots & length of plot
- RDF data:
	- Atom symbols (2)
	- Radius (A) & RDF
	- Repeated…
- ZDNDAT file has same format

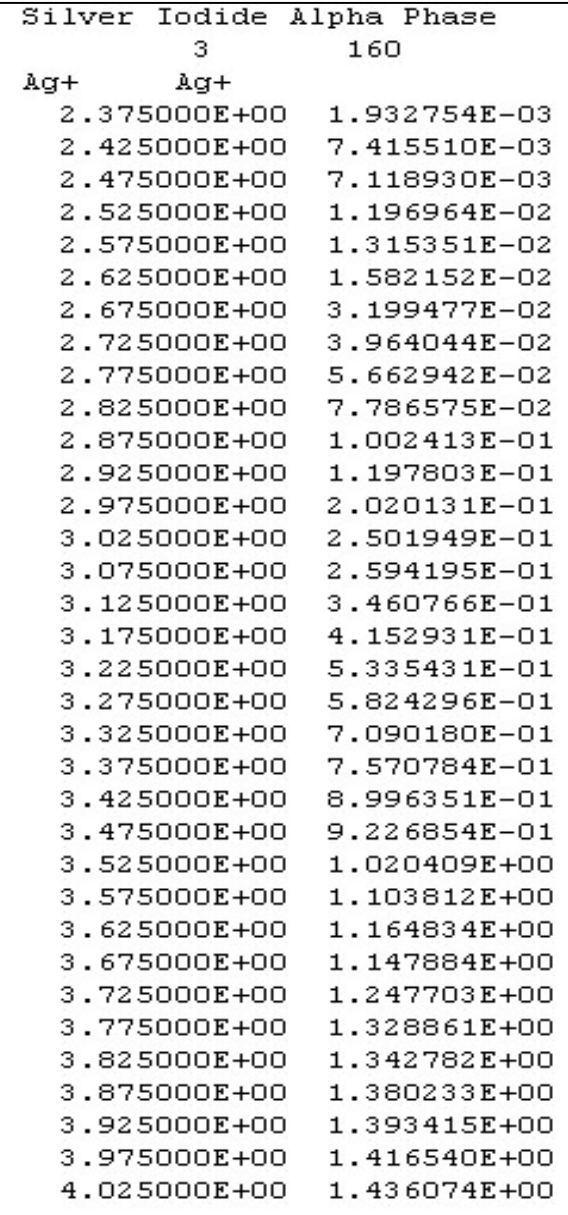

#### Other Extra Files

- REFERENCE file
	- Reference structure to compare against
- DEFECTS file
	- Trajectory file of vacancies and interstitials migration
- MSDTMP file
	- Trajectory like file containing particles' Sqrt( $MSD_{mean}$ ) and  $T_{mean}$
- RSDDAT file
	- Trajectory like file containing particles' Sqrt(RSD from origin)
- TAB*INT* file
	- Table file for *INT*ra-molecular interactions
- *INT*DAT file
	- Probability Distribution Functions for *INT*ra-molecular interactions
- HISTORF file

• …

- Force replayed HISTORY

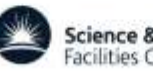

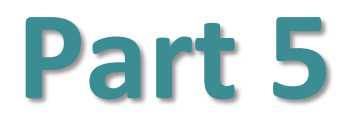

#### **DL\_POLY\_4 Performance**

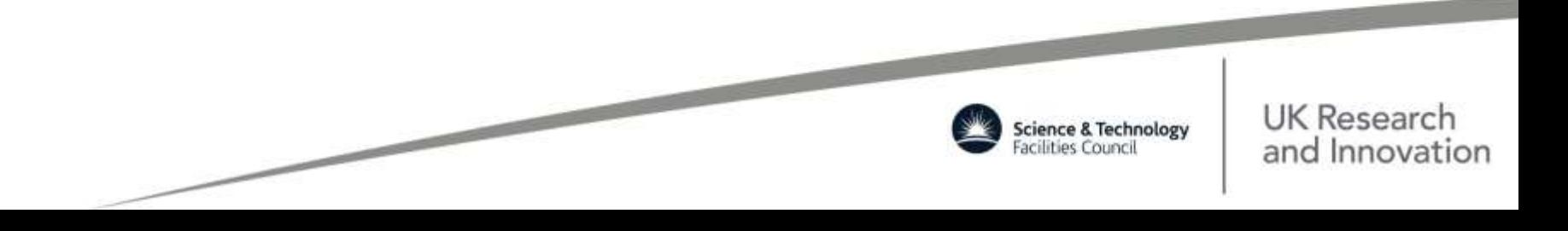

### Proof of Concept

300,763,000 NaCl with full SPME electrostatics evaluation on 1024 CPU cores

- IBM p575 2004/5 Cray XE6 2013/4 • Start-up time  $\approx 60$  min  $\approx 15$  min • Timestep time  $\approx 68$  sec  $\approx 23$  sec
- FFT evaluation  $\approx$  55 sec  $\approx$  18 sec

In theory ,the system can be seen by the eye. Although you would need a very good microscope – the MD cell size for this system is 2*μ*m along the side and as the wavelength of the visible light is 0.5*μ*m so it should be theoretically possible.

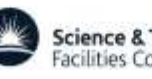

#### Benchmarking BG/L Jülich 2007

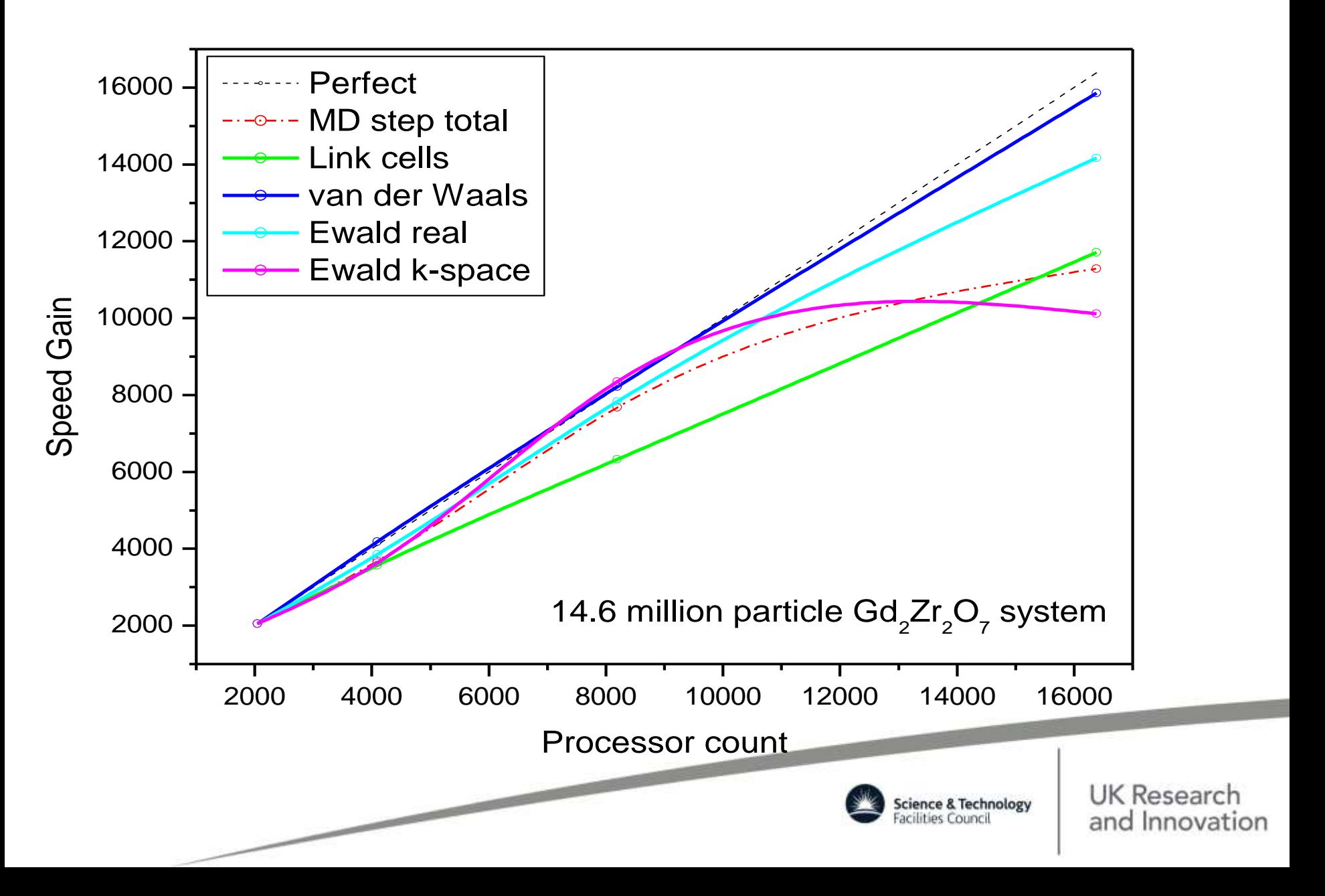

#### Weak Scaling

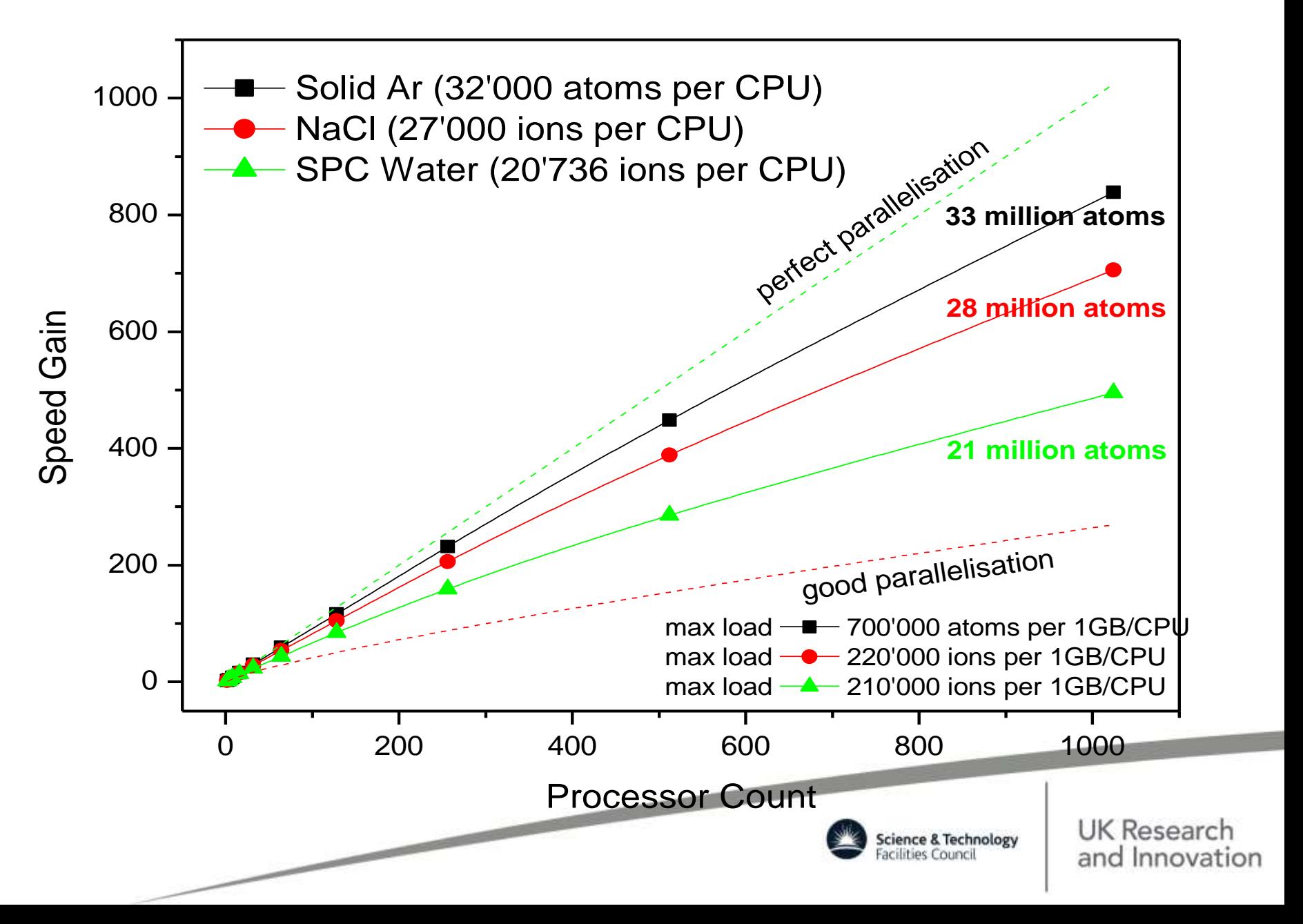

#### RB v/s CB Performance & Scalability

#### HECToR (Cray XE6) 2013

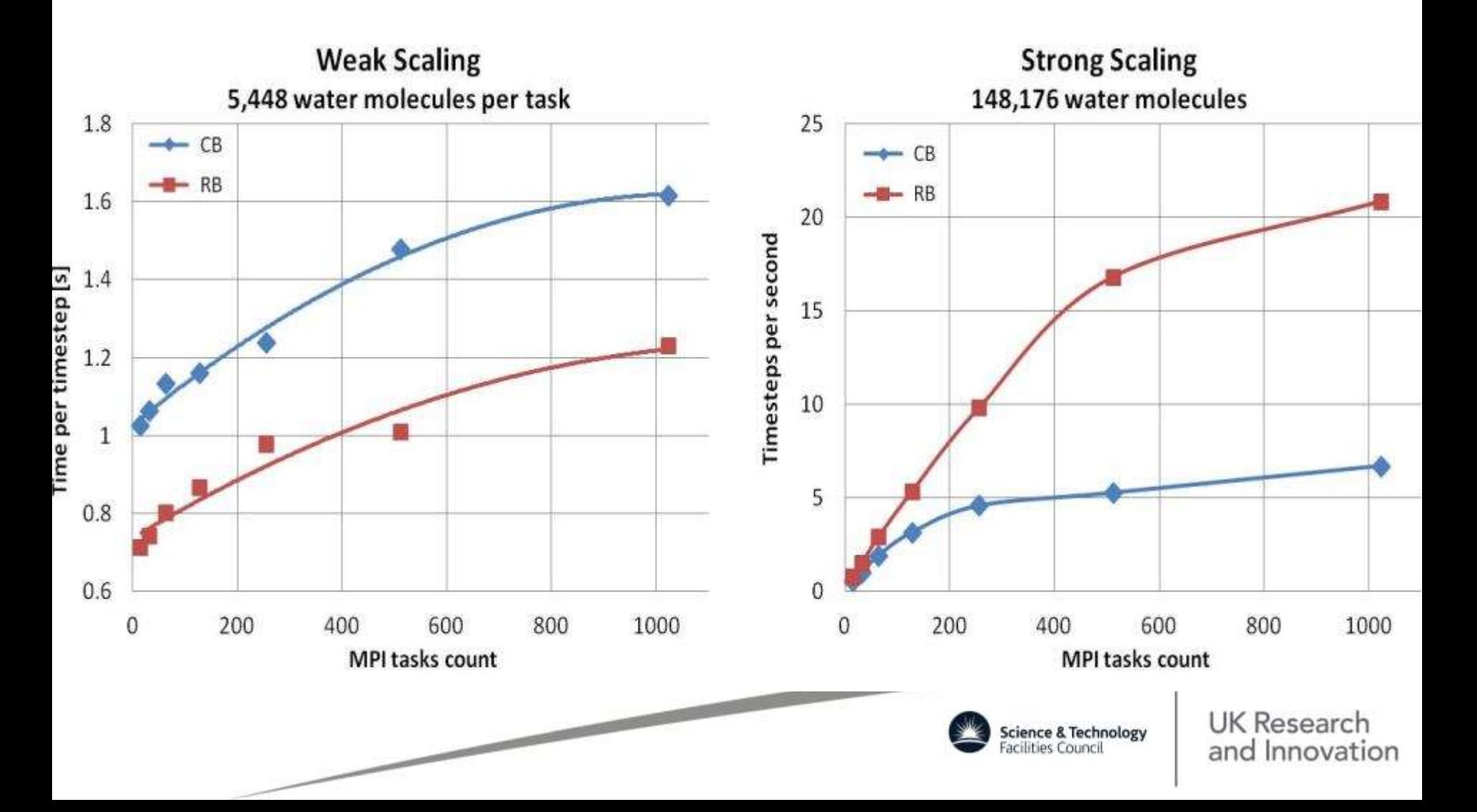

#### Weak Scaling and Cost Complexity

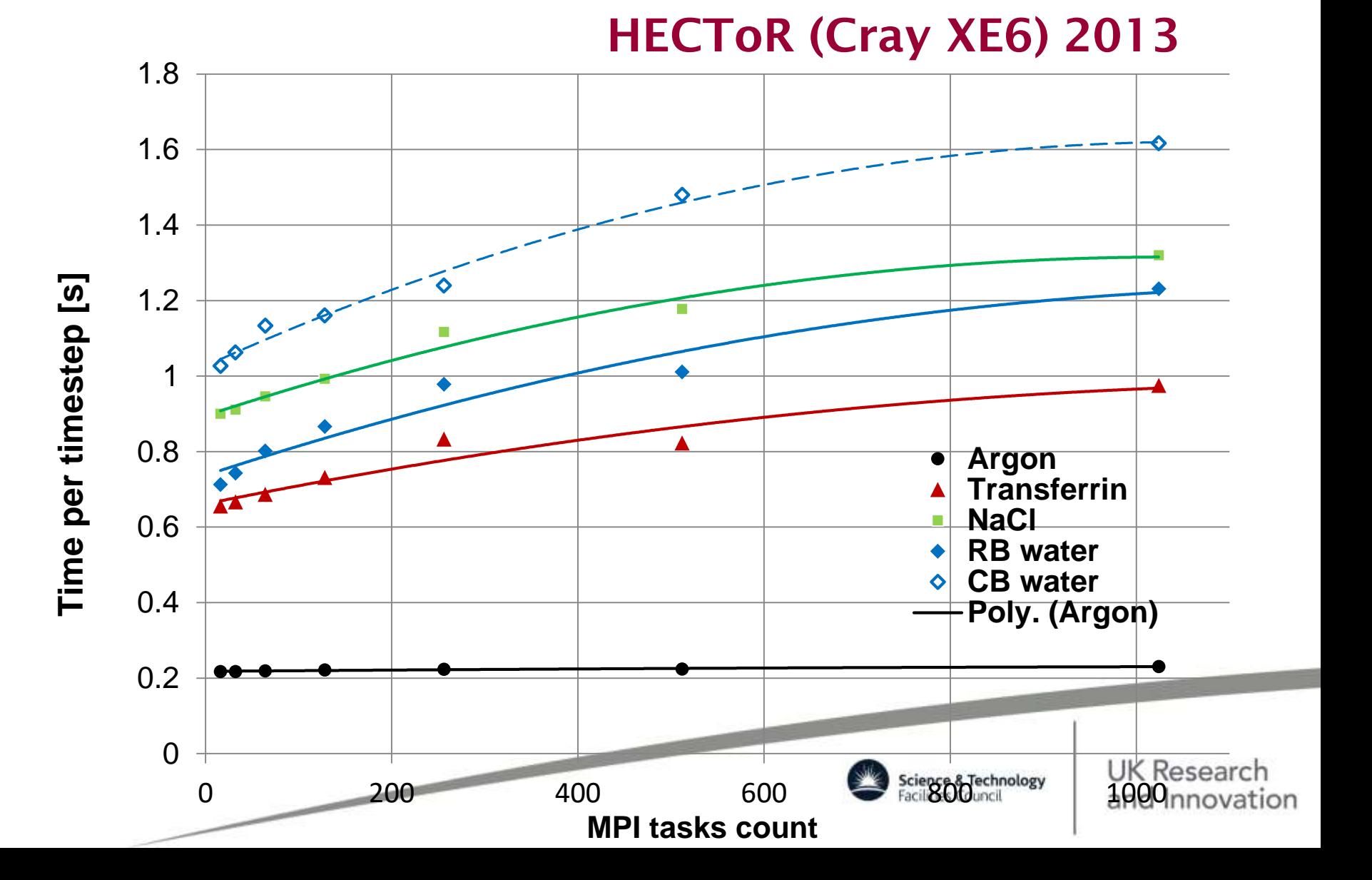

# I/O Solutions

- **1. Serial read and write (sorted/unsorted)** where only a single MPI task, the master, handles it all and all the rest communicate in turn to or get broadcasted to while the master completes writing a configuration of the time evolution.
- **2. Parallel write via direct access or MPI-I/O (sorted/unsorted)** where **ALL / SOME** MPI tasks print in the same file in some orderly manner so (no overlapping occurs using Fortran direct access printing. However, it should be noted that the behaviour of this method is not defined by the Fortran standard, and in particular we have experienced problems when disk cache is not coherent with the memory).
- **3. Parallel read via MPI-I/O or Fortran**

**4. Serial NetCDF read and write** using NetCDF libraries for machineindependent data formats of array-based, scientific data (widely used by various scientific communities).

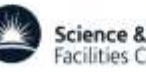

### The Advanced Parallel I/O Strategy

**N compute cores of which M < N do I/O**

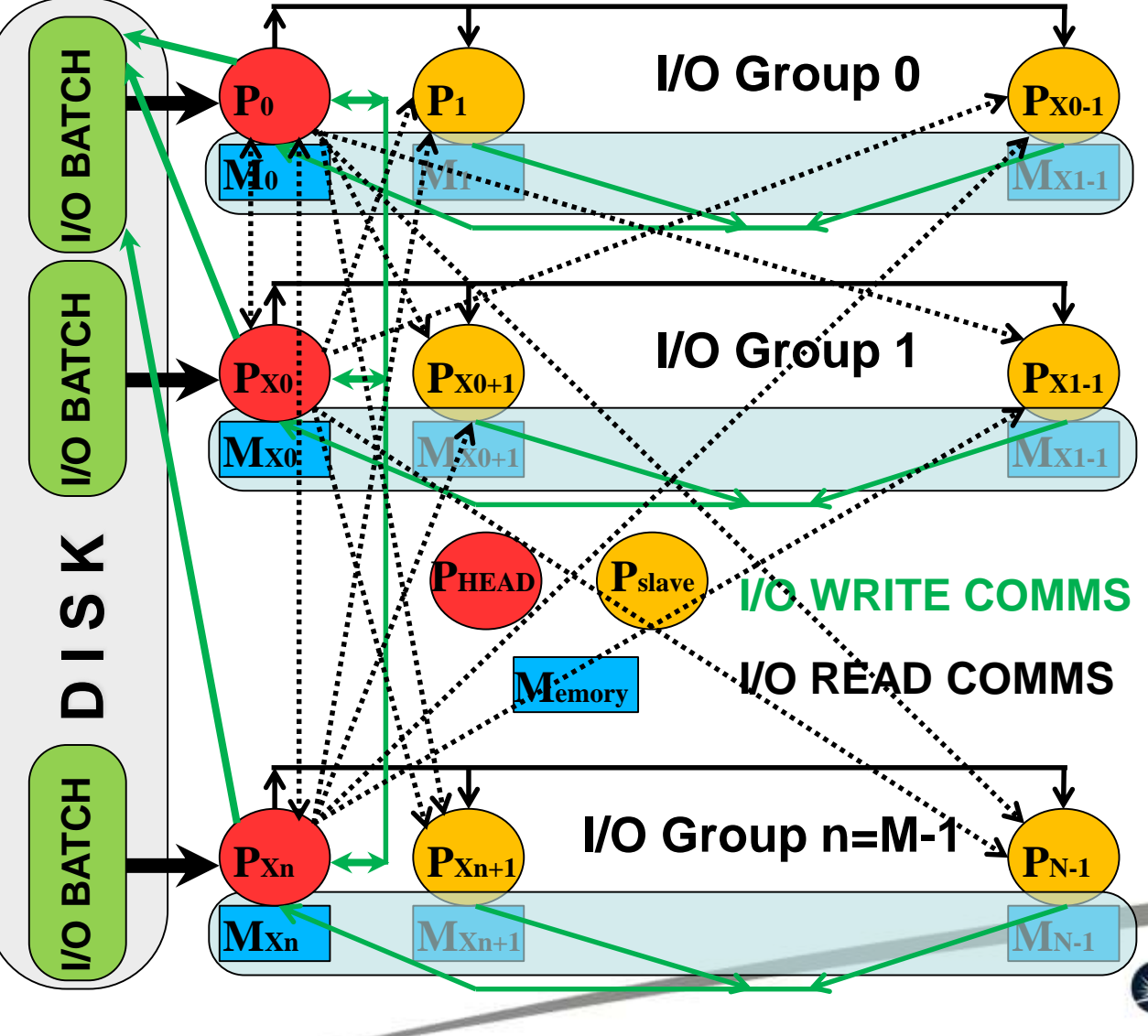

#### HECToR (Cray XE6) 2013

- 72 I/O NODES
- $\cdot$  READ  $\sim$  50-300 Mbyte/s with best performance on 16 to 128 I/O Groups
- WRITE  $\sim$  50-150 Mbyte/s with best performance on 64 to 512 I/O Groups
- Performance depends on user defined number of I/O groups, and I/O batch (memory CPU to disk) and buffer (memory of comms transactions between CPUs)
- Reasonable defaults as a function of all MPI tasks are proyided arch and Innovation

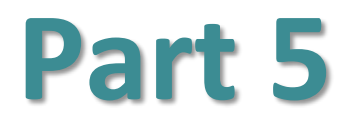

#### **Obtaining & Building DL\_POLY**

**CONTRACTOR** 

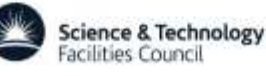

# DL\_POLY\_4 Licensing & Support

- Online Licence Facility at [http://www.ccp5.ac.uk/DL\\_POLY/](http://www.ccp5.ac.uk/DL_POLY/)
- The licence is
	- To protect copyright of STFC Daresbury Laboratory
	- To reserve commercial rights
	- To provide documentary evidence justifying continued support by UK Research Councils (UKRI)
- It covers only the DL\_POLY\_4 package

- Registered users are entered on the DL\_POLY mailshot list
	- Support is available (under CCP5 & MCC SLA via EPSRC) *only* to UK academic researchers
	- For the rest of the world there is the JISC Community List
- Last but not least there is a detailed, interactive, selfreferencing PDF (LaTeX) user manual

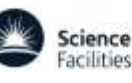
# Supply of DL\_POLY\_4

- Register at [http://www.ccp5.ac.uk/DL\\_POLY/](http://www.ccp5.ac.uk/DL_POLY/)
- Registration provides a decryption key, sent by e-mail
- Source is provided as an encrypted ZIP file on the FTP
- Successful unpacking produces a unix directory structure
- TEST, BENCH and TUTORIAL data are also available on the FTP

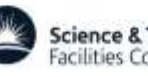

# DL\_POLY\_Classic Support

- **Full documentation of software supplied with source**
- **Support is available through the CCP5 user community**

**WWW:**

#### **[http://www.ccp5.ac.uk/DL\\_POLY\\_CLASSIC/](http://www.ccp5.ac.uk/DL_POLY_CLASSIC/)**

**FTP:**

**[ftp://ftp.dl.ac.uk/ccp5/DL\\_POLY/](ftp://ftp.dl.ac.uk/ccp5/DL_POLY/)**

**COMM:** 

**[http:/www.jiscmail.ac.uk/DLPOLY/](http://www.cse.stfc.ac.uk/disco/forums/ubbthreads.php/)**

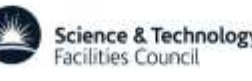

# Supply of DL\_POLY\_Classic

- **Downloads are available from CCP5 website**
- **No registration required – BSD licence**
- **Sources is a in tarred and gzipped form**
- **Successful unpacking produces a unix directory structure**
- **Test data are also available**

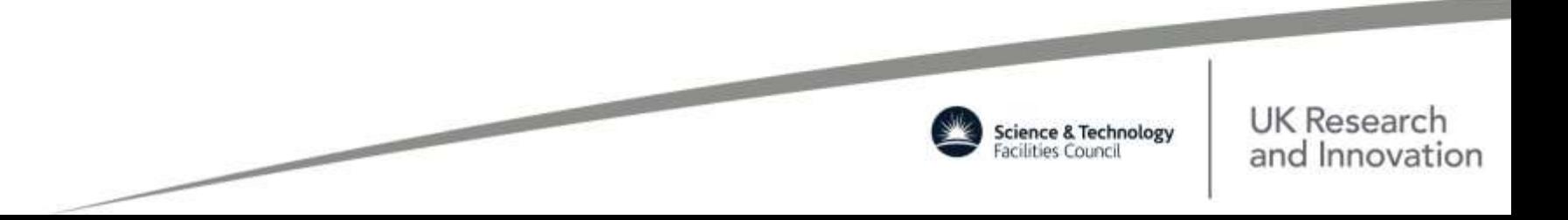

### DL\_POLY Directory Structure

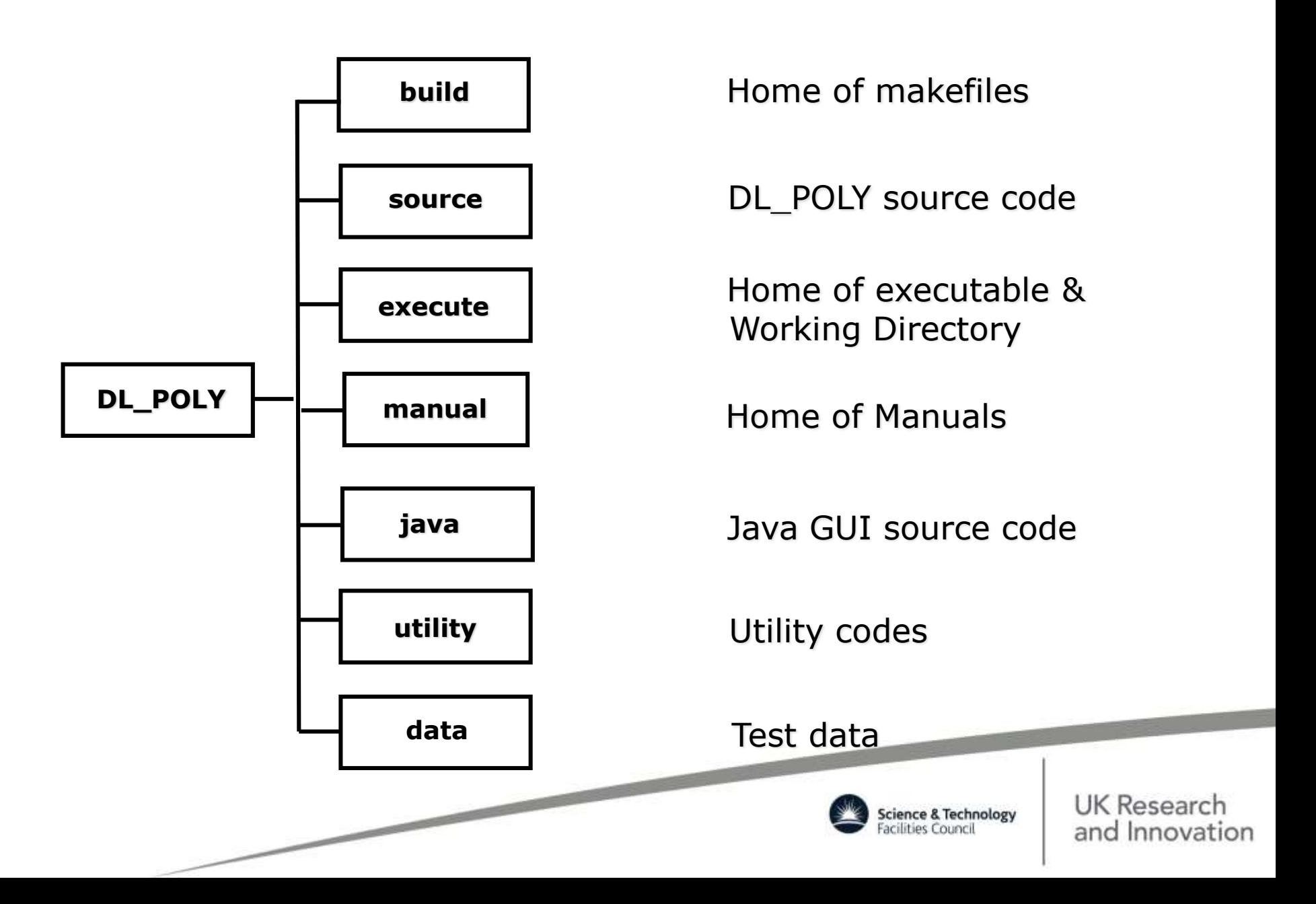

# **Part 6**

### **Usability**

**Property and Publishers** 

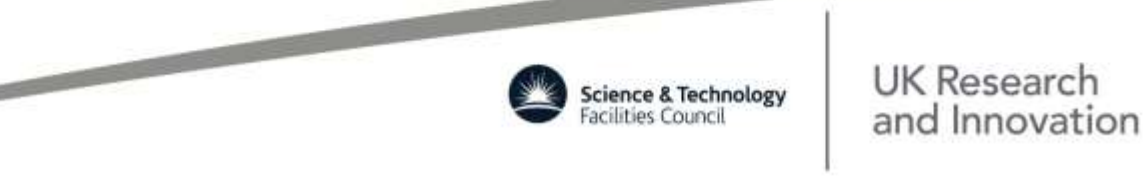

# DL\_POLY & Project ATEN

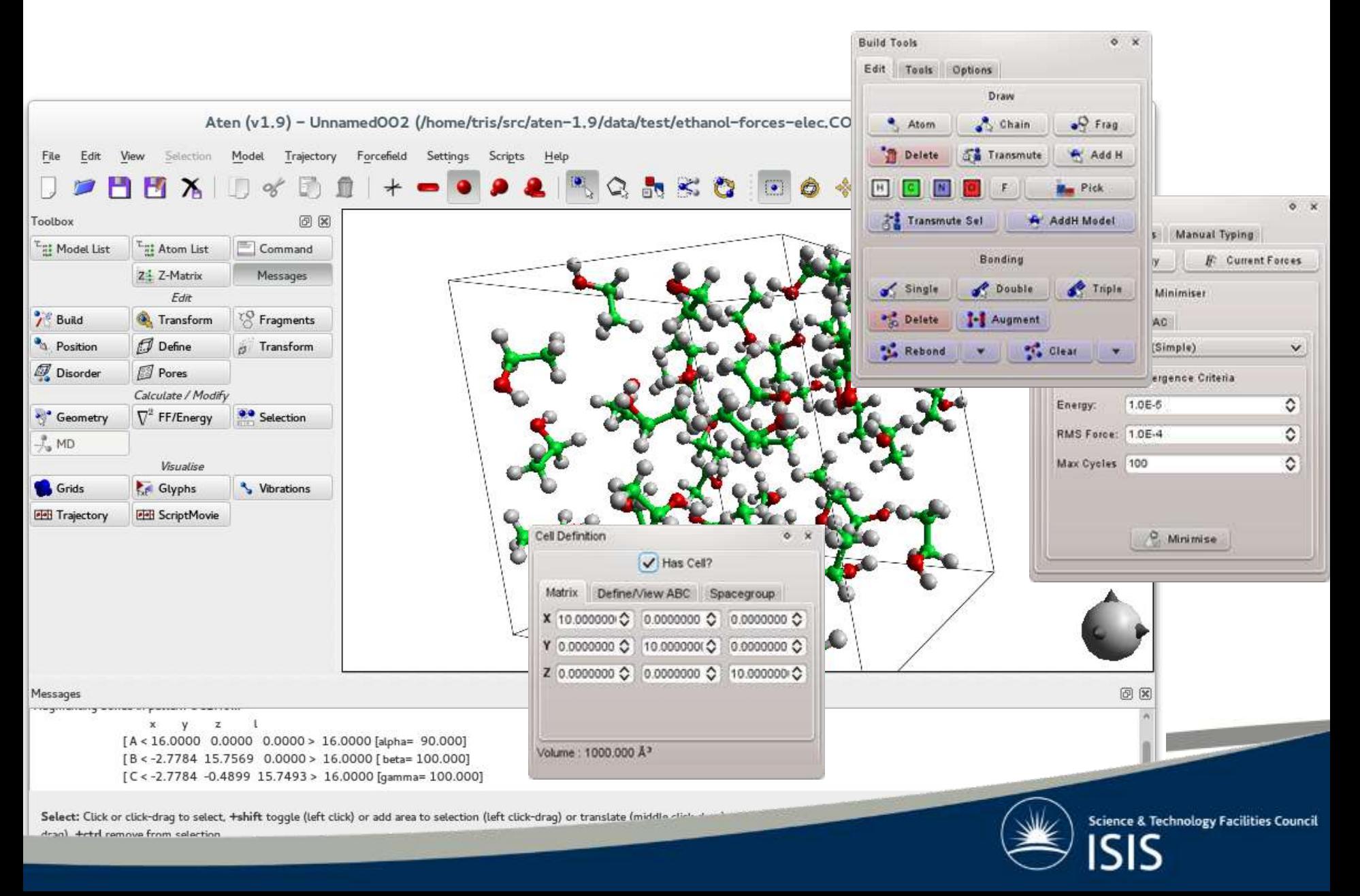

# DL\_POLY & VMD

- VMD is a free software package for visualising MD data.
- Website: <http://www.ks.uiuc.edu/Research/vmd/>
- Useful for viewing snapshots and movies.
	- A plug in is available for DL\_POLY HISTORY files
	- Otherwise convert HISTORY to XYZ or PDB format

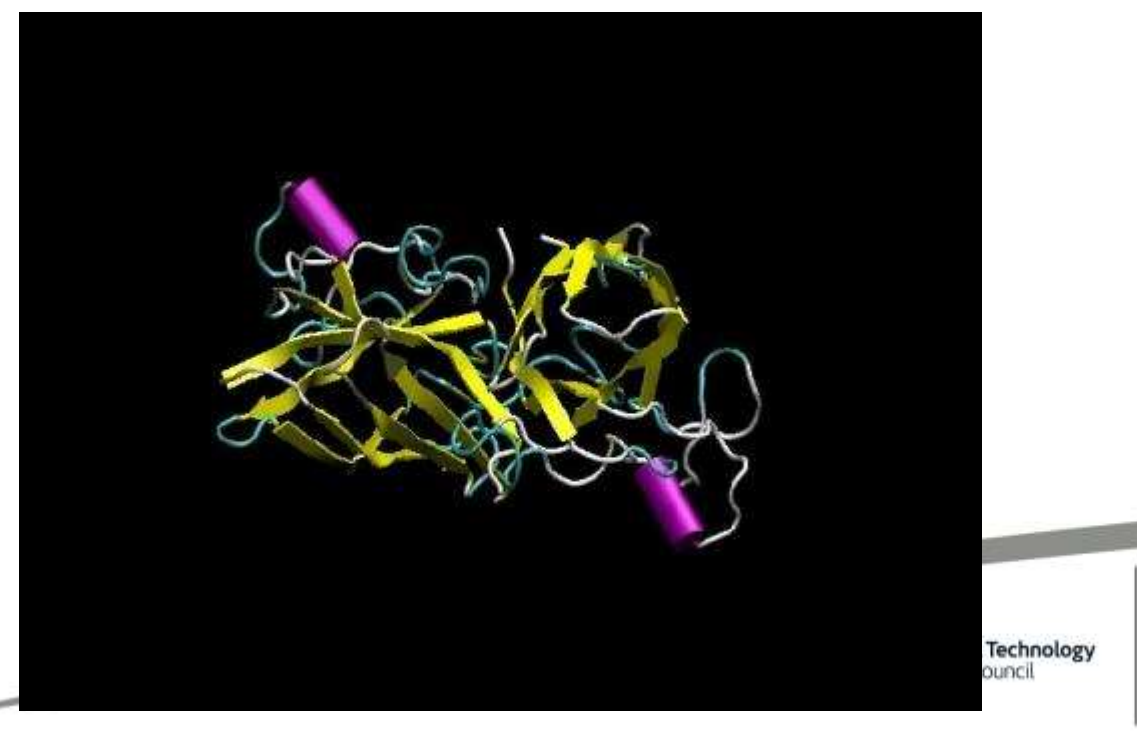

UK Research

and Innovation

# **DL\_FIELD/ANALYSER**

**Developed by Chin Yong**

[http://www.ccp5.ac.uk/DL\\_FIELD/](http://www.ccp5.ac.uk/DL_FIELD/)

- Orgainic Fields AMBER+Glycam, CHARM, OPLS-AA, PCFF, Drieding, CHARM19 (united atom)
- Inorganic Fields including a core-shell polarisation option
- Solvation Features, Auto-CONNECT feature for mapping complex random structures such as gels and random polymers
- input units freedom and molecular rigidification

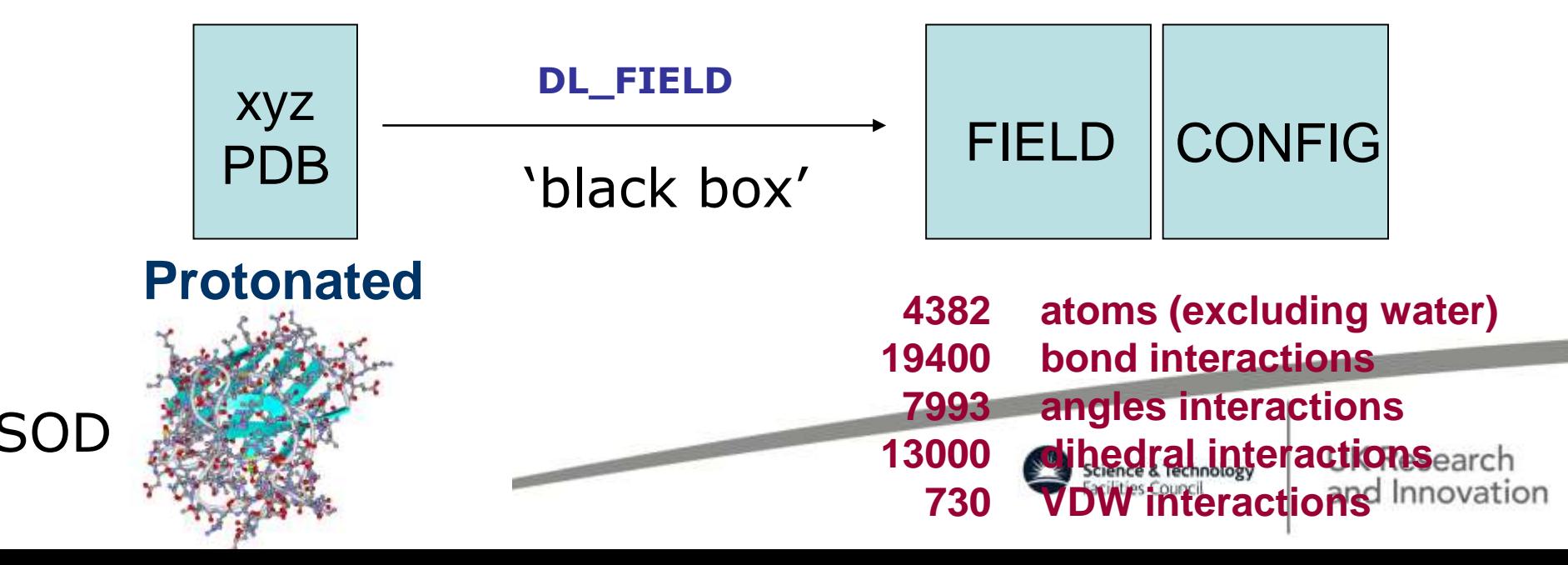

#### **[ftp://ftp.dl.ac.uk/ccp5/DL\\_POLY/DL\\_POLY\\_4.0/TUTORIAL/](http://www.ccp5.ac.uk/DL_POLY/TUTORIAL/EXERCISES/index.html)**

### **DL\_POLY Hands-On**

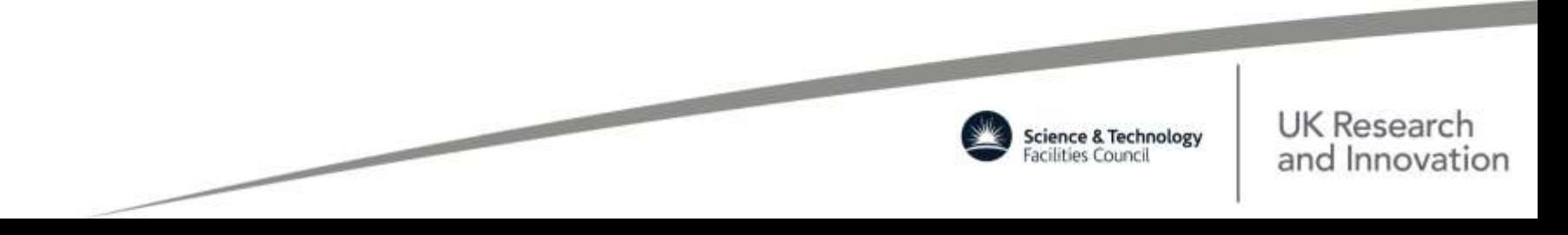

# Thank You

#### 500 keV cascade in 200 million Fe system using TTM

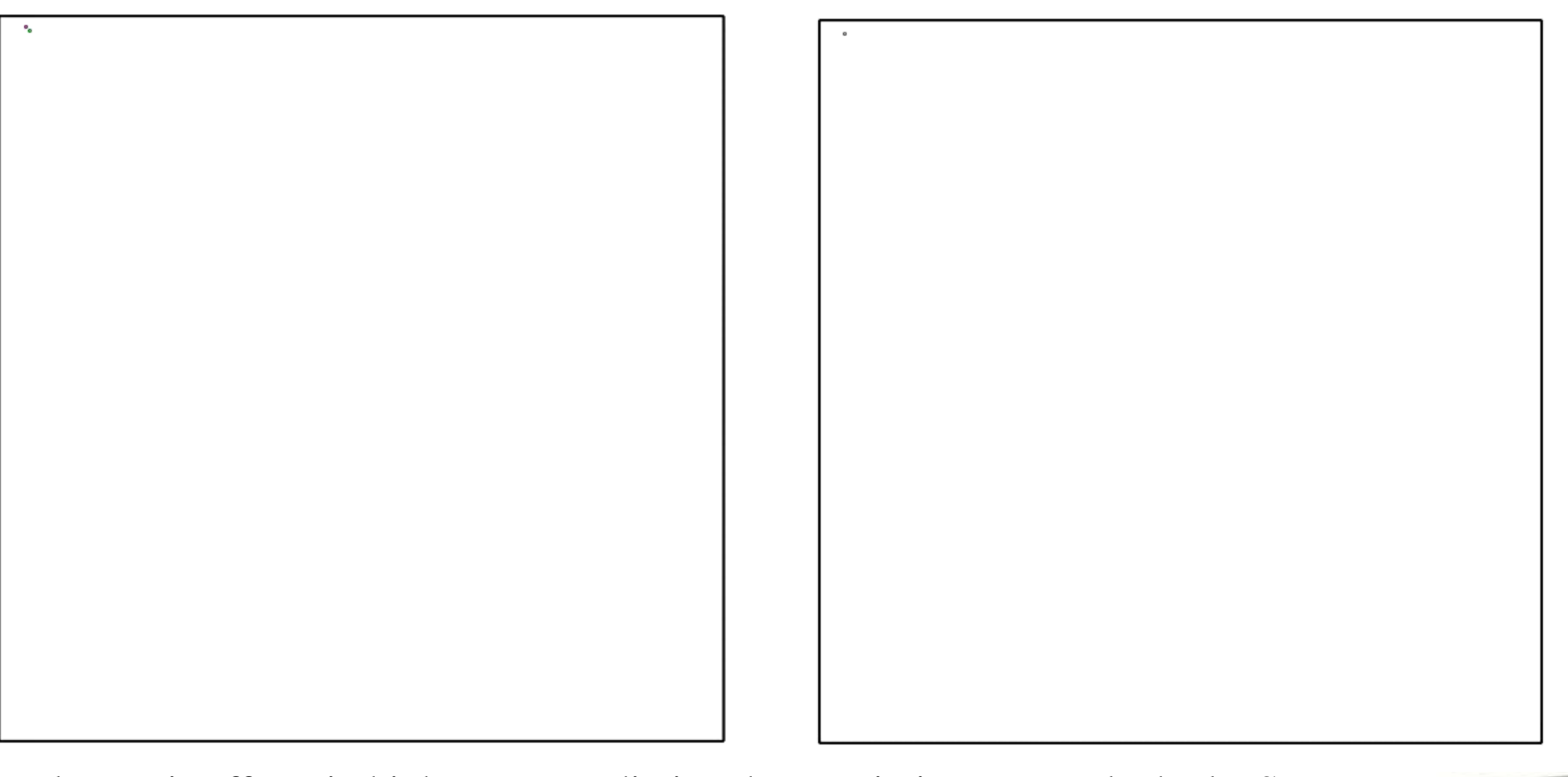

Electronic effects in high-energy radiation damage in iron, E. Zarkadoula, S.L. Daraszewicz, D.M. Duffy, M.A. Seaton, I.T. Todorov, K. Nordlund, M.T. Dove and K. Trachenko, *J. Phys.: Condens. Matter* 26 (2014) 085401 (8pp), doi:10.1088/0953K Research and Innovation 8984/26/8/085401

# **Part 7**

### **The DL\_POLY Java GUI W. Smith**

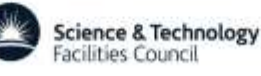

# GUI Overview

- Java is Free!
- Facilitate use of code
- Selection of options (control of capability)
- Construct (model) input files
- Control of job submission
- Analysis of output
- Portable and easily extended by user

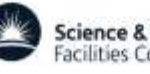

# Compiling/Editing the GUI

- Edit source in *java* directory
- Edit using vi, emacs, nano, gedit, *whatever*
- Compile in *java* directory:

javac \*.java

jar -cfm GUI.jar manifesto \*.class

• Executable is *GUI.jar*

• *But.....*

### *\*\*\*\*Don't Panic!\*\*\*\**

The GUI.jar file is provided in the download or may be not

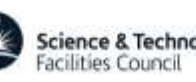

# Invoking the GUI

• Invoke the GUI from within the *execute* directory (or equivalent):

java -jar ../java/GUI.jar

• Colour scheme options:

java -jar ../java/GUI.jar –*colourscheme*

with *colourscheme* one of: monet, vangoch, picasso, cezanne, mondrian (default picasso).

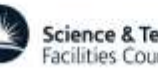

## The Monitor Window

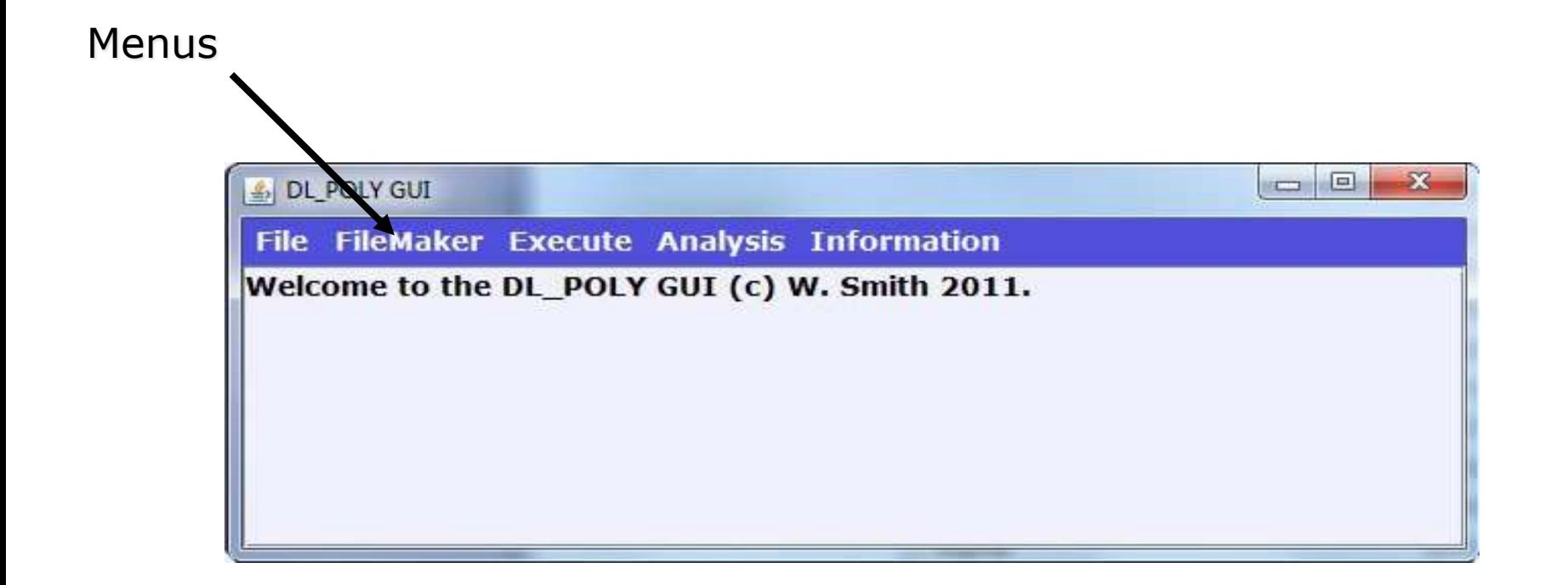

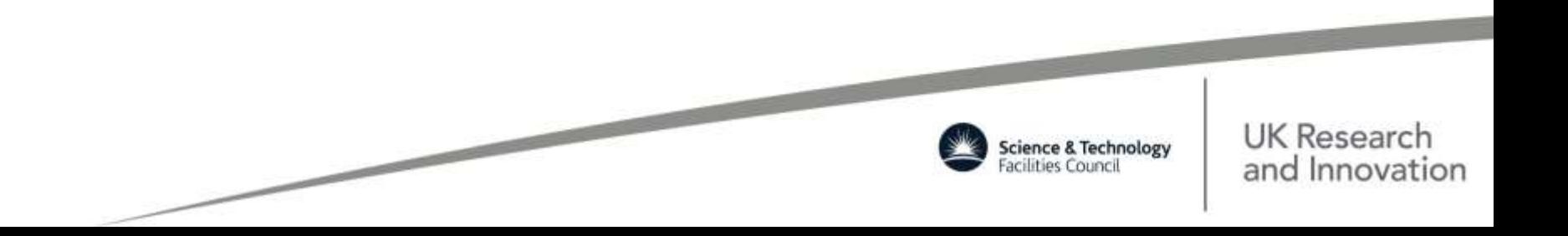

# Using Menus

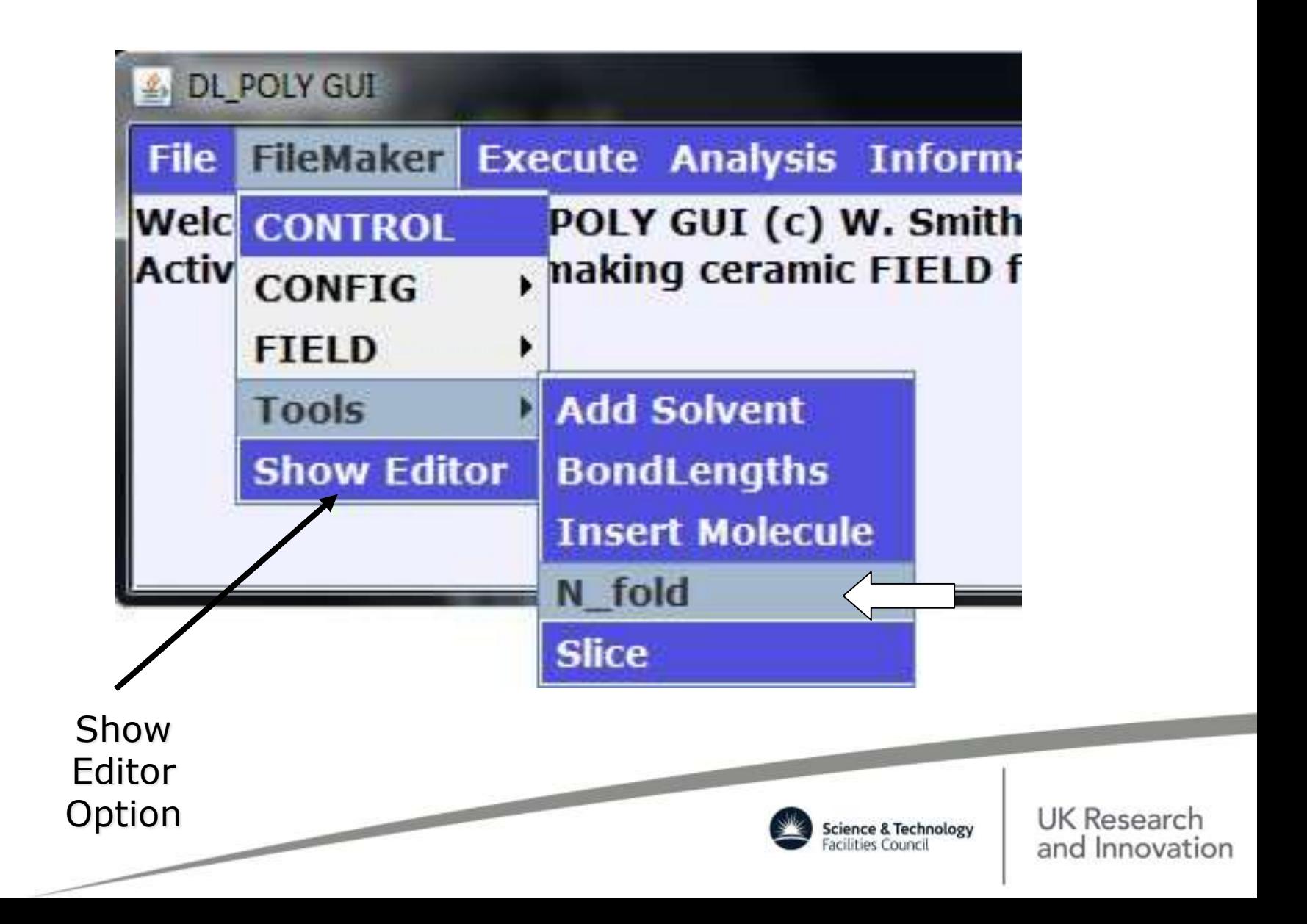

## The Molecular Viewer

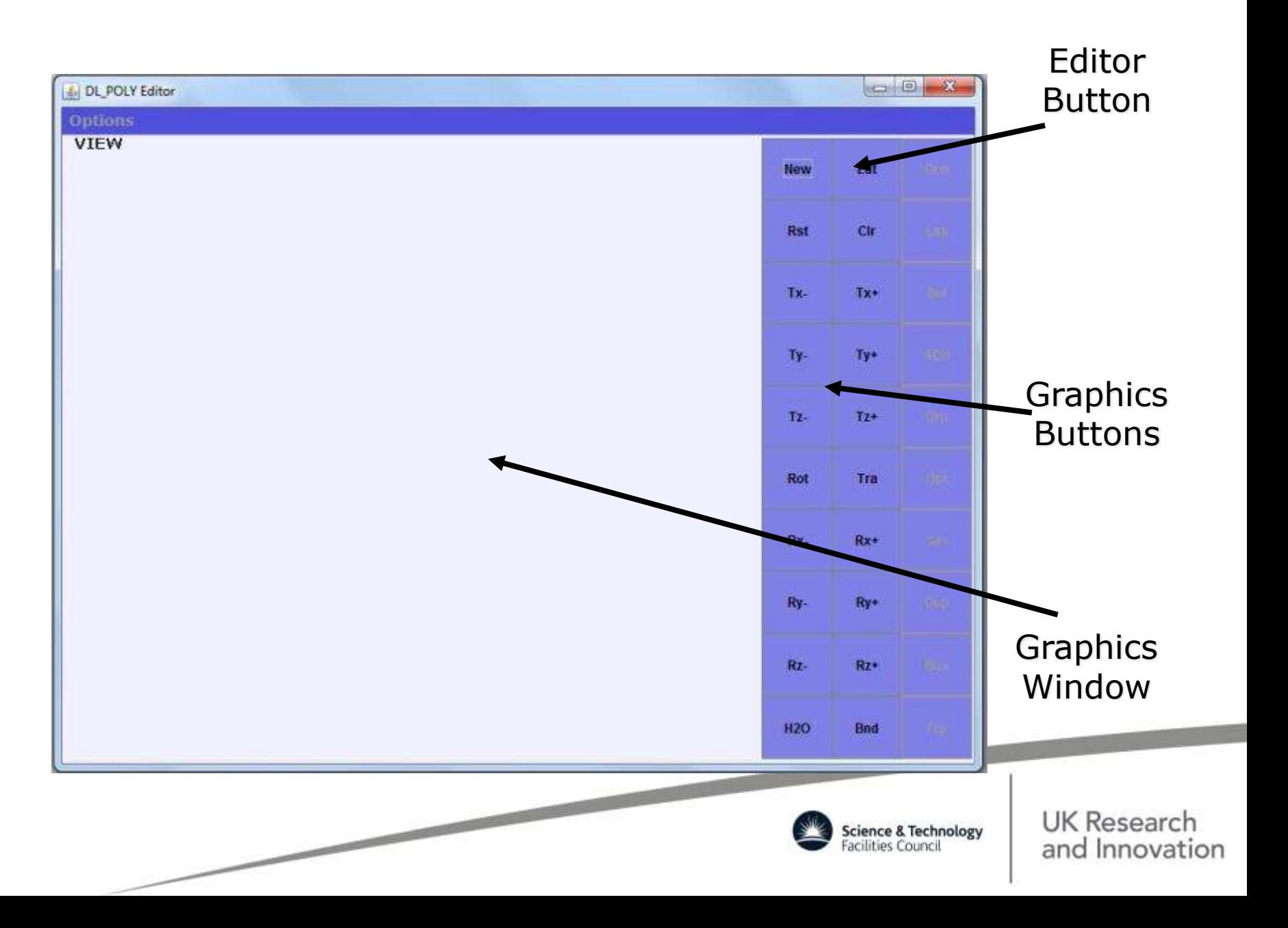

# The Molecular Editor

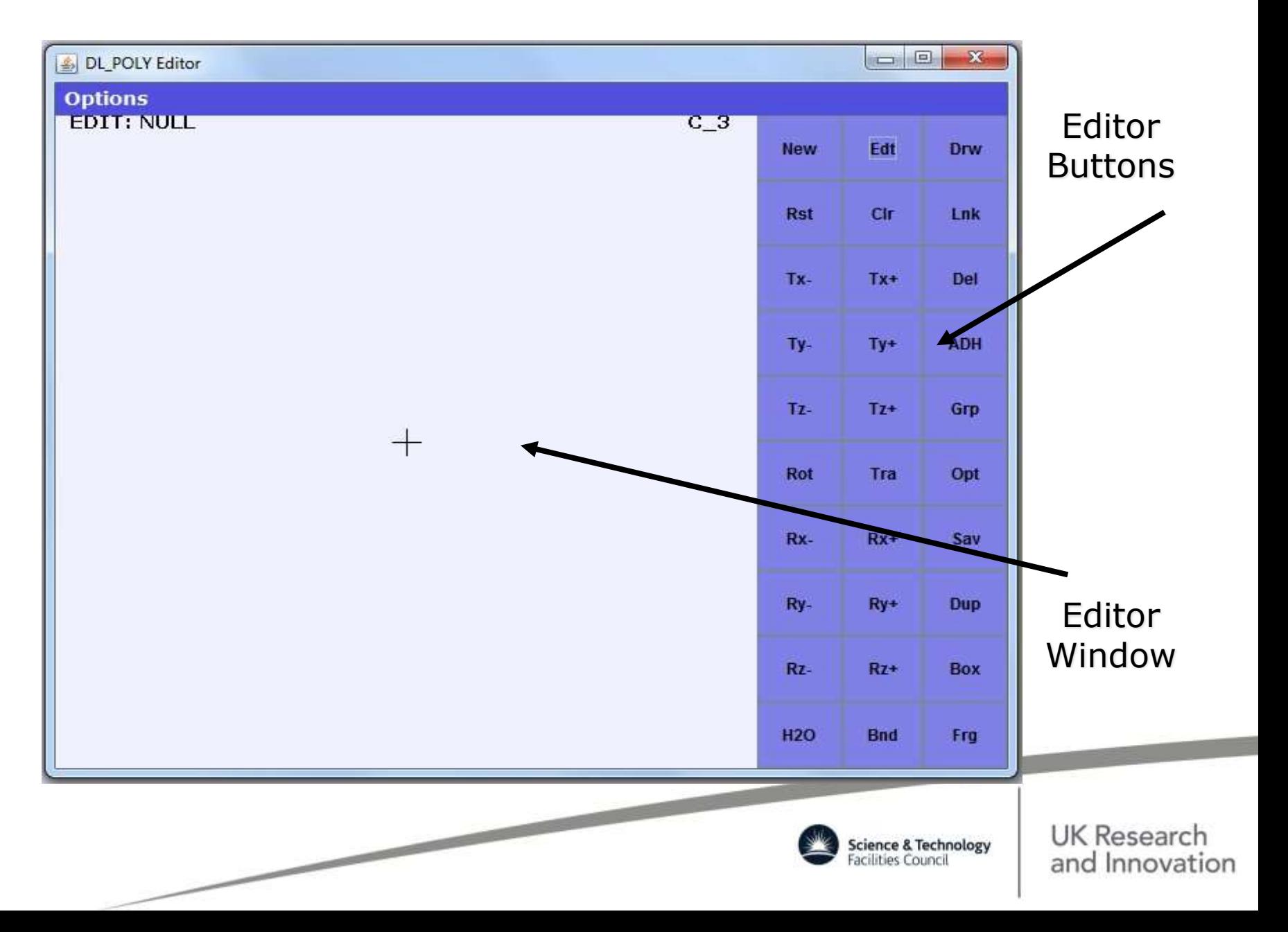

# Available Menus

- File Simple file manipulation, exit etc.
- FileMaker make input files:
	- CONTROL, FIELD, CONFIG, TABLE
- Execute
	- Select/store input files, run job
- Analysis
	- Static, dynamic,statistics,viewing,plotting
- Information
	- Licence, Force Field files, disclaimers etc.

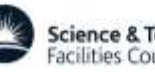

# A Typical GUI Panel

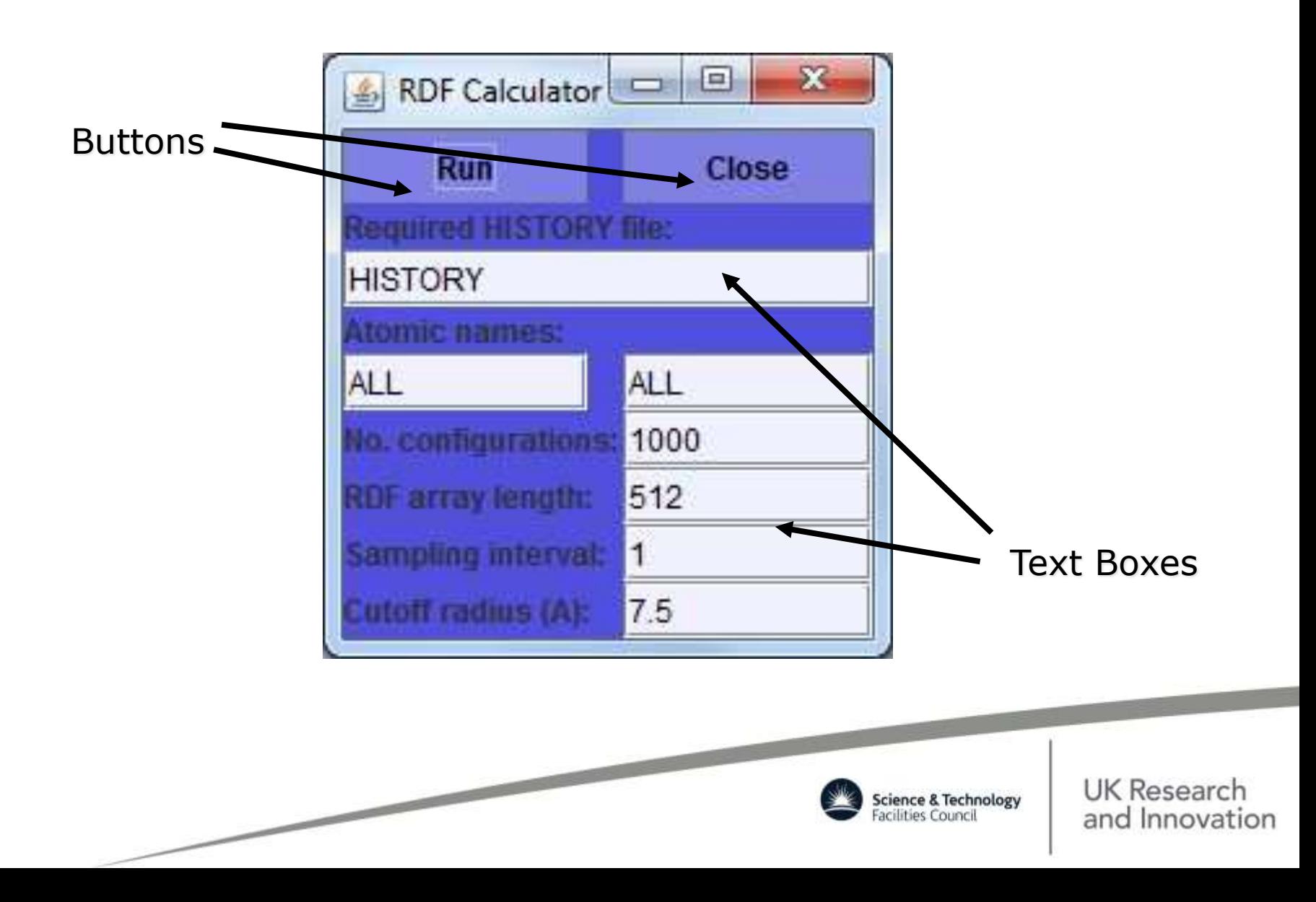